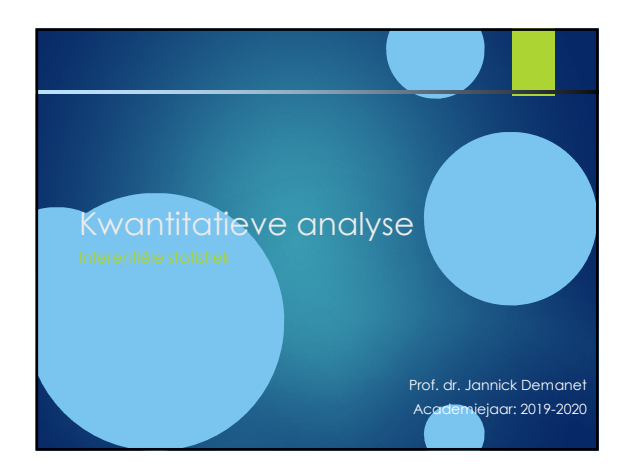

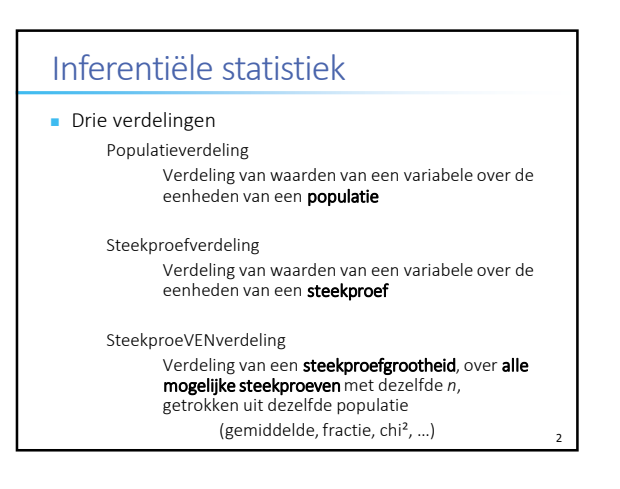

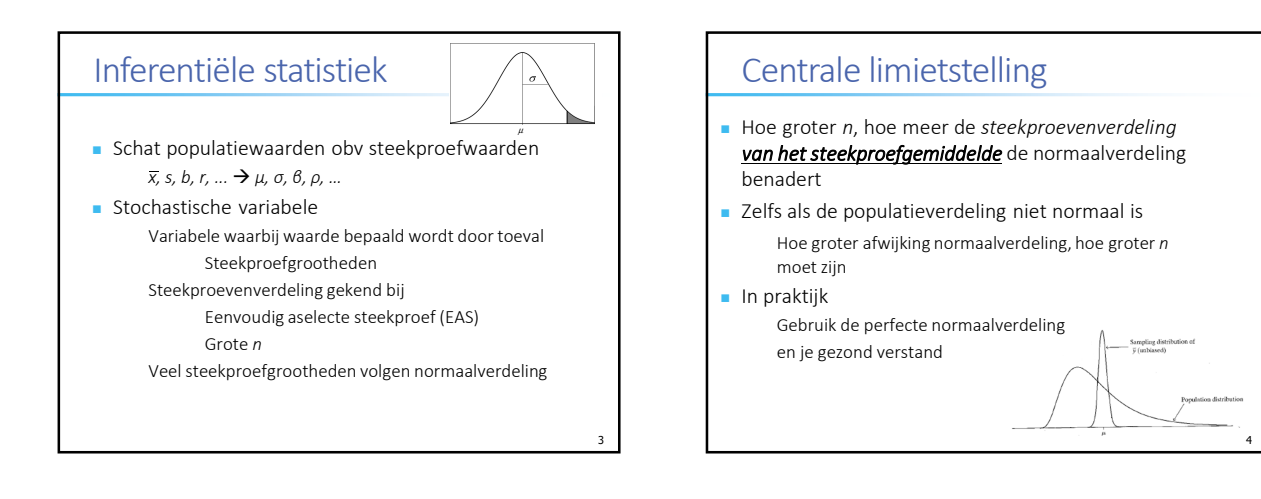

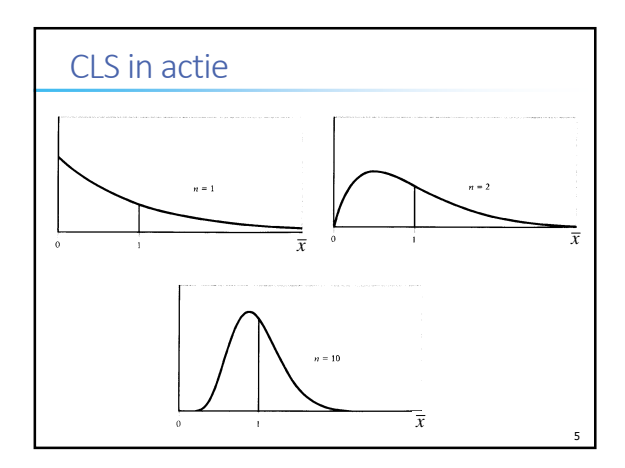

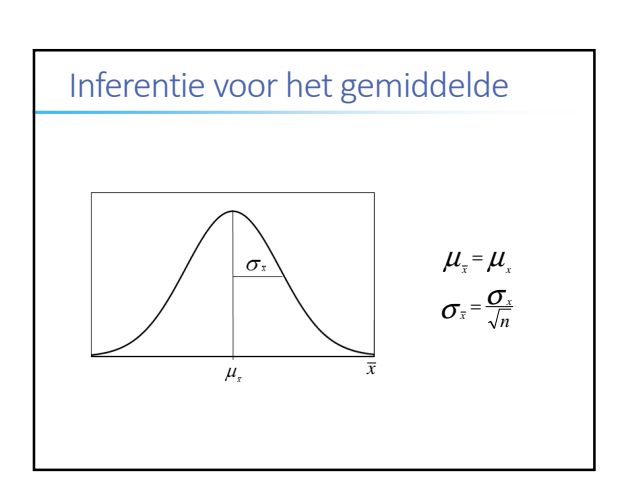

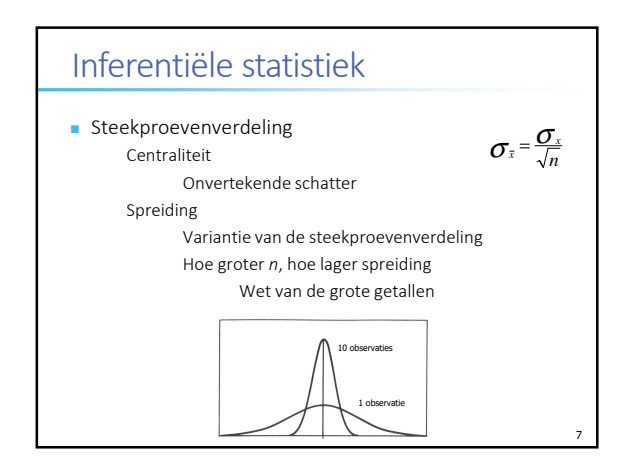

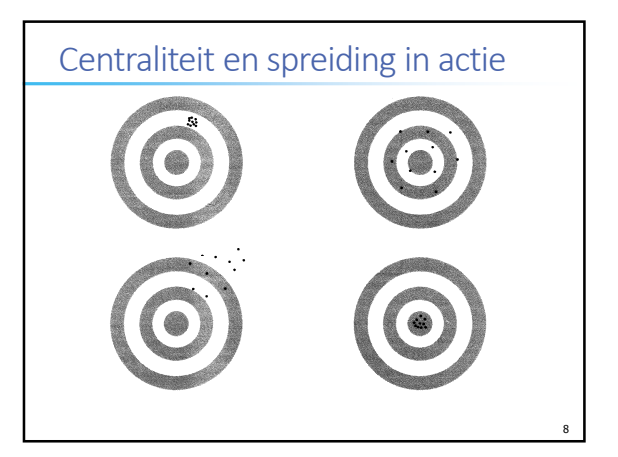

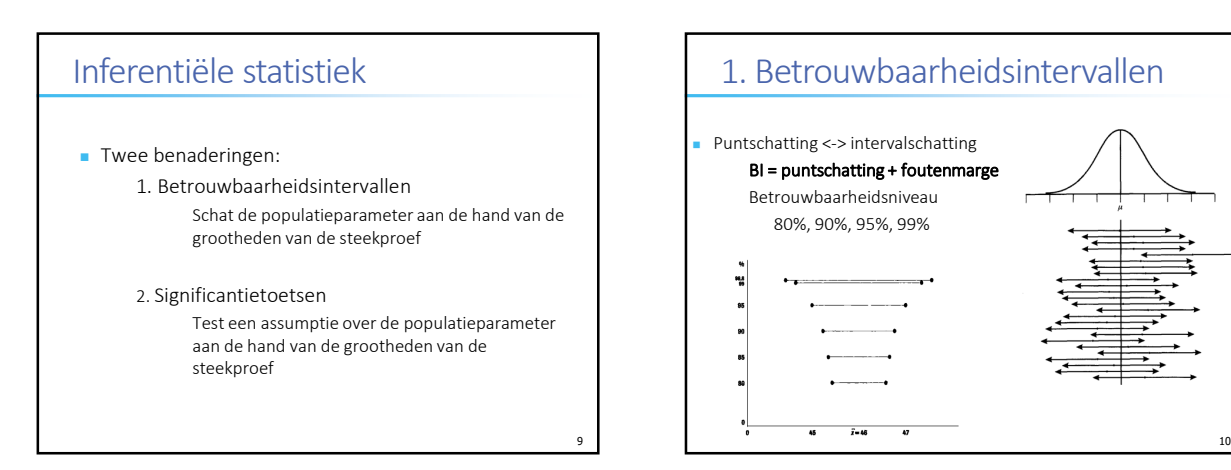

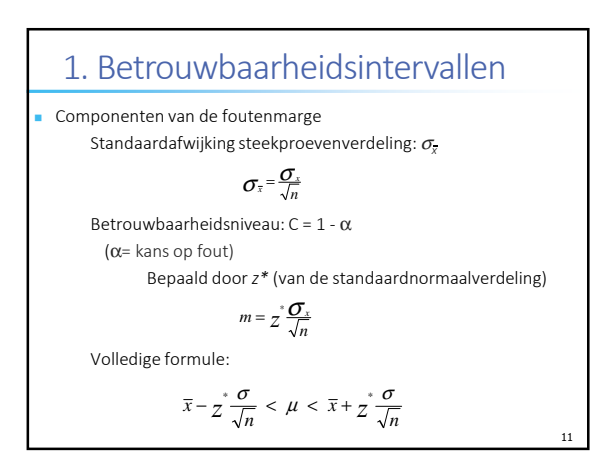

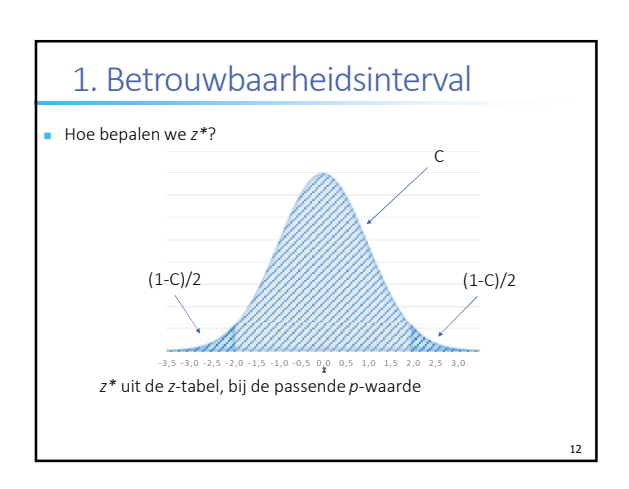

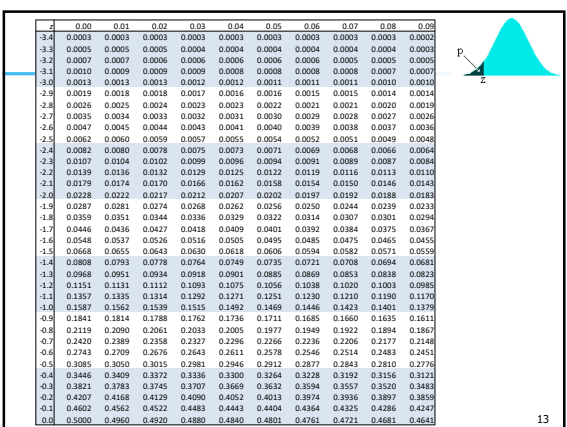

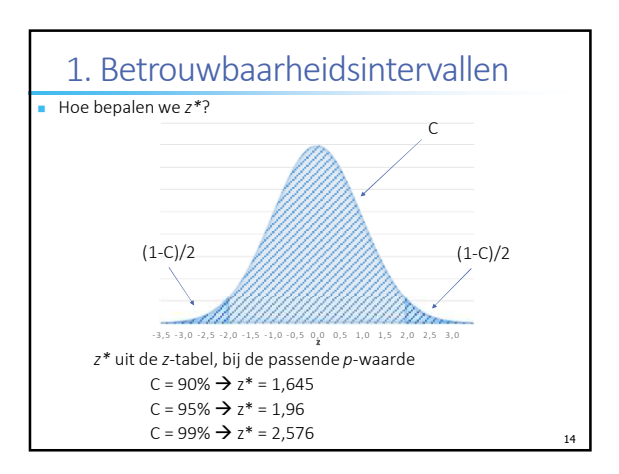

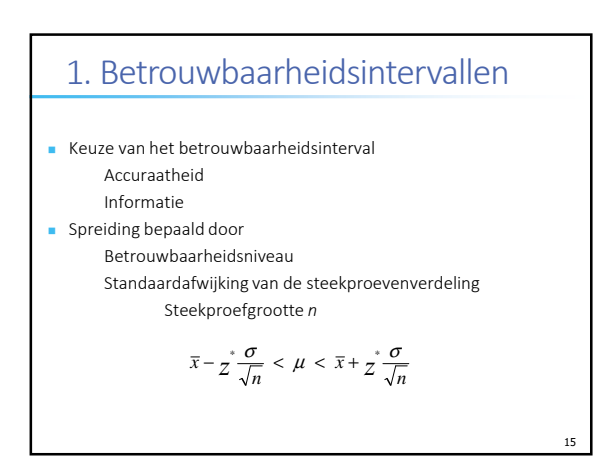

### 1. Betrouwbaarheidsintervallen

- Voorwaarden
	- Normaliteit in de steekproevenverdeling EAS met onafhankelijke waarnemingen Centrale limietstelling
	- σ is gekend Nogal vreemd…
		- Lossen we later op!

$$
\overline{x} - z\frac{\sigma}{\sqrt{n}} < \mu < \overline{x} + z\frac{\sigma}{\sqrt{n}}
$$

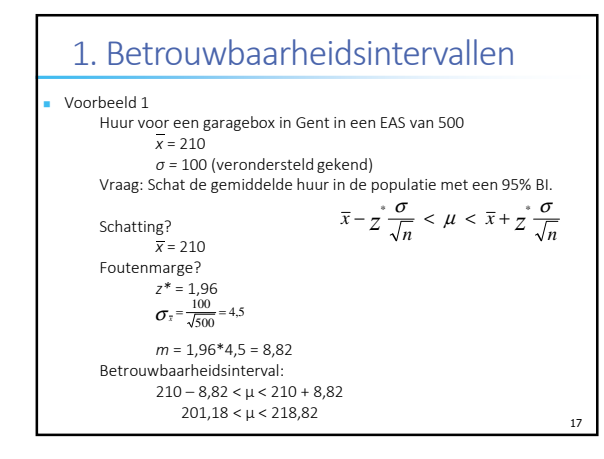

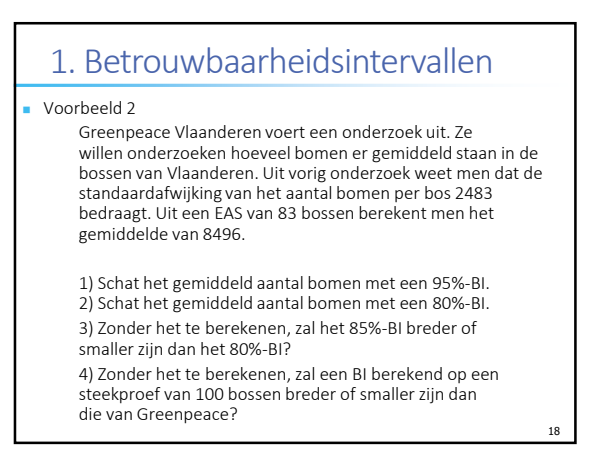

16

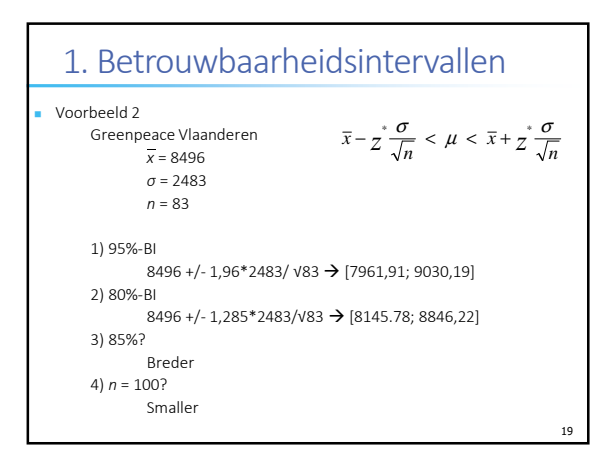

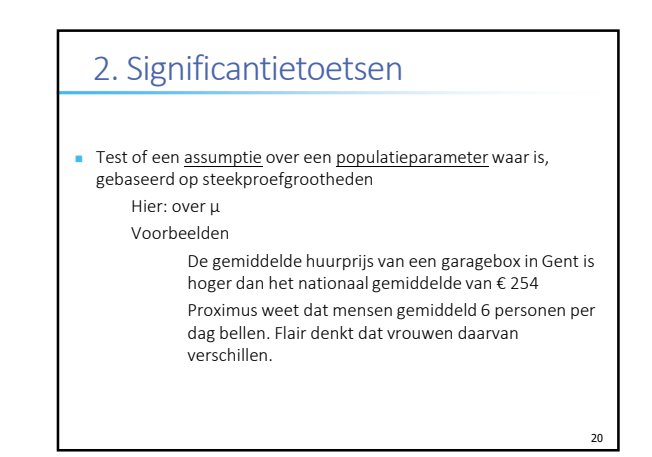

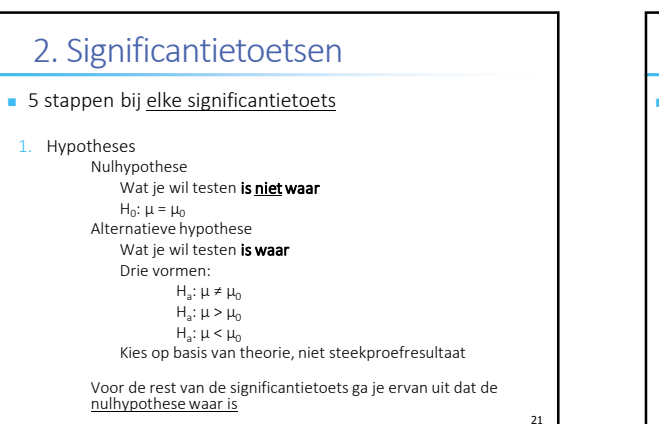

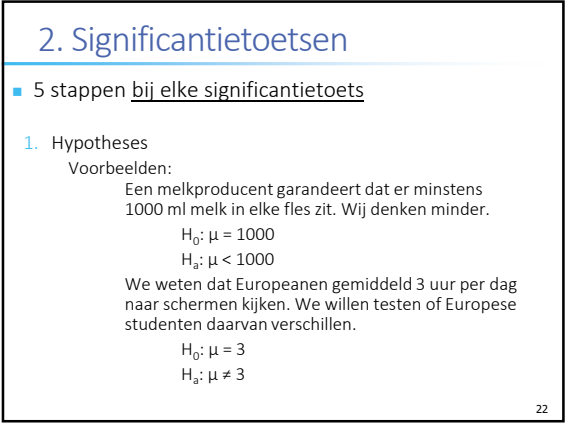

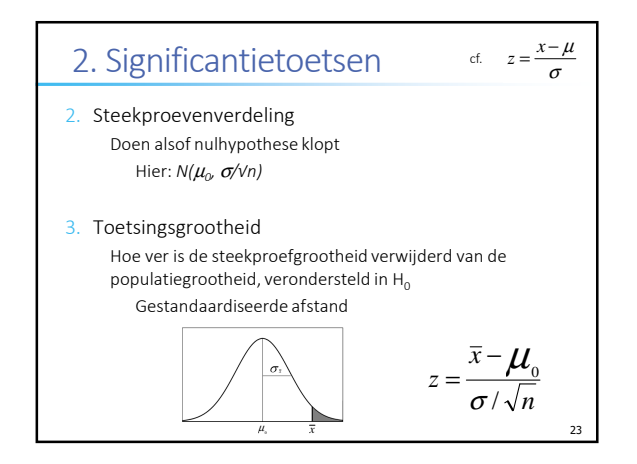

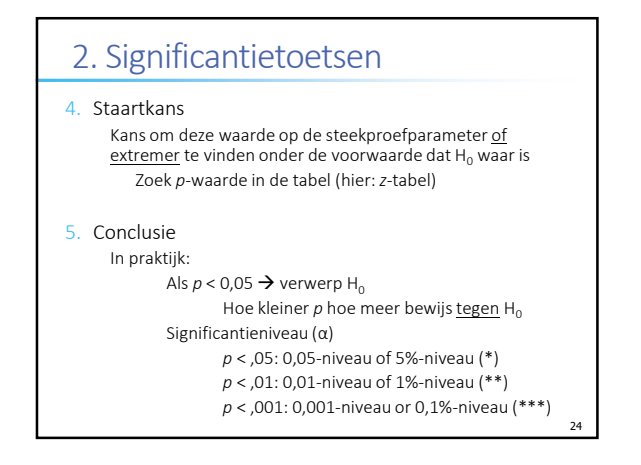

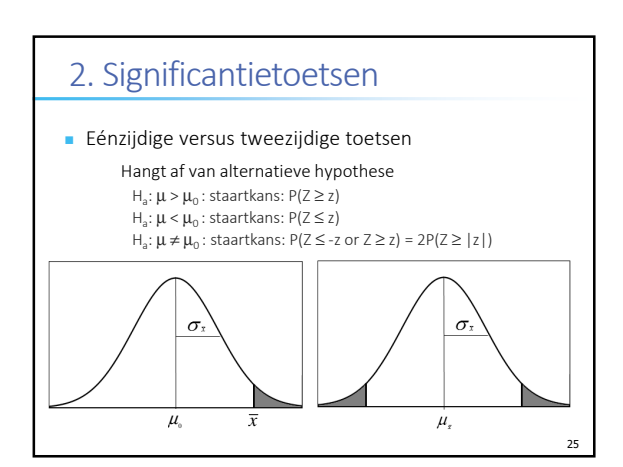

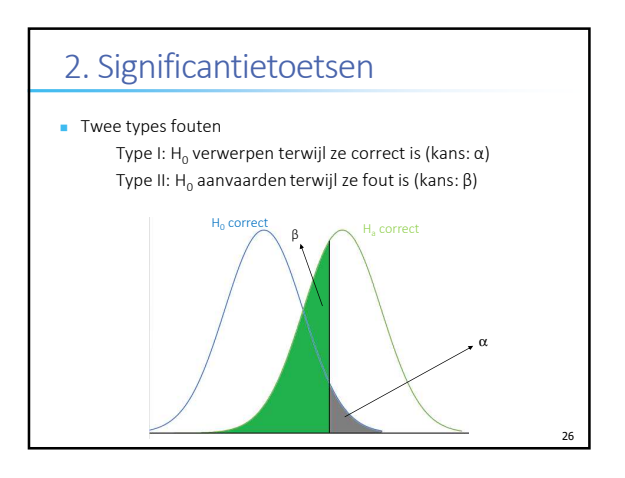

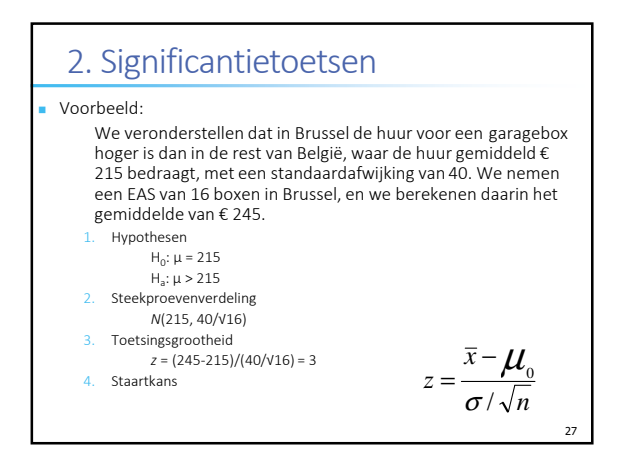

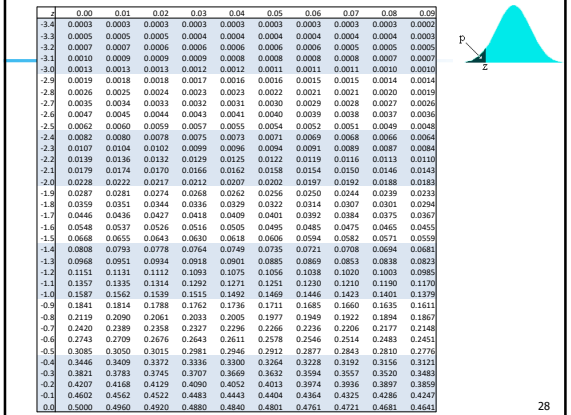

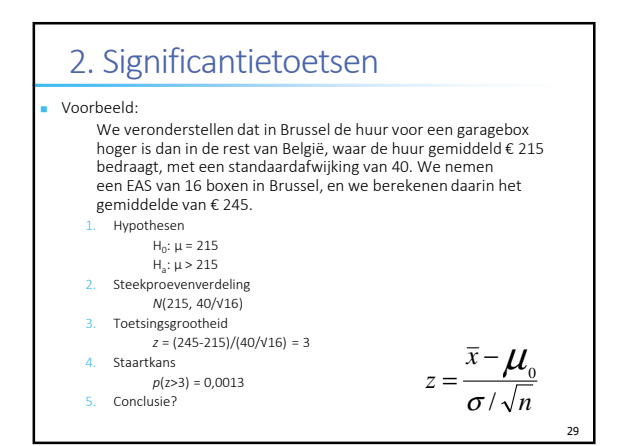

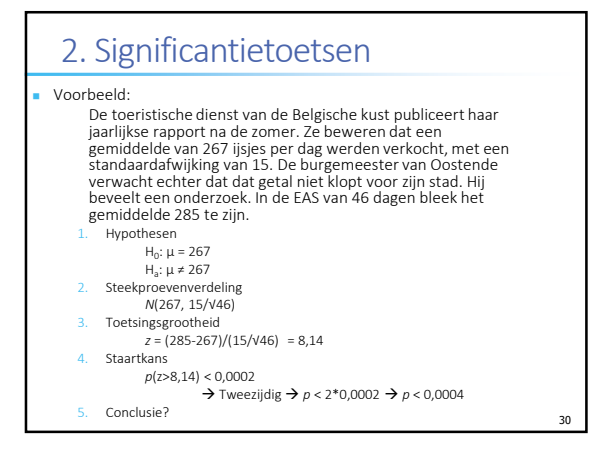

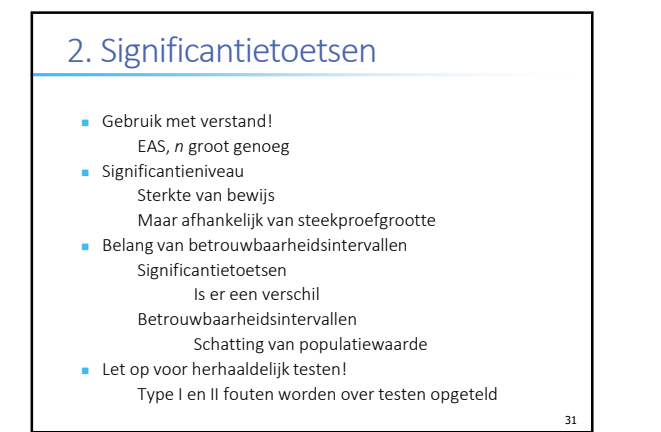

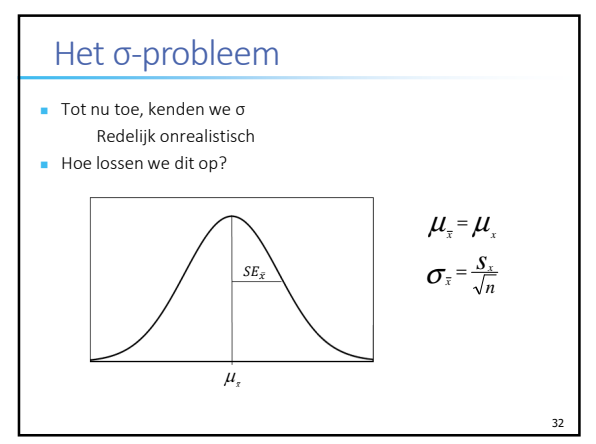

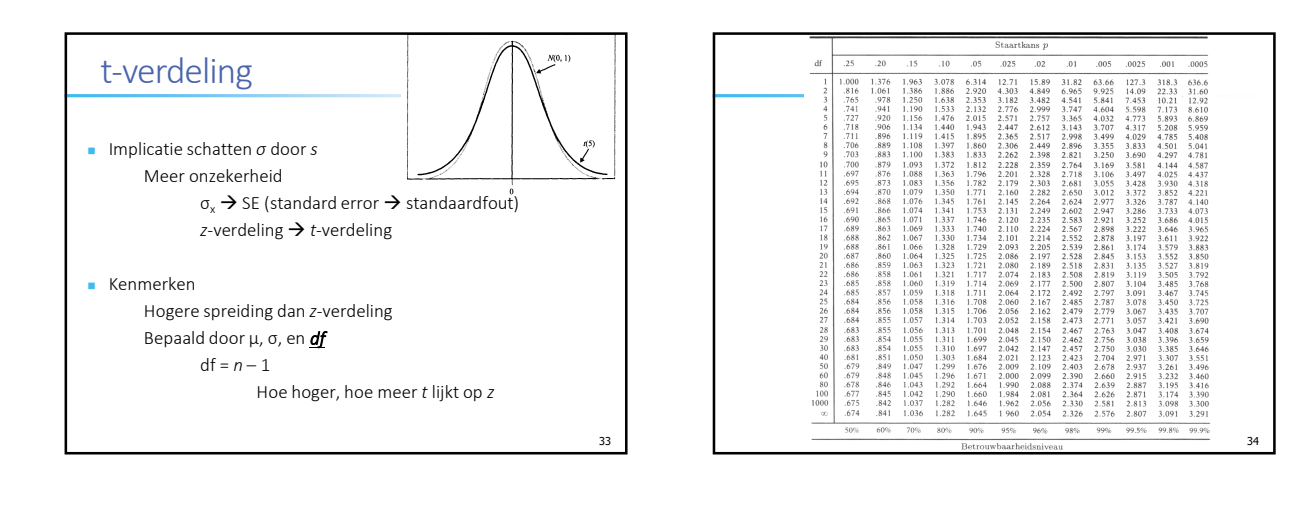

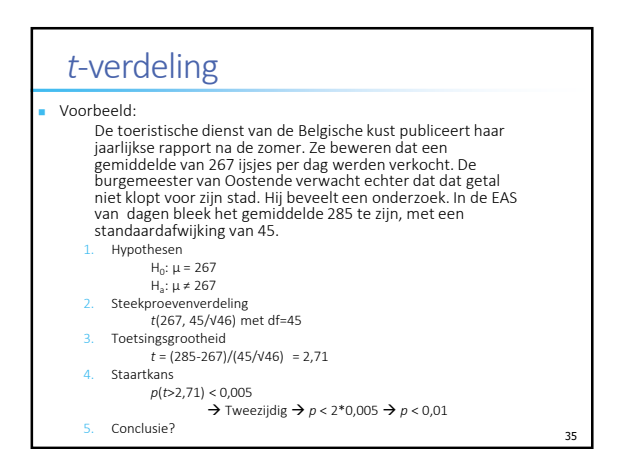

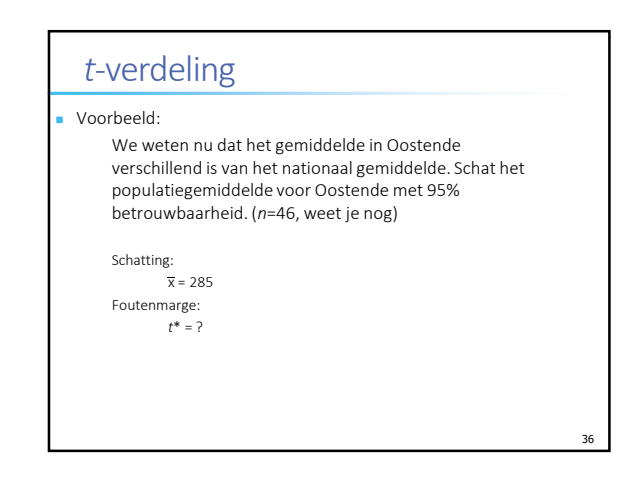

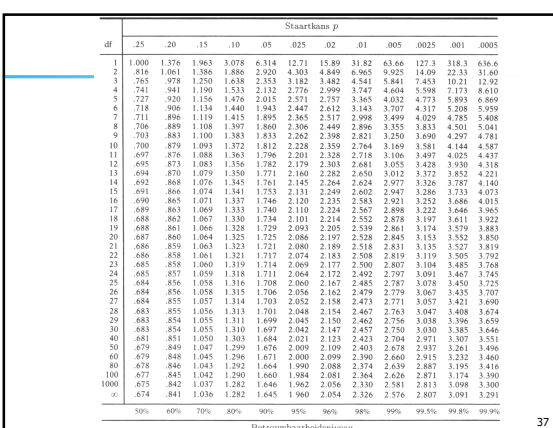

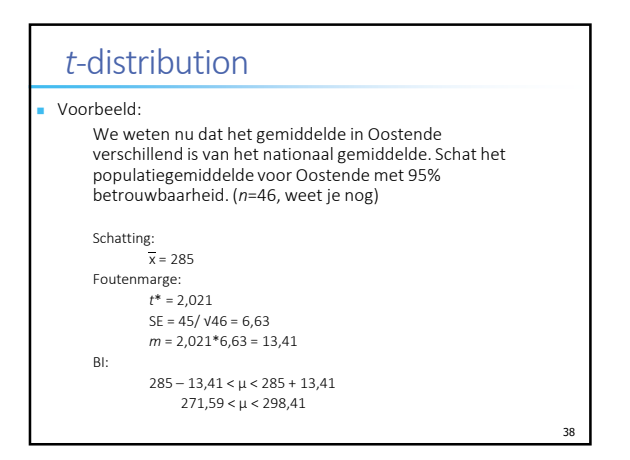

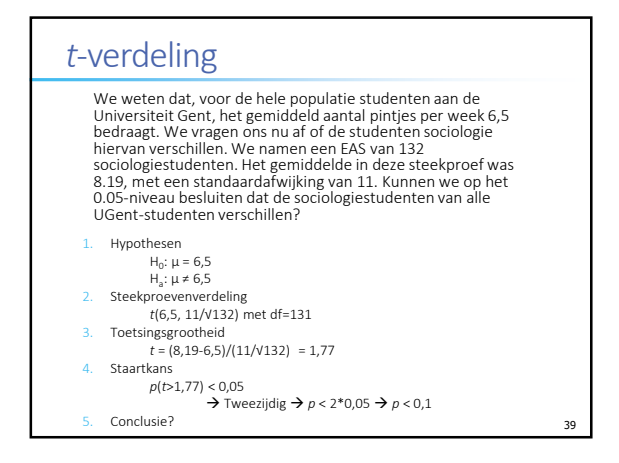

Poore, Relate, & Craig (2009). Interdection to the for each sample. Figure 5.8(b) is the distribution of the values of  $\bar{x}$  for 500 samples. The scales and choice of classes are exactly the same as in Figure 5.8(a), so that we can make a direct comparison. The sample means are much less spread out than the individual call<br>lengths. What is more, the distribution in Figure 5.8(b) is roughly symmetric<br>rather than skewed. The Normal quantile plot in Figure 5.9 confirms that the 1200 This example illustrates two important facts about sample means that we FIGURE 5.8 (a) The distribution of lengths of all customer lativice calls received by a bank<br>in a month. (b) The distribution of the sample means X for 500 random samples of size 80<br>from this population. The scales and his 1000 Mean length of 80 calls (seconds) 800 400 600 ê Normal score  $200$ 5 5 5 5 5 5 5 5 5 ູ່ distribution is close to Normal Percent of all means  $\mathcal{L}$ will discuss in this section. 400 600 800 1000 1200  $\frac{210}{200}$ 88 R S S S S S 130 230 220 120 (spuoaas) <mark>ųs</mark>uai li<del>ea</del>meam aiqma8 **CHAPTER 5 · Sampling Distributions** Call lengths (seconds) a FIGURE 5.9 Normal quantile<br>plot of the 500 sample means in<br>Figure 5.8(b). The distribution is 200 ċ close to Normal.  $\ddot{45}$ ė  $88888$  $\frac{1}{12}$ ś Percent of calls 336 Table 1.1 (page 8) contains the lengths of a sample of 80 calls from this population. The mean of these 80 calls is  $\bar{x} = 196.6$  seconds. If we take more samples of size 80, we will get different values of  $\bar{x}$ . To fin 335 (c) Now you see the pay left. What is the probability that for the fitting the fitting  $\frac{1}{2}$  of the fitting  $\frac{1}{2}$ wice center for a month. There are more than 30,000 calls in this population.<sup>6</sup> (We omitted a few extreme outliers, calls that lasted more than 20 minutes.) The distribution is extremely skewed to the right. The populati  $\overline{\mathcal{A}}_{\text{cctus}}$ . What  $\overline{\mathcal{A}}_{\text{cctus}}^{(k)}$  possible value of  $i^*i$  What  $\overline{\mathcal{A}}_{\text{cctus}}^{(k)}$  the probability  $P(Y = k)$  for  $\mathbf{m} \vec{r}$  of these yarges?<br>(Cayneter). The distribution of the number of  $\overline{\mathcal{A}}$ <br> Counts and proportions are discrete random variables that describe categorical data. The statistics most often used to describe quantitative data, on the other hand, are continuous random variables. The sample mean, percentiles, Statistical theory describes the sampling distributions of these statistics. In this section we will concentrate on the sample mean. Because sample means are 5.17 Sample means are approximately Normal. Figure 5.8 illustrates two striking facts about the sampling distribution of a sample mean. Figure 5.8(a) displays the distribution of customer service call lengths for a bank ser-(b) What is the probability that the first  $\mu$  dosses  $\mu$  $\sigma$  for 1s and the  $\mu$ fit toss is a 1?  $\overline{\mu}$ fits is the probability th $\mu$ fite first 1 occups on the third toss. And it is accesses the fixed number of trials. Now the number of Arias is not fixed number of trials. Now the number of Arias is not fixed initially continue and standard deviation are examples of statistics based on quantitative data. (a) The probability of  $\ge$  on the first to  $\frac{1}{6}$  /6.<br>Must is the probability that the first loss is not a 1 or a lailupe. The probability  $y$  of success is  $p$  of each  $p$  is the binomial distribution dependent the  $\frac{1}{2}$  designs are independent. We are injurested in how long we may wait to get the  $\frac{1}{2}$  definition of  $\frac{1}{2}$  definition in  $\frac{1}{2}$  definition in  $\frac{1}{2}$  definition in  $\frac{1}{2}$  definition in  $\frac{1}{2}$  def the permber of the trial on which the fipse success ust averages of observations, they are among the most common statistics. The geometric distribution Convenies<br>your work in Kererise 5.34. You have<br>independent trials, each resulting in a success 5.2 The Sampling Distribution of a Sample Mean and the secoperioss is a 1? 5.2 The Sampling Distribution of a Sample Mean 5.35  $\mu = 173.95$  seconds. 5.33 Multiple-shoice tests. How is a simple probability in the model of multiple-closure tests. Support that each state and the probability  $p$  of corry of survering proportion of correct answers in half its value for a possible questions. (A syming student has phigher p than a weak student of the correctness of an answer (a) Laura is a weak of student far whom  $p = 0.75$ .<br>Does the answer you gave  $p(\mathbf{c})$  for the standard deviating of Judi's sequence poly to Laura's standard Tossing a die. You are towning a halanced diperial (c) How many questions must the test confiain in forder to reduce the standard deviation of Jodi's to a question je thdependent of the correctness of<br>answers poother questions, Jodi is a good stypent  $\sqrt{6}$ ) If the test confinins 250 questions, what is the probability final Jodi will score  $\mathcal{M}_{\text{tot}}$  or lower? sen at randomefform a universe g (a) Use the Ngumal approximation to find the probability foat Jodi scores 30% or lower on EXVWbre for yil for  $p = 0.85$ . 100-guestion test. degiation also? a question cho 100-item/est?  $5.34$ 

337 5.2 The Sampling Distribution of a Sample Mean

FACTS ABOUT SAMPLE MEANS

2. Sample means are more Normal than individual observations. 1. Sample means are less variable than individual observations.

These two facts contribute to the popularity of sample means in statistical inference.

## The mean and standard deviation of  $\overline{x}$

 $\mu$  of the underlying population, just as a sample proportion  $\hat{p}$  is an estimate of a population proportion  $p$ . The sampling distribution of  $\bar{x}$  is determined by the design used to produce the data, the sample si The sample mean  $\overline{x}$  from a sample or an experiment is an estimate of the mean distribution.

If the population is large relative to the sample, we can consider  $X_1, X_2, ..., X_n$  to be independent random variables each having the same distribution. This is our probability model for measurements on each individual in a Select an SRS of size  $n$  from a population, and measure a variable X on each individual in the sample. The n measurements are values of n random variables  $X_1, X_2, \ldots, X_n$ . A single  $X_i$  is a measurement on one individual selected at random from the population and therefore has the distribution of the population.

 $\overline{x} = \frac{1}{n}(X_1 + X_2 + \cdots + X_n)$ 

If the population has mean  $\mu$ , then  $\mu$  is the mean of the distribution of each observation X<sub>1</sub>. The addition rule for means of random variables,

 $(\mu_{X_1} + \mu_{X_2} + \cdots + \mu_{X_n})$  $n = (\pi + \cdots + \pi + \pi)$  $\mu_{\overline{x}} = \frac{1}{n}$ 

addition rule for<br>means, page 278

LOOK BACK

That is, the mean of  $\bar{x}$  is the same as the mean of the population. The sample mean  $\bar{x}$  is therefore an unbiased estimator of the unknown population mean A.

The observations are independent, so the addition rule for variances also applies:

 $\sigma_{\bar{x}}^2 = \left(\frac{1}{n}\right)^2 (\sigma_{X_1}^2 + \sigma_{X_2}^2 + \cdots + \sigma_{X_n}^2)$  $=\left(\frac{1}{n}\right)^2(\sigma^2+\sigma^2+\cdots+\sigma^2)$ 

addition rule for<br>variances, page 282

LOOK BACK

tribution of a sample mean decreases as the sample size grows. Because the Just as in the case of a sample proportion  $\hat{p}$ , the variability of the sampling dis- $\frac{1}{6}$  |  $z$ II

**CHAPTER 5 · Sampling Distributions** 338 standard deviation of  $\bar{x}$  is  $\sigma/\sqrt{n}$ , it is again true that the standard deviation of the statistic decreases in proportion to the square root of the sample size. Here is a summary of these facts.

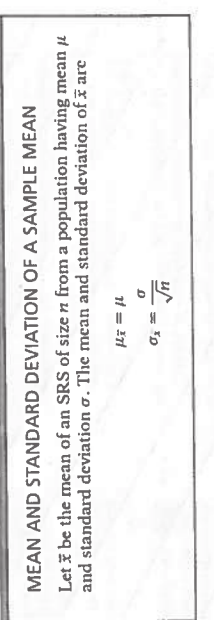

of  $\mu$ , so its values in repeated samples are not systematically too high or too low. Most samples will give an  $\bar{x}$ -value close to  $\mu$  if the sampling distribution is concentrated close to its mean  $\mu$ . So the accur cause the values of  $\bar{x}$  vary from sample to sample, we must give an answer in terms of the sampling distribution. We know that  $\bar{x}$  is an unbiased estimator How accurately does a sample mean  $\bar{x}$  estimate a population mean  $\mu$ ? Be5.18 Standard deviations for sample means of service call lengths.<br>The standard deviation of the population of service call lengths in Figure 5.8(a)<br>is  $\sigma = 184.81$  seconds. The length of a single call will often be far f EXVWbre

 $\sigma_{\bar{x}} = \frac{3.333 \text{ seconds}}{20} = 41.32 \text{ seconds}$ 184.81

Averaging over more calls reduces the variability and makes it more likely that  $\overline{x}$  is close to  $\mu$  . Our sample size of 80 calls is 4 times 20, so the standard deviation will be half as large:

 $= 20.66$  seconds 184.81  $\sqrt{80}$  $\sigma_{\overline{x}} =$ 

## USE YOUR KNOWLEDGE

- 5.36 Find the mean and the standard deviation of the sampling distribution. You take an SRS of size 25 from a population with mean 200 and standard deviation 10. Find the mean and standard deviation of the sampling distribution of your sample mean.
- The effect of increasing the sample size. In the setting of the previgous cous exercise, repeat the calculations for a sample size of 100. Explain the effect of the increase on the sample mean and standard deviation. 5.37

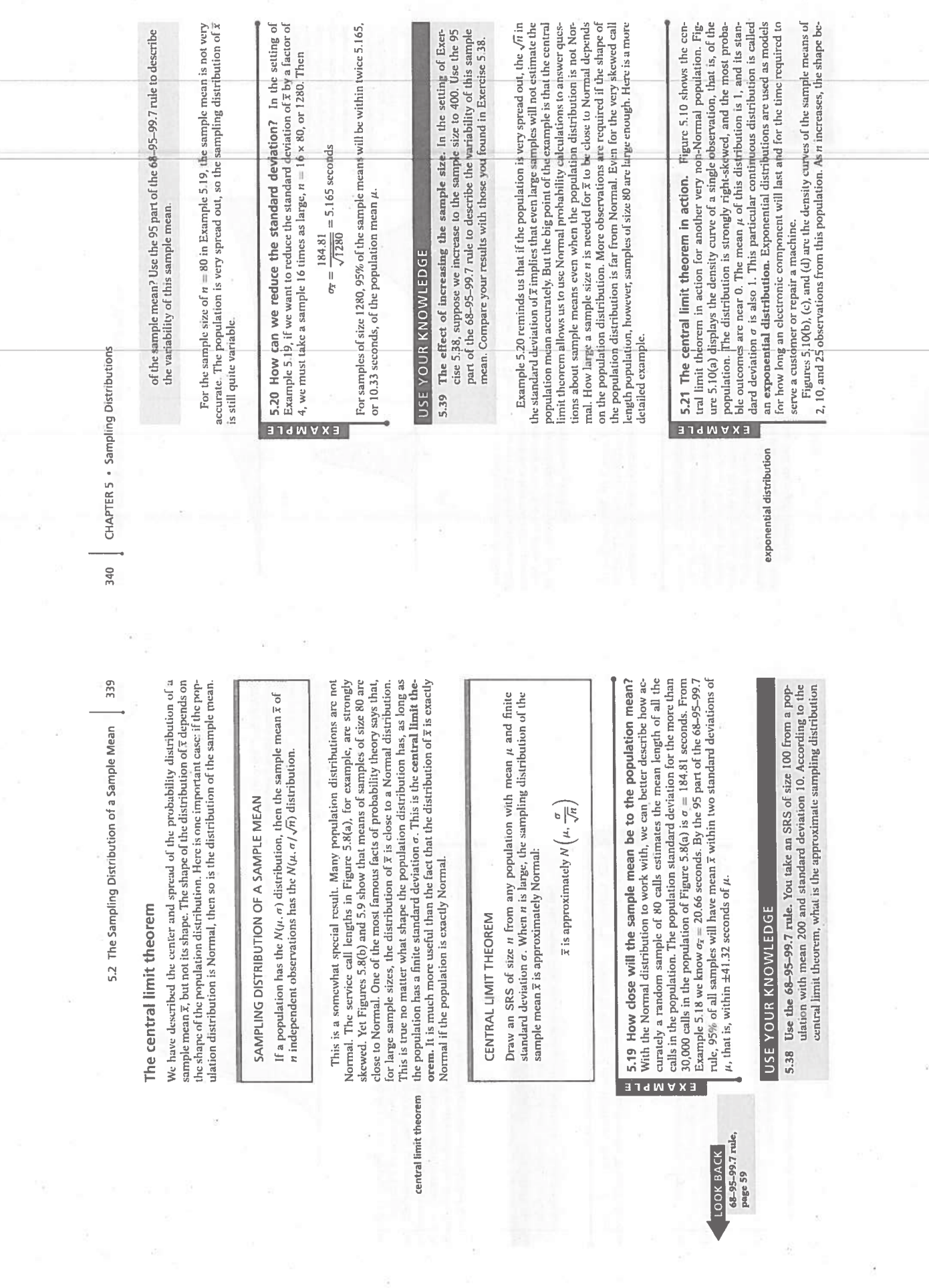

 $\frac{3}{2}$ 

 $\frac{N}{\pi} \left[ \mathcal{R} \right]_{\mathcal{R}} = \frac{1}{\pi} \left[ \begin{array}{cc} 0 & 0 \\ 0 & 0 \\ 0 & 0 \\ 0 & 0 \end{array} \right]$ 

 $\omega_{\rm c}=-\omega$ 

 $\overline{\mathcal{L}}$ 

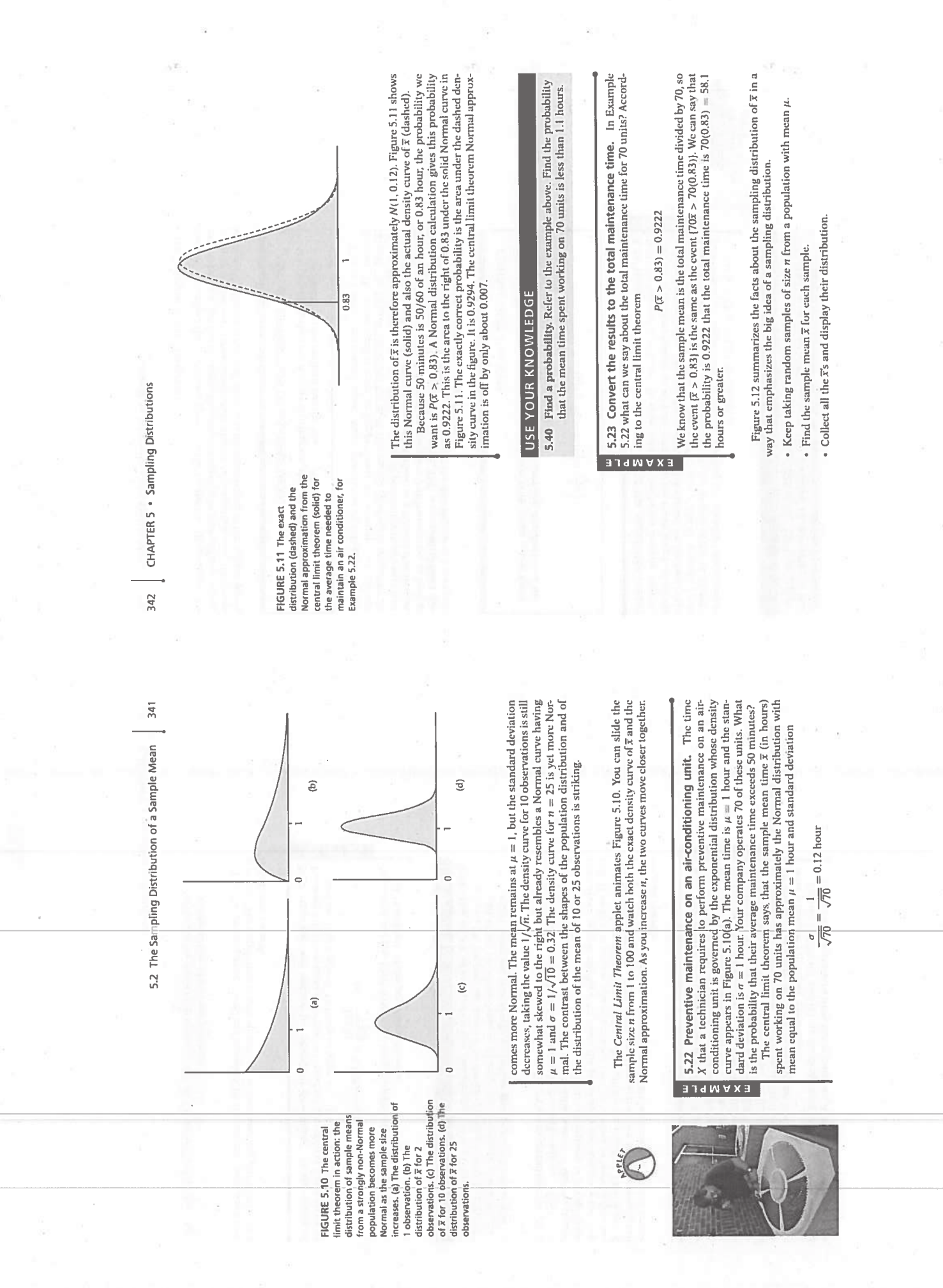

5.2 The Sampling Distribution of a Sample Mean

343

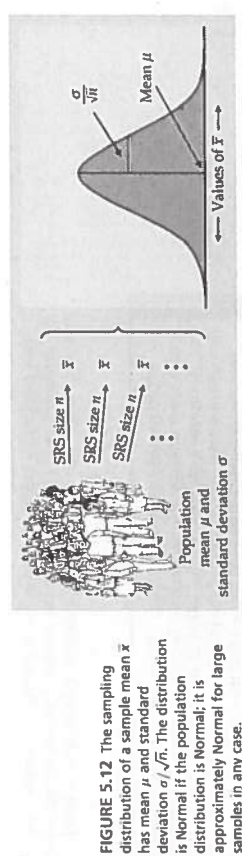

distribution is Normal; it is

samples in any case.

has mean  $\mu$  and standard

That's the sampling distribution of  $\overline{x}$ . Sampling distributions are the key to understanding statistical inference. Keep this figure in mind as you go forward.

### A few prore facts

The Normal approximation for sample proportions and gotunts is also<br>example of the egarcal limit theorem. This is to be because a sample propor-<br>tion gar be thought of as a sample from. Recall the identifiative propor-<br>th Type entral this theorem is the big fact of this suction. Here are three youful fmaller facts related to our topic. Y as a sefm

 $-5\pi$ 

 $\leq S_1 + S_2 +$ 

and the patter 0 objectives. The paralleles of the only the values 6 and 1 and are target in the Sanda like of peridom verfables Serhat take the value 1 is a success occurs yer the ith trial is for any number of Normer variables. An particular the sum or either ence of independent Mormal random variables has a Normal distribution. The mean<br>and standard deviation of aX ABY are fought as usual from the addition ryks tributod. That is 1 x and Y are independent Normal random variables and a and fo are any fixed numbers,  $gV + bV$  is a loof Normally distributed and so it The Rect that the sample prean of an SRS from a Normal population has a Noprial distribution is a special case of a more general fact: any line a comor months and variances. These facts aprofiten used in statistical calculations. bination of independent Normal random variables is also Normally disalf sample *pleans*, is approximately Normal when uses large.

 $524$  Who Will win? Tom and Gorge are playing jarthe club golf ournamental resorts of the state of the course repeatedly. Tomas score X has the Minimal Coorge's scope T varies from round to penind the William of the Ni100

**EXAMP** 

rules for variances,<br>page 282

rules for means,<br>page 278 LOOK BACK

# Introduction to Inference

CHAPTER

 $\Omega$ 

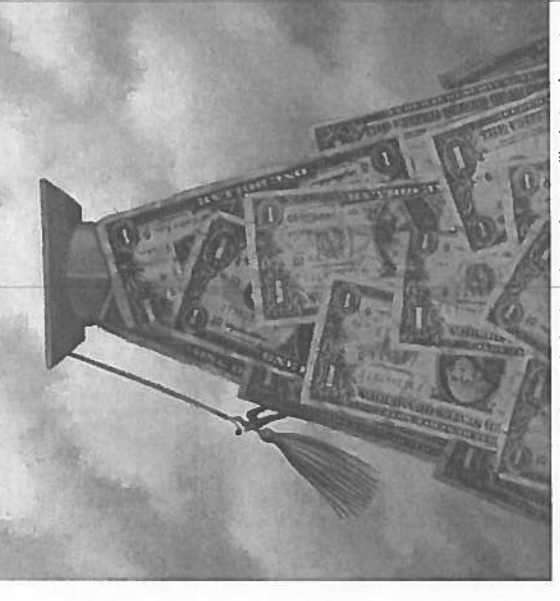

decade. Is the debt becoming too much of a burden upon graduation? Example 6.4 Undergraduate student foan debt has been increasing steadily during the past discusses the average debt of undergraduate borrowers.

### Introduction

there are only a few general types of statistical inference. This chapter introtion or process based on sample data. It also provides a statement, expressed in terms of probability, of how much confidence we can place in our conclusions. Although there are many specific recipes for inference, Statistical inference draws conclusions about a popula-

same across different settings, this chapter considers a single simple setting:<br>inference about the mean of a Normal population whose standard deviation is<br>known. Later chapters will present the recipes for inference in ot Because the underlying reasoning for these types of inference remains the duces the two most common types: confidence intervals and tests of significance.

6.1 Estimating with Confidence 6.3 Use and Abuse of Tests 6.4 Power and Inference 6.2 Tests of significance as a Decision 353

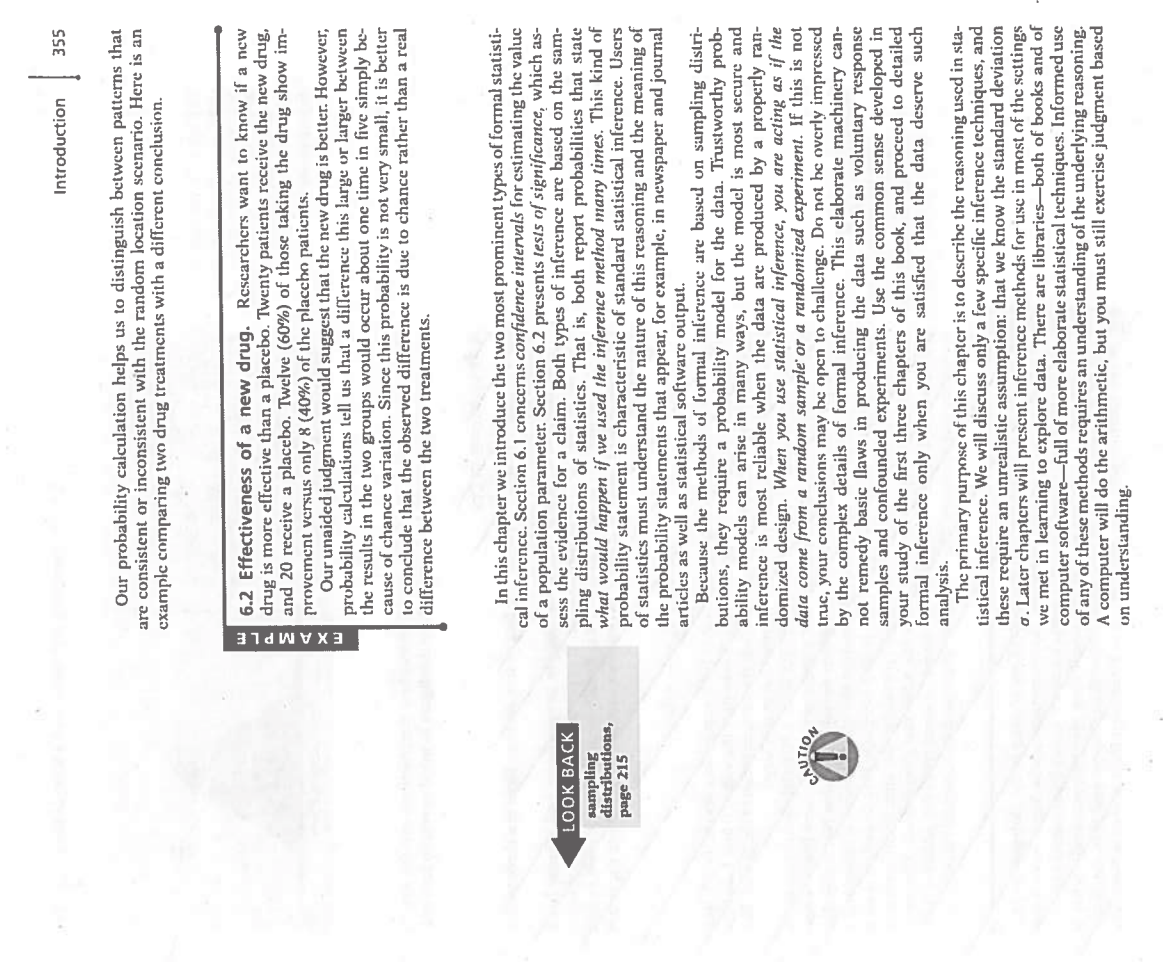

CHAPTER 6 · Introduction to Inference 354 in this setting, we can address questions like:

What is the average loan debt among undergraduate borrowers?

Is the average cholesterol level of undergraduate women at your university What is the average miles per gallon (mpg) for a hybrid car? below the national average?

## **Overview of Inference**

The purpose of statistical inference is to draw conclusions from data. We have already examined data and arrived at conclusions many times. Formal inference emphasizes substantiating our conclusions by probability calculat

the area by Europeans. Foresters who study these trees are interested in how<br>the trees are distributed in the forest. Is there some sort of clustering, resulting in regions of the forest with more trees than others? Or are Georgia, is an old-growth forest of longleaf pine trees (Pinus palustris) that has survived in a relatively undisturbed state since before the settlement of 6.1 Clustering of trees in a forest. The Wade Tract in Thomas County,

tions random, resulting in no particular patterns?<br>Figure 6.1 gives a plot of the localions of all S84 longleaf pine trees in a<br>200-meter by 200-meter region in the Wade Tract.<sup>1</sup> Do the locations appear<br>to be random, or d the locations of longleaf pine trees in the Wade Tract are random. Because<br>this chance is fairly small, we conclude that there is some clustering of these tered than, the one in Figure 6.1 would occur only 4% of the time if, in fact, rees.

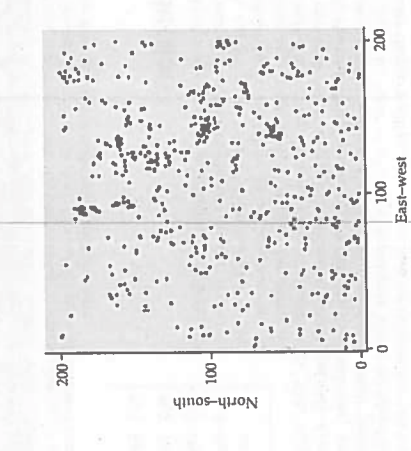

**FIGURE 6.1** The distribution of<br>longleaf pine trees, for Example<br>6.1.

357 • The 68-95-99.7 rule says that the probability is about 0.95 that  $\bar{x}$  will be within 9 points (two standard deviations of  $\overline{x}$ ) of the population mean score To say that  $\bar{x}$  lies within 9 points of  $\mu$  is the same as saying that  $\mu$  is within 9 So  $95%$  of all samples will capture the true  $\mu$  in the interval from  $\bar{x} - 9$  to guage of statistical inference uses this fact about what would happen in the long run to express our confidence in the results of any one sample. Our sample gave Be sure you understand the grounds for our confidence. There are only two Now we are in business. Consider this line of thought, which is illustrated  $\bar{x} = 461$ . We say that we are 95% confident that the unknown mean score for We cannot know whether our sample is one of the 95% for which the interval  $\bar{x} \pm 9$  catches  $\mu$  or one of the unlucky 5% that does not catch  $\mu$ . The statement that we are 95% confident is shorthand for saying, "We arrived at these num-We have simply restated a fact about the sampling distribution of x. The lan-6.1 How much do you spend on lunch? The average amount you spend on a lunch during the week is not known. Based on past experience, 6.1 Estimating with Confidence 2. The interval between 452 and 470 does not contain the true  $\mu$ . bers by a method that gives correct results 95% of the time. Jensity curve of 1  $\mu + 9$ 1. The interval between 452 and 470 contains the true  $\mu$ . 452  $\overline{x} + 9 = 461 + 9 = 470$  $\bar{x} - 9 = 461 - 9 =$ µ(unknown USE YOUR KNOWLEDGE all California seniors lies between  $Probability = 0.95$  $\mu - 9$ possibilities for our SRS: by Figure 6.2: points of x.  $\overline{x} + 9$ . μ. and FIGURE 6.2  $\overline{x}$  lies within  $\pm 9$  of  $\mu$  in 95% of all samples, so  $\mu$  also lies within  $\pm 9$  of  $\overline{x}$  in those

CHAPTER 6 • Introduction to Inference 356

## 6.1 Estimating with Confidence

were recentered so that the mean is approximately 500 in a large  $^{\circ}$  standard-<br>ized group." This scale has been maintained since then so that scores have a one for mathematical reasoning ability (SATM). In April 1995, section scores inally, there were two sections, one for verbal reasoning ability (SATV) and The SAT test is a widely used measure of readiness for college study. Orig-

constant interpretation.<br>In 2005, the College Board changed the test, renaming the verbal section 'Critical Reading" and adding a third section on writing ability. These changes increased the total possible score to 2400, extended the exam an additional 35 minutes, and increased the cost to register for the exam by \$12. The changes also raised concerns about the constant-interpretation assumption.

transformations,

page 45 linear

LOOK BACK

camples

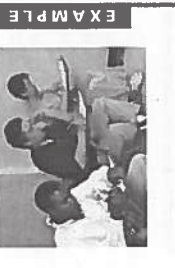

 $\mathsf{Supp}\n$ high school seniors in California. You know better than to trust data from the students who choose to take the SAT. Only about 45% of California students take the SAT. These self-selected students are planning to attend co pose you want to estimate the mean SATM score for the more than 420,000 are not representative of all California seniors. At considerable effort and expense, you give the test to a simple random sample (SRS) of 500 California high school seniors. The mean score for your sample is  $\bar{x} = 461$ . What can you say about the mean score  $\mu$  in the population of all 420,000 seniors? 6.3 Estimating the mean SATM score for seniors in California.

mean as the size of the sample grows. The value  $\bar{x} = 461$  therefore appears to be a reasonable estimate of the mean score  $\mu$  that all 420,000 students would would surely not give 461 again. Unbiasedness says only that there is no systematic tendency to underestimate or overestimate the truth. Could we plausibly The sample mean  $\bar{x}$  is the natural estimator of the unknown population mean  $\mu$ . We know that  $\bar{x}$  is an unbiased estimator of  $\mu$ . More important, the law of large numbers says that the sample mean must approach the population achieve if they took the test. But how reliable is this estimate? A second sample get a sample mean of 410 or 510 on repeated samples? An estimate without an indication of its variability is of little value.

### Statistical confidence

tribution, questions about variation are answered by looking at the spread. We<br>know that if the entire population of SAT scores has mean  $\mu$  and standard deviation  $\sigma$ , then in repeated samples of size 500 the sample mean  $\bar{x}$  follows the  $N(\mu, \sigma/\sqrt{500})$  distribution. Let us suppose that we know that the standard devinow, we are more interested in statistical reasoning than in details of realistic methods.) In repeated sampling the sample mean  $\overline{x}$  has a Normal distribution ation  $\sigma$  of SATM scores in our California population is  $\sigma = 100$ . (This is not realistic. We will see in the next chapter how to proceed when  $\sigma$  is not known. For Just as unbiasedness of an estimator concerns the center of its sampling discentered at the unknown population mean  $\mu$  and having standard deviation

 $\frac{\text{distribution of the}}{\text{sample mean}}$ 

LOOK BACK

 $\sigma_{\overline{x}} = \frac{100}{\sqrt{500}} = 4.5$ 100

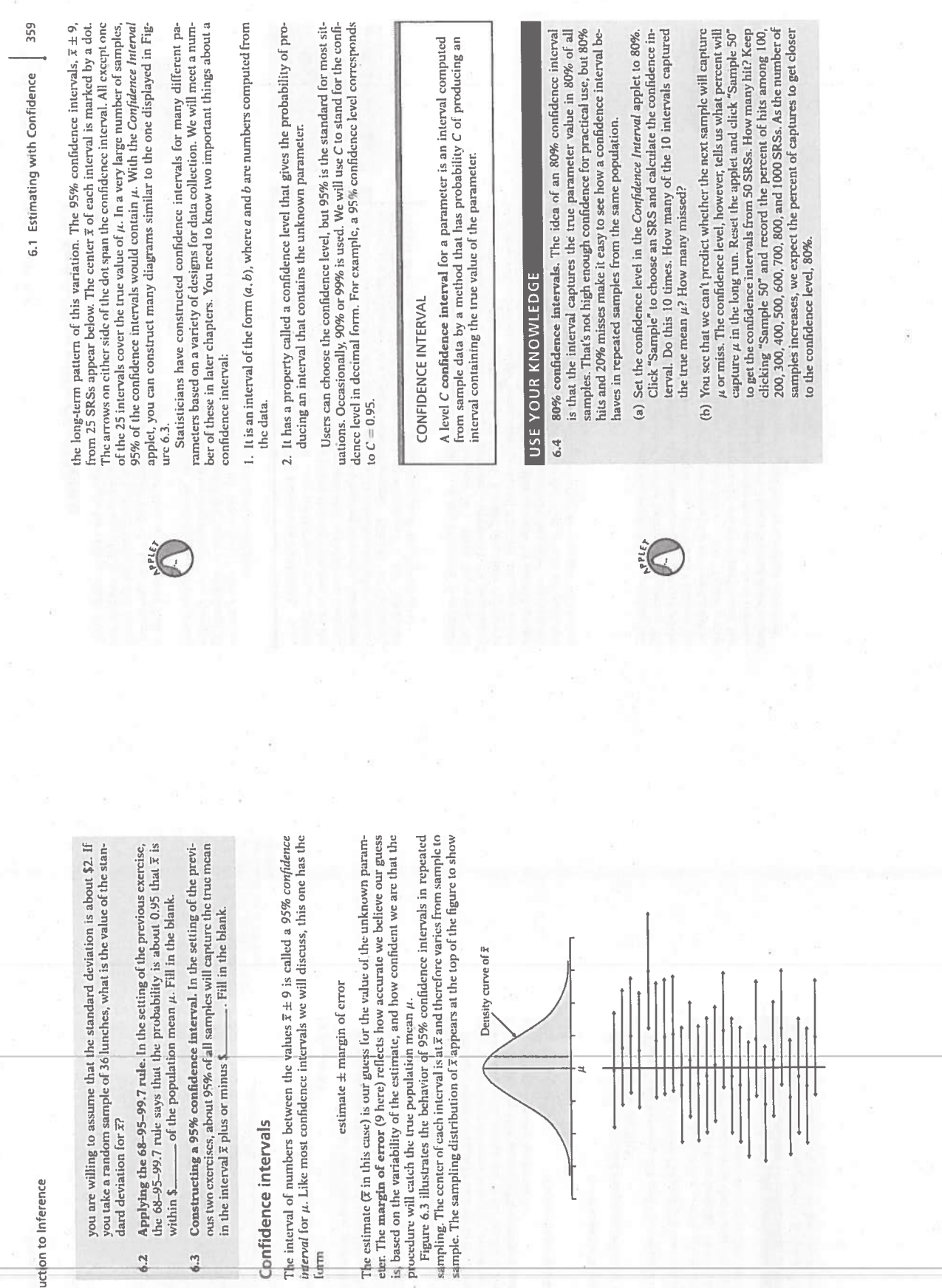

358 CHAPTER 6 • Introduction to it

 $6.2$ 

 $6.3$ 

margin of error

FIGURE 6.3 Twenty-five<br>samples from the same<br>population gave these 95%<br>population gave these 95%<br>run, 95% of all samples give an<br>interval that covers  $\mu$ .

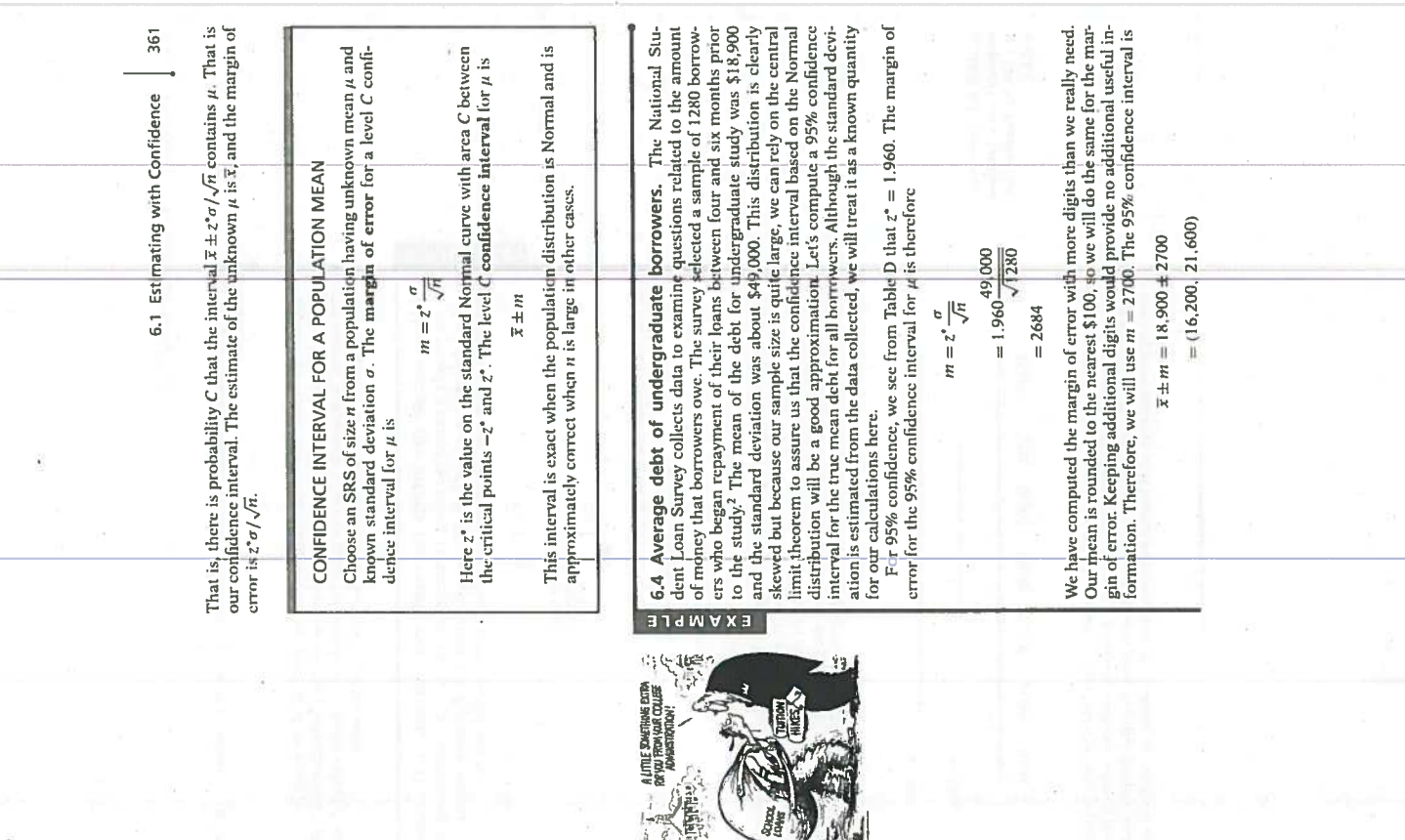

CHAPTER 6 · Introduction to Inference 360

## Confidence interval for a population mean

We will now construct a level C confidence interval for the mean  $\mu$  of a population when the data are an SRS of size  $n$ . The construction is based on the sampling distribution of the sample mean  $\bar{x}$ . This distributi Our construction of a 95% confidence interval for the mean SATM score be-

central limit theorem,<br>page 339

LOOK BACK

we first catch the central C area under a Normal curve. That is, we must find the number  $z^*$  such that any Normal distribution has probability C within  $\pm z^*$  standard deviations of its mean. Because all Normal distrib gan by noting that any Normal distribution has probability about 0.95 within 12 standard deviations of its mean. To construct a level C confidence interval of the book. Here are the most important entries from that row:

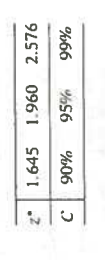

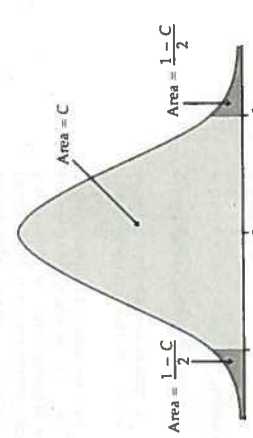

FIGURE 6.4 The area between  $-z^*$  and  $z^*$  under the standard normal curve is C. As Figure 6.4 reminds us, any Normal curve has probability C between the point  $z^*$  standard deviations below the mean and the point  $z^*$  standard deviations below the mean  $\bar{x}$  has the Normal distribution with mean between

 $\frac{u}{\rho}$ ,  $z + vt$  and  $u + z$ ,  $\frac{u}{\rho}$ 

This is exactly the same as saying that the unknown population mean  $\mu$  lies between

 $\overline{x} - z^* \frac{\sigma}{\sqrt{n}}$  and  $\overline{x} + z^* \frac{\sigma}{\sqrt{n}}$ 

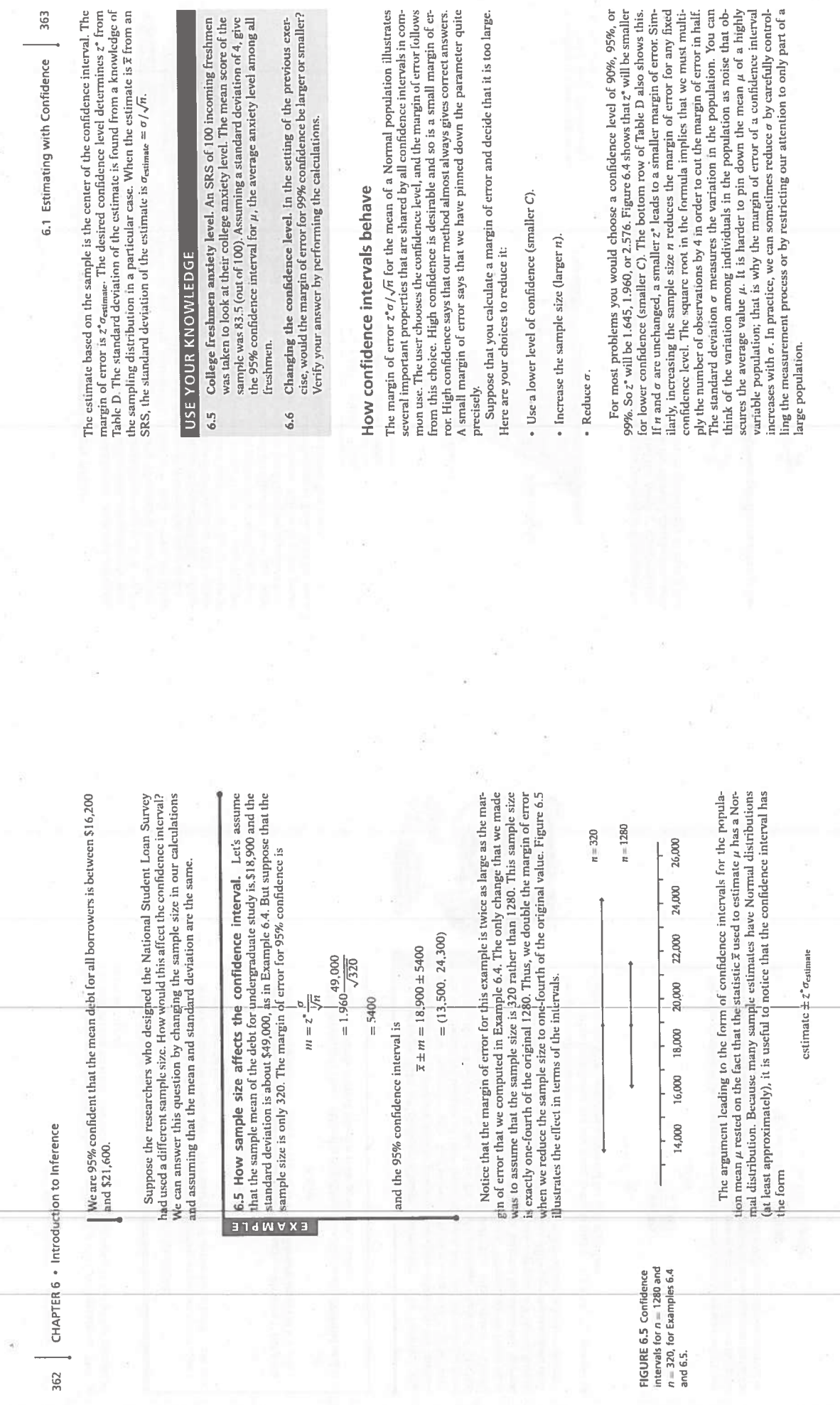

363

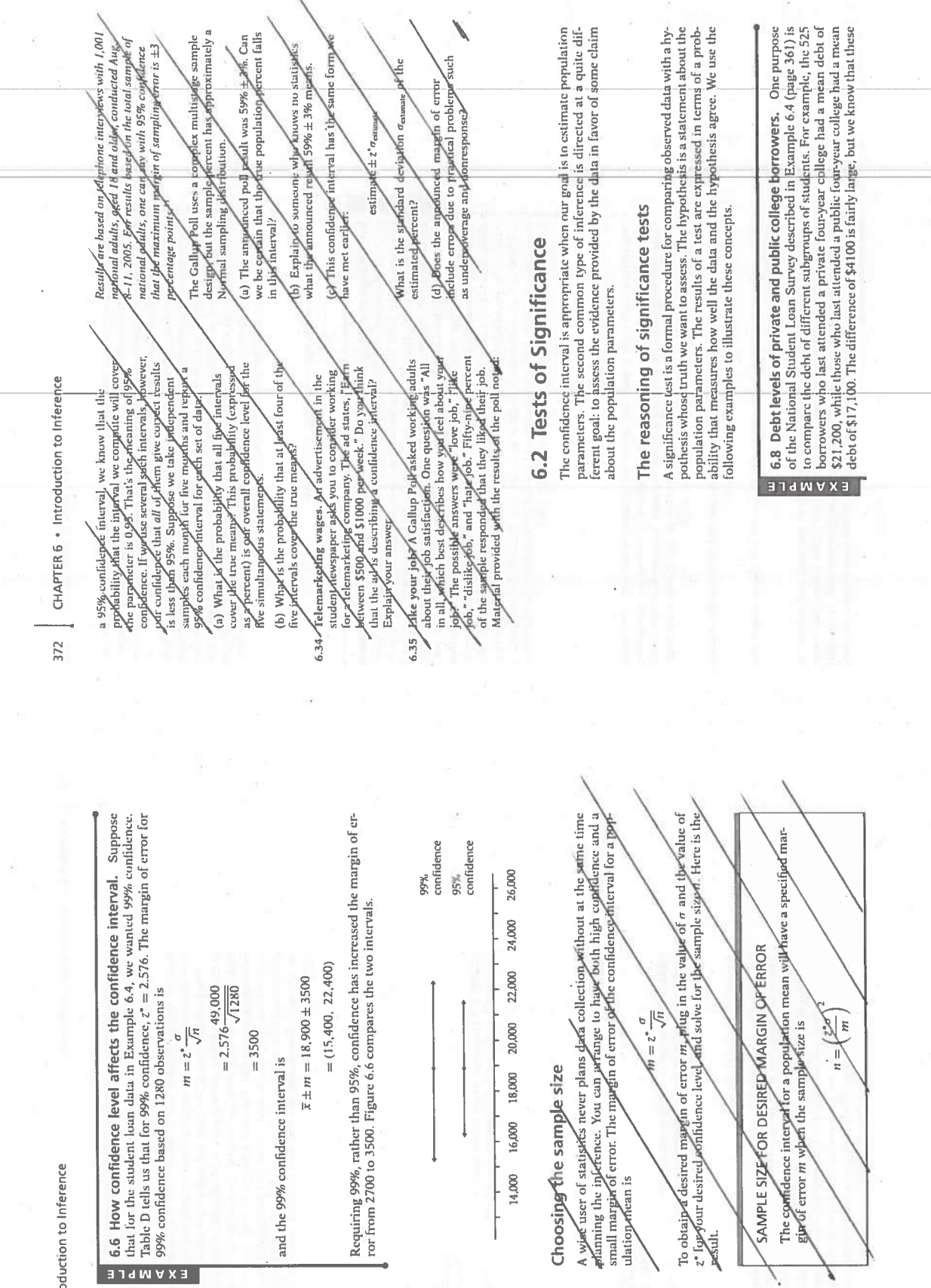

FIGURE 6.6 Confidence<br>intervals for Examples 6.4<br>and 6.6.

 $\bar{g}$ 

 $\overline{\bullet}$ 

 $\frac{1}{\sqrt{2}}$ 

364 | CHAPTER 6 . Introc

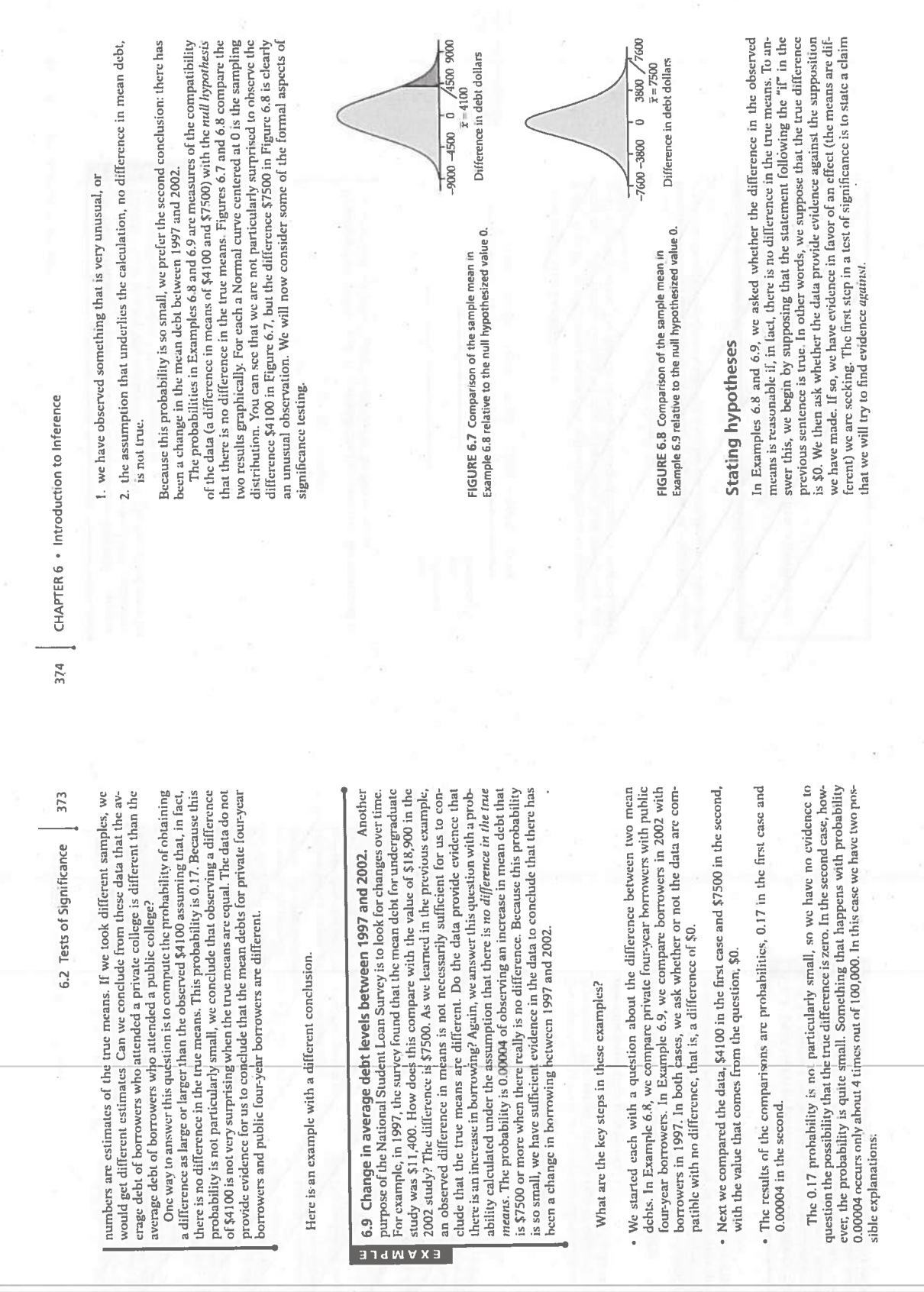

Ç

博

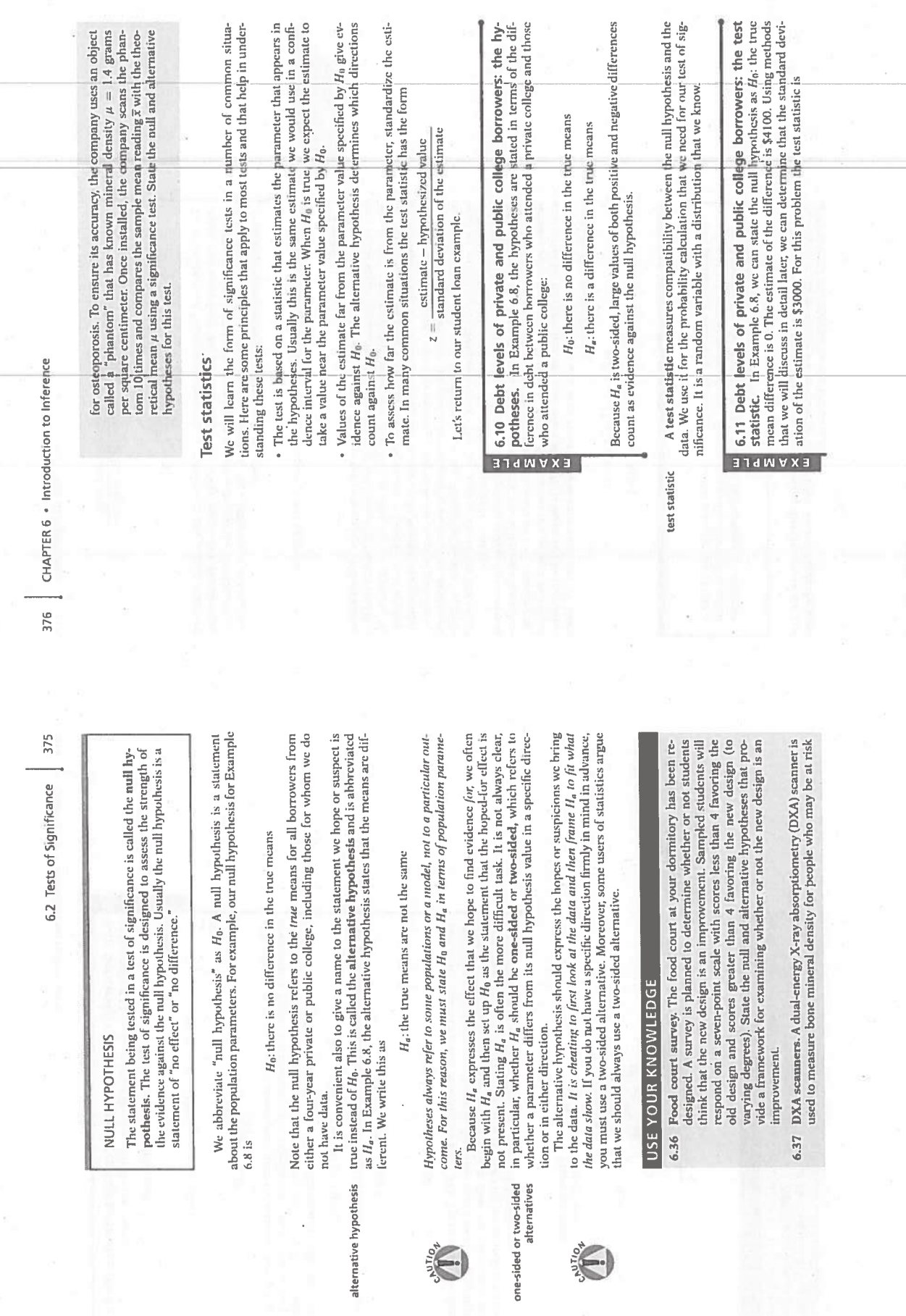

Note the distribution of the contraction of the distribution of the distribution of the state of the state of the state of the distribution of the contraction of the contraction of the contraction of the contraction of the

- 
- $6.3$

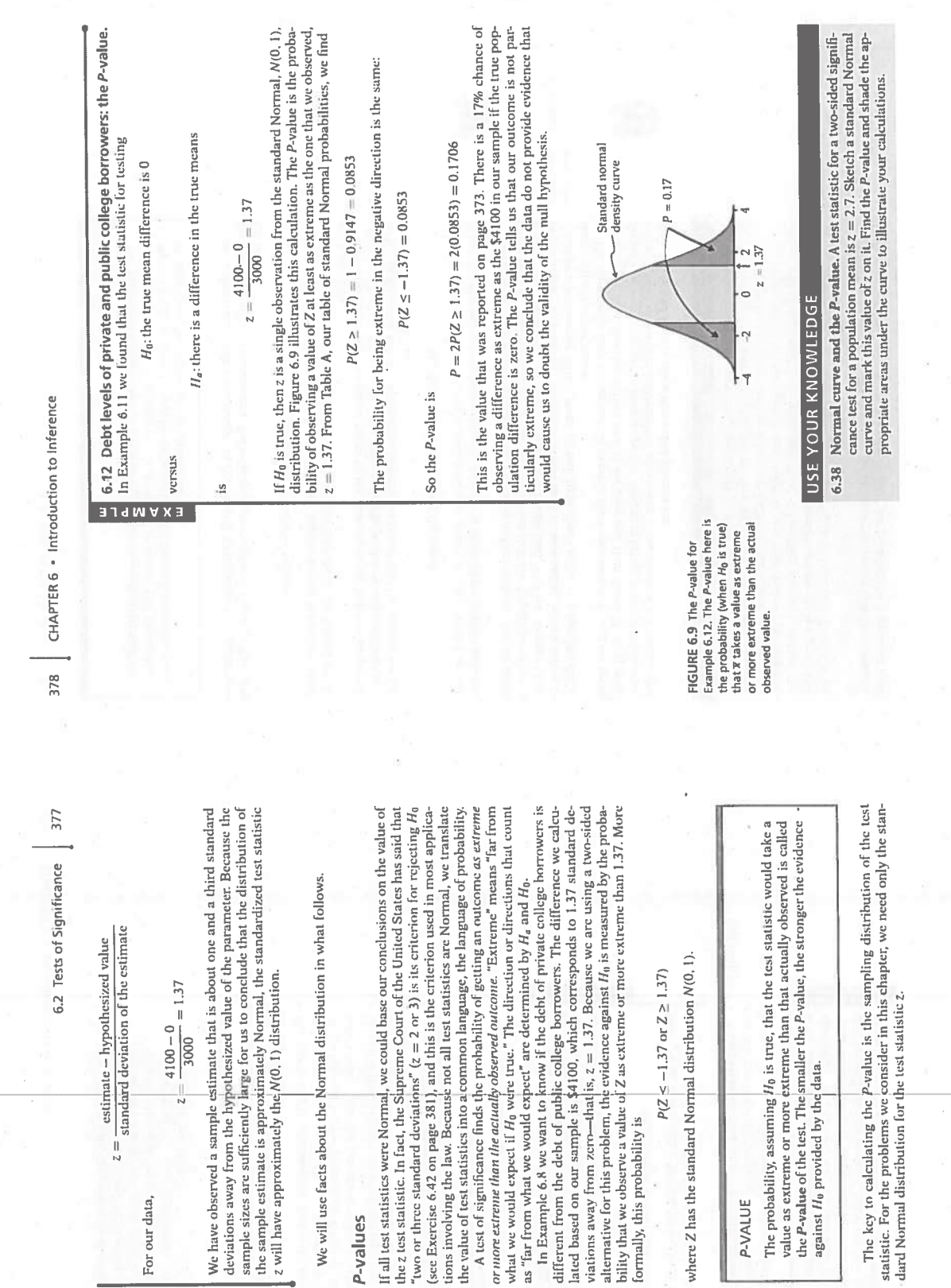

For our data,

### P-values

 $\frac{1}{2}$  Normal distribution, page 58 LOOK BACK

"two or three standard deviations" ( $z = 2$  or 3) is its criterion for rejecting  $H_0$ (see Exercise 6.42 on page 381), and this is the criterion used in most applications involving the law. Because not all test statistics are Normal, we translate the z test statistic. In fact, the Supreme Court of the United States has said that

what we would expect if H<sub>0</sub> were true." The direction or directions that count as "far from what we would expect" are determined by H<sub>a</sub> and H<sub>0</sub>.

viations away from zero---that  $|s, z = 1.37$ . Because we are using a two-sided alternative for this problem, the evidence against  $H_0$  is measured by the probability that we observe a value of Z as extreme or more extreme than 1.37. More different from the debt of public college borrowers. The difference we calculated based on our sample is \$4100, which corresponds to 1.37 standard deformally, this probability is

P-VALUE

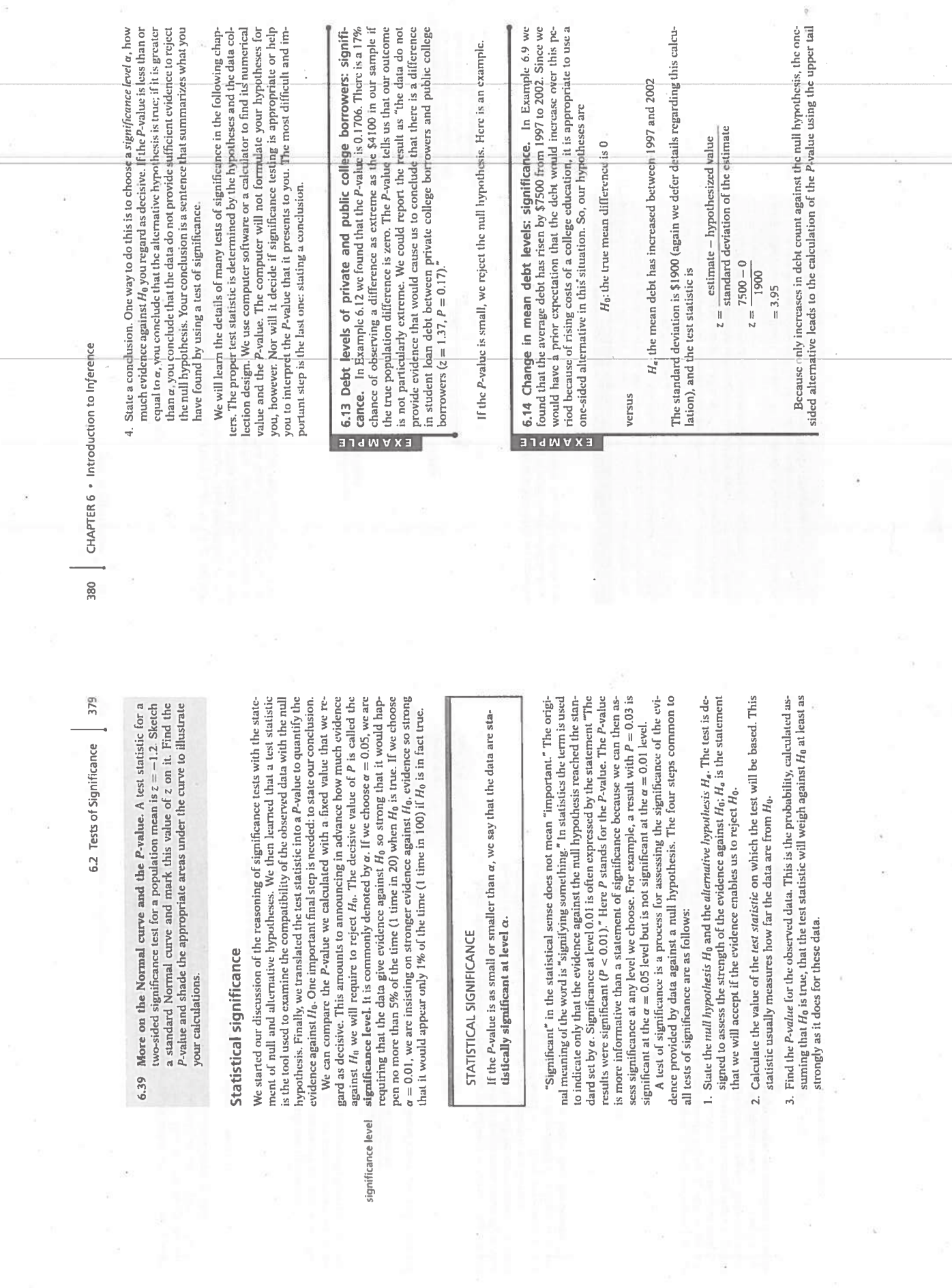

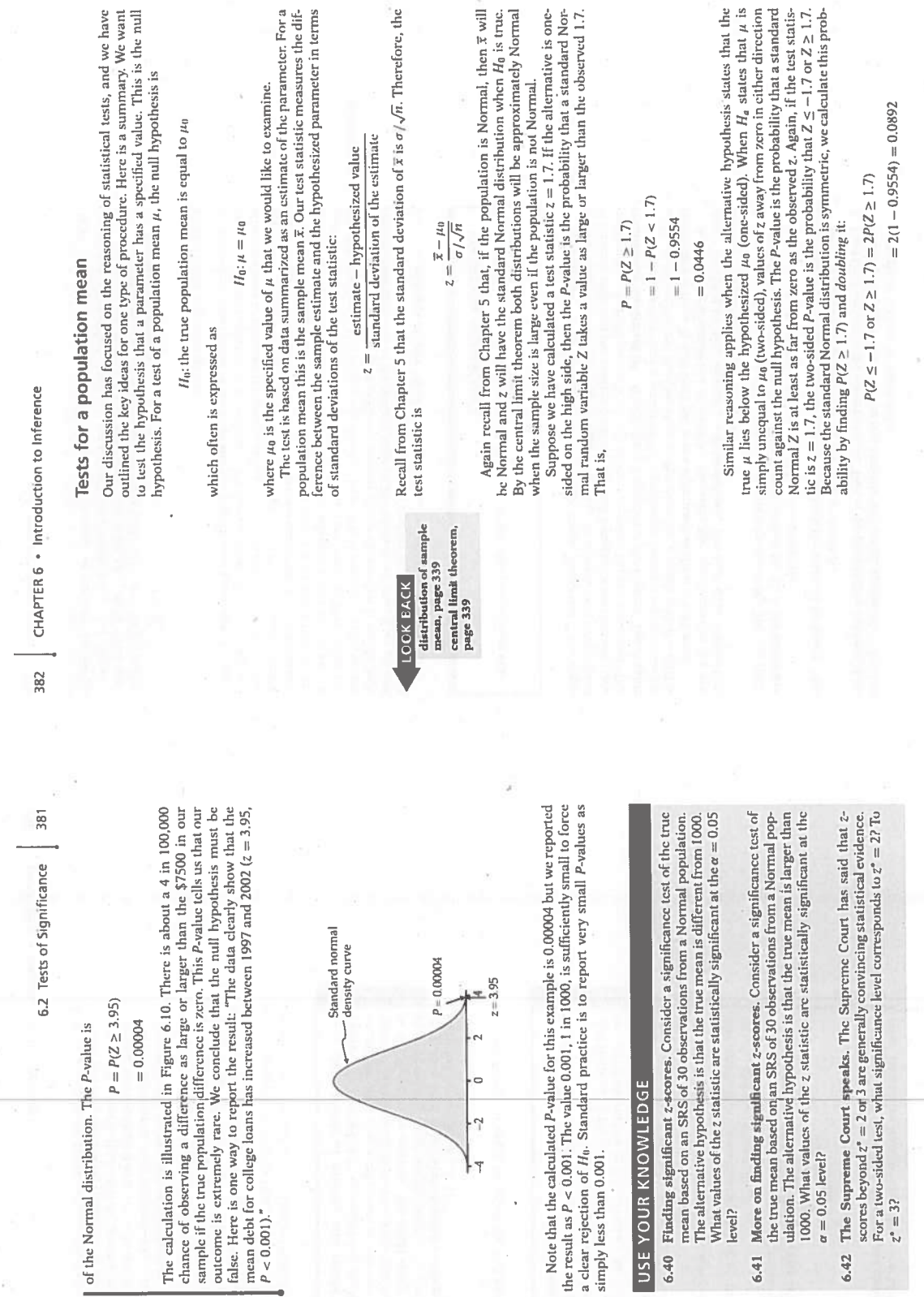

**AREBARA** 

The calculate change of  $\frac{1}{2}$ <br>sample if  $\frac{1}{2}$  sample if  $\frac{1}{2}$  and  $\frac{1}{2}$  and  $\frac{1}{2}$  and  $\frac{1}{2}$   $\frac{1}{2}$   $\approx 0.00$ 

 $\hat{p}$ 

 $\alpha$ 

FIGURE 6,10 The P-value for<br>Example 6.14. The P-value here is<br>the probability (when *H*o is true)<br>that T taket a value as large or<br>later, than the actual observed<br>value.

ė

Note that<br>the result a<br>a clear rejo<br>simply less

- E 07:9
- 6.41 h
- $6.42$  ]

 $\mathcal{L}$ 

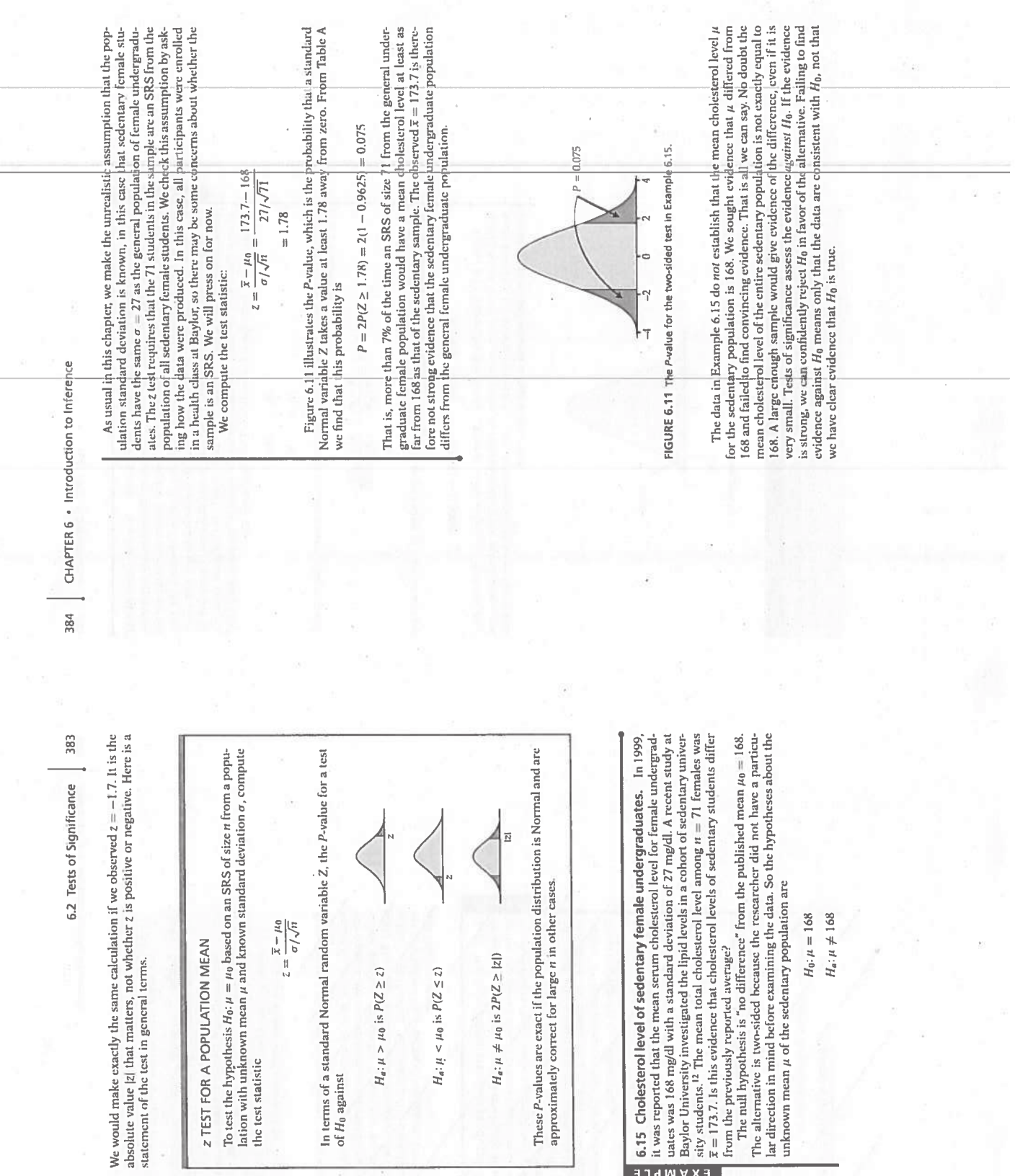

 $\frac{1}{\sigma}$ 

**CONTROL**<br> **CONTROLL**<br> **CONTROLL**<br> **CONTROLL**<br> **CONTROLL**<br> **CONTROLL**<br> **CONTROLL**<br> **CONTROLL** 

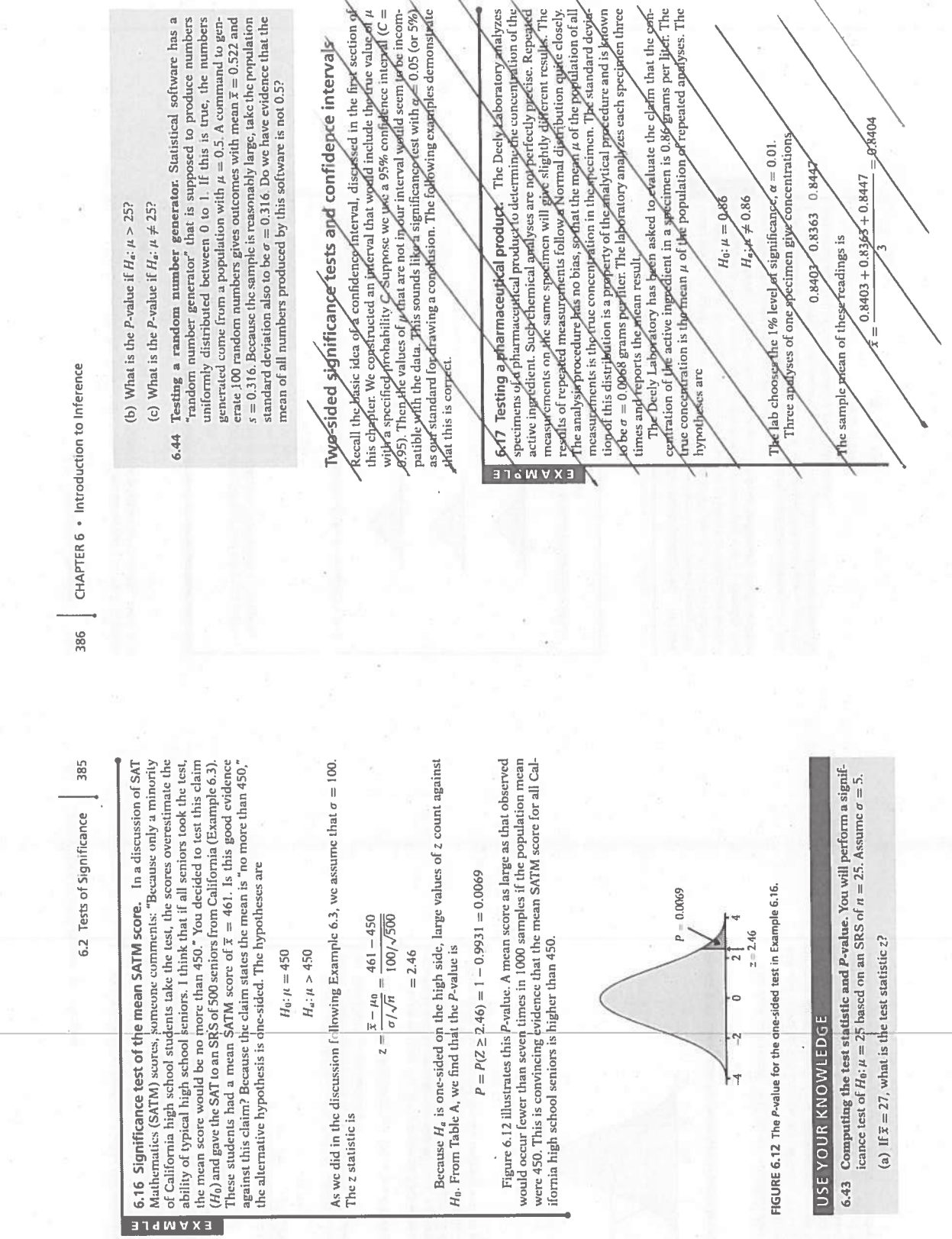

 $\frac{1}{2}$ 

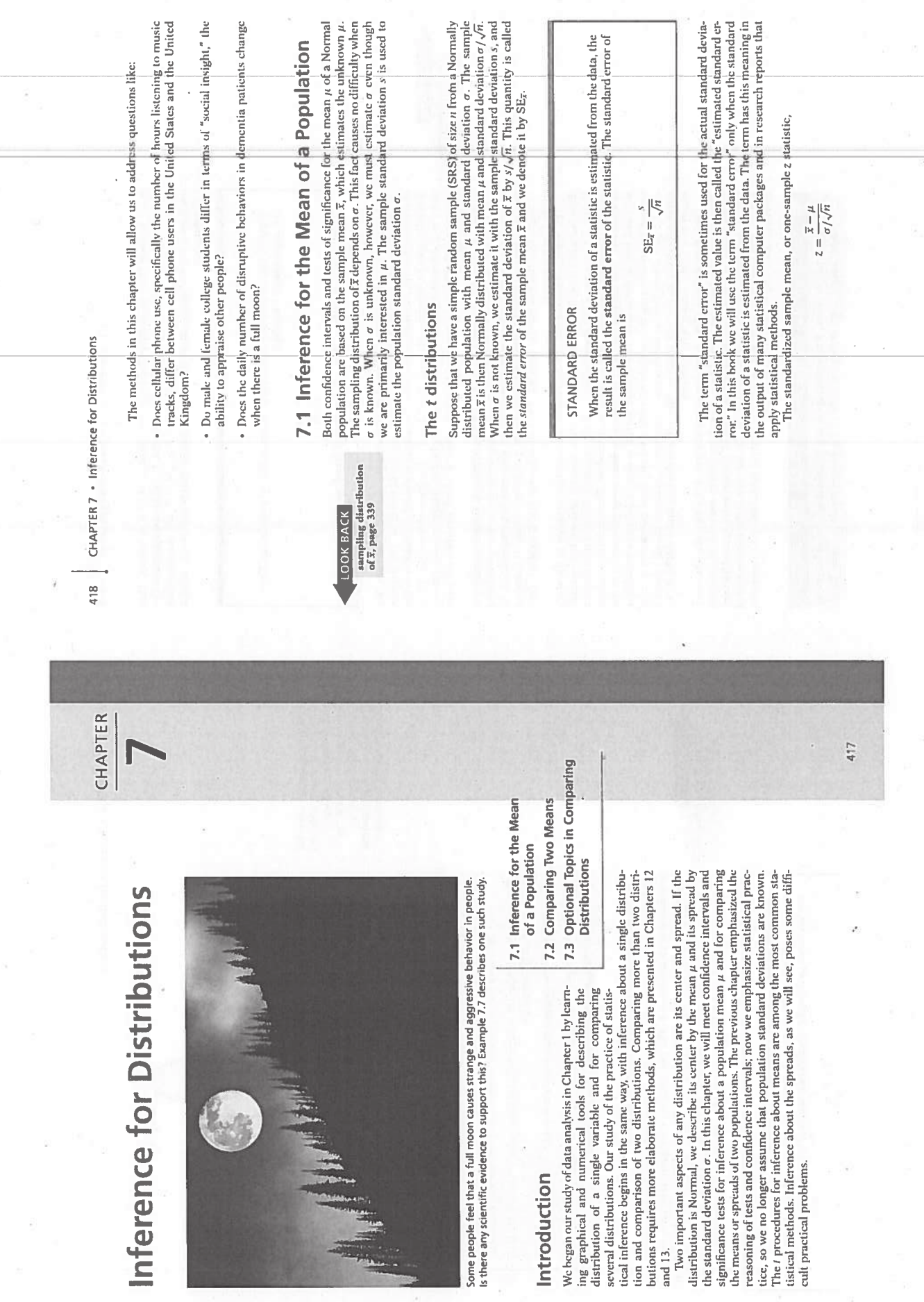

Introduction

×,

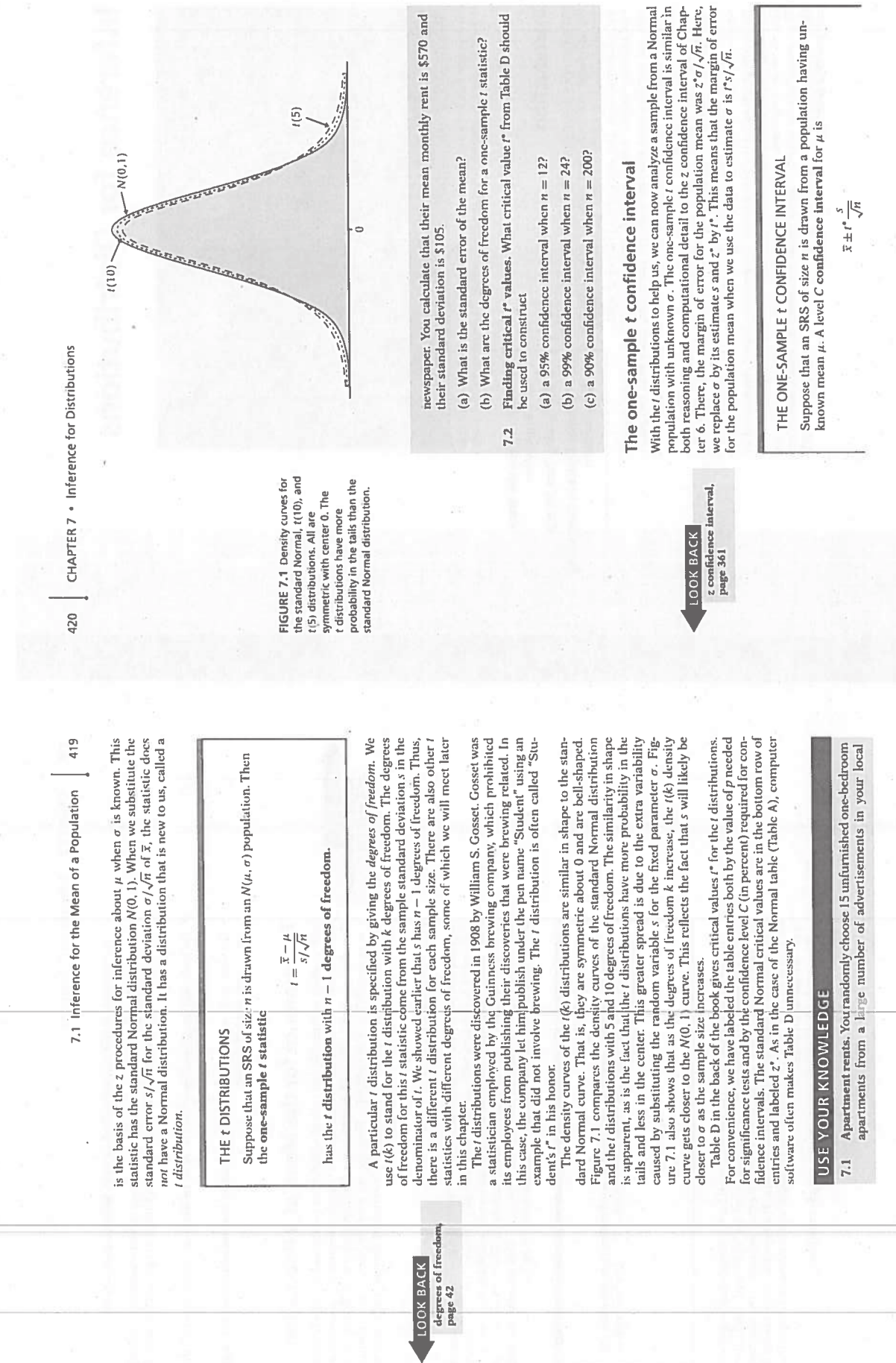

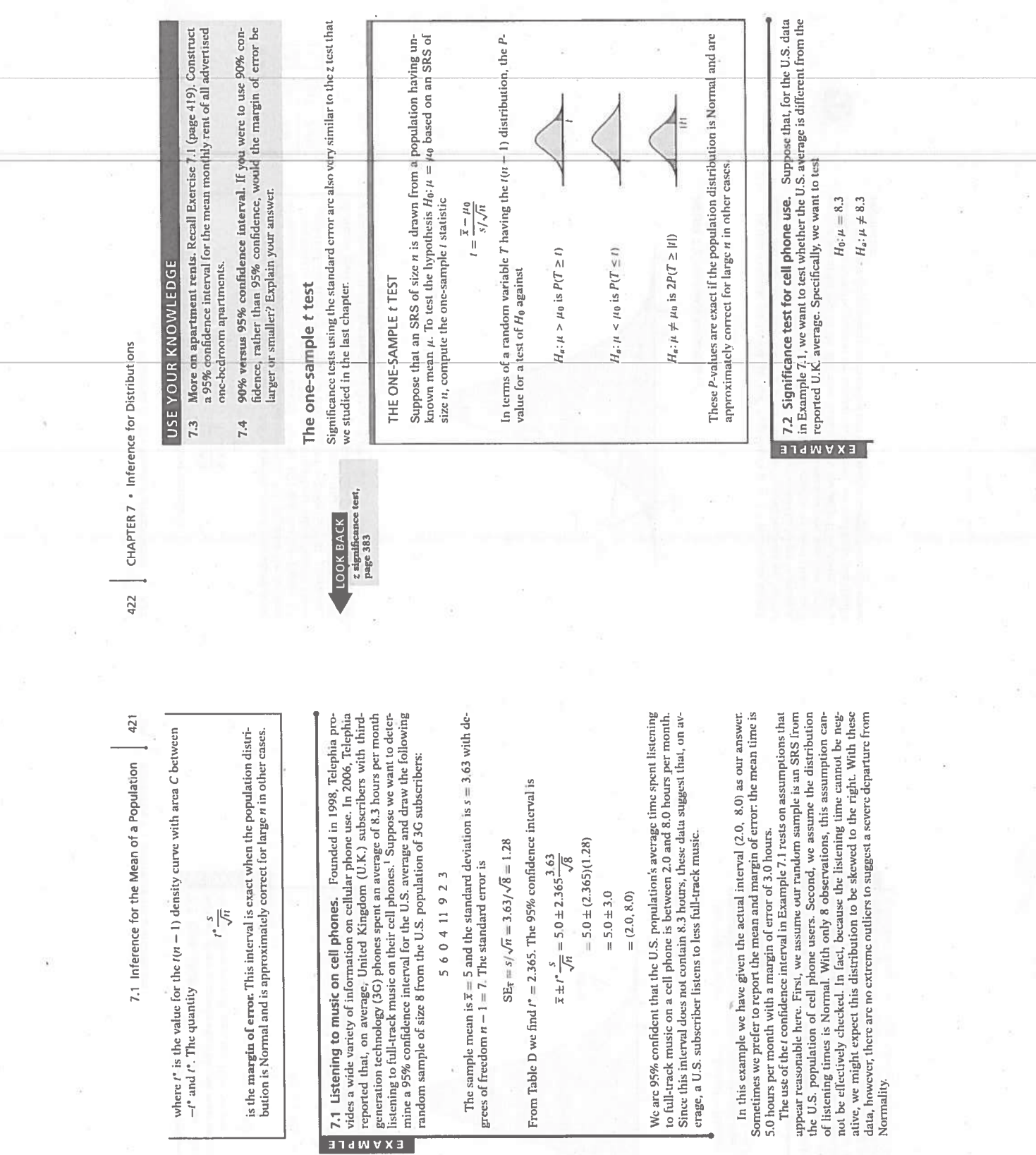

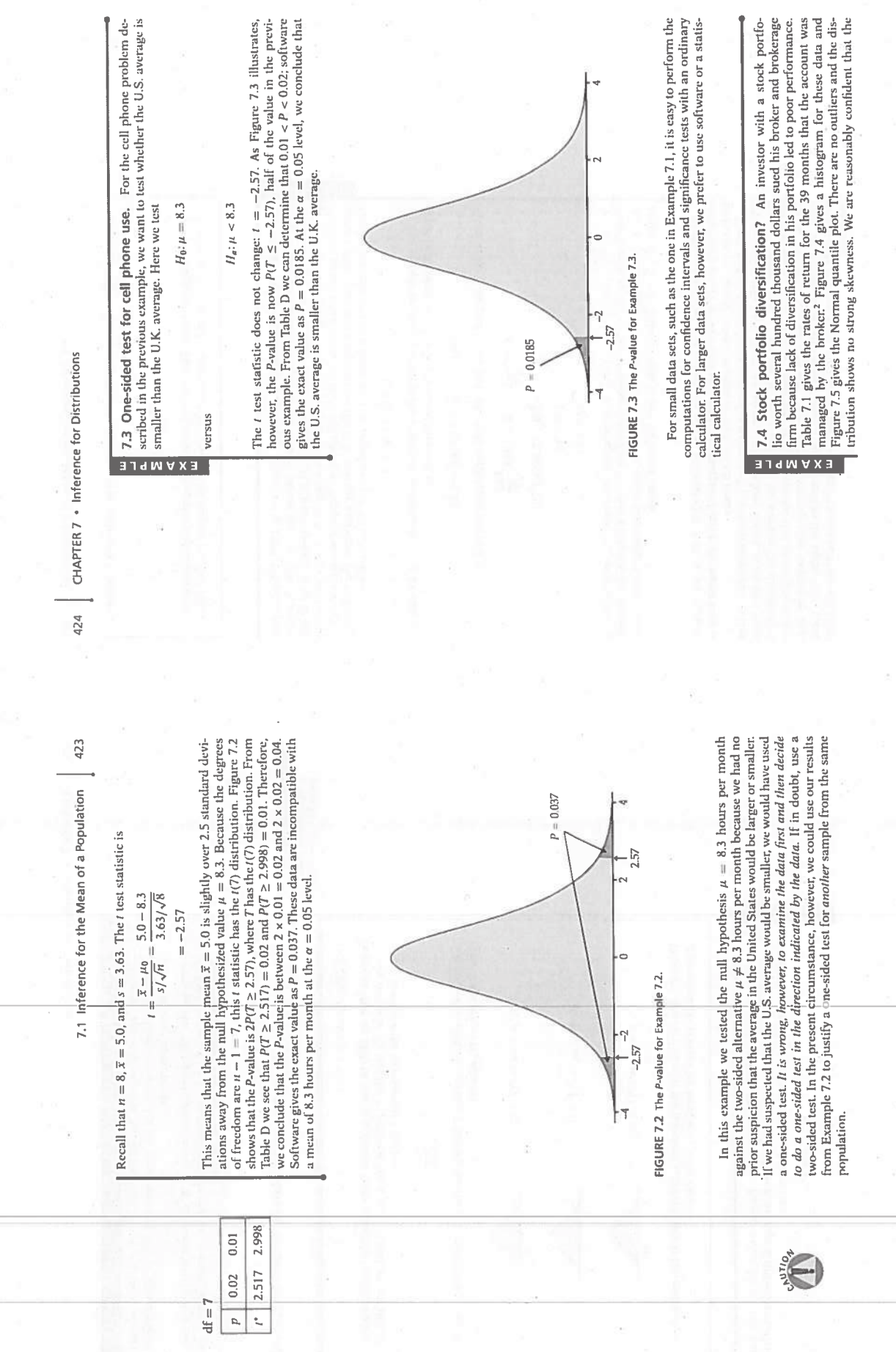

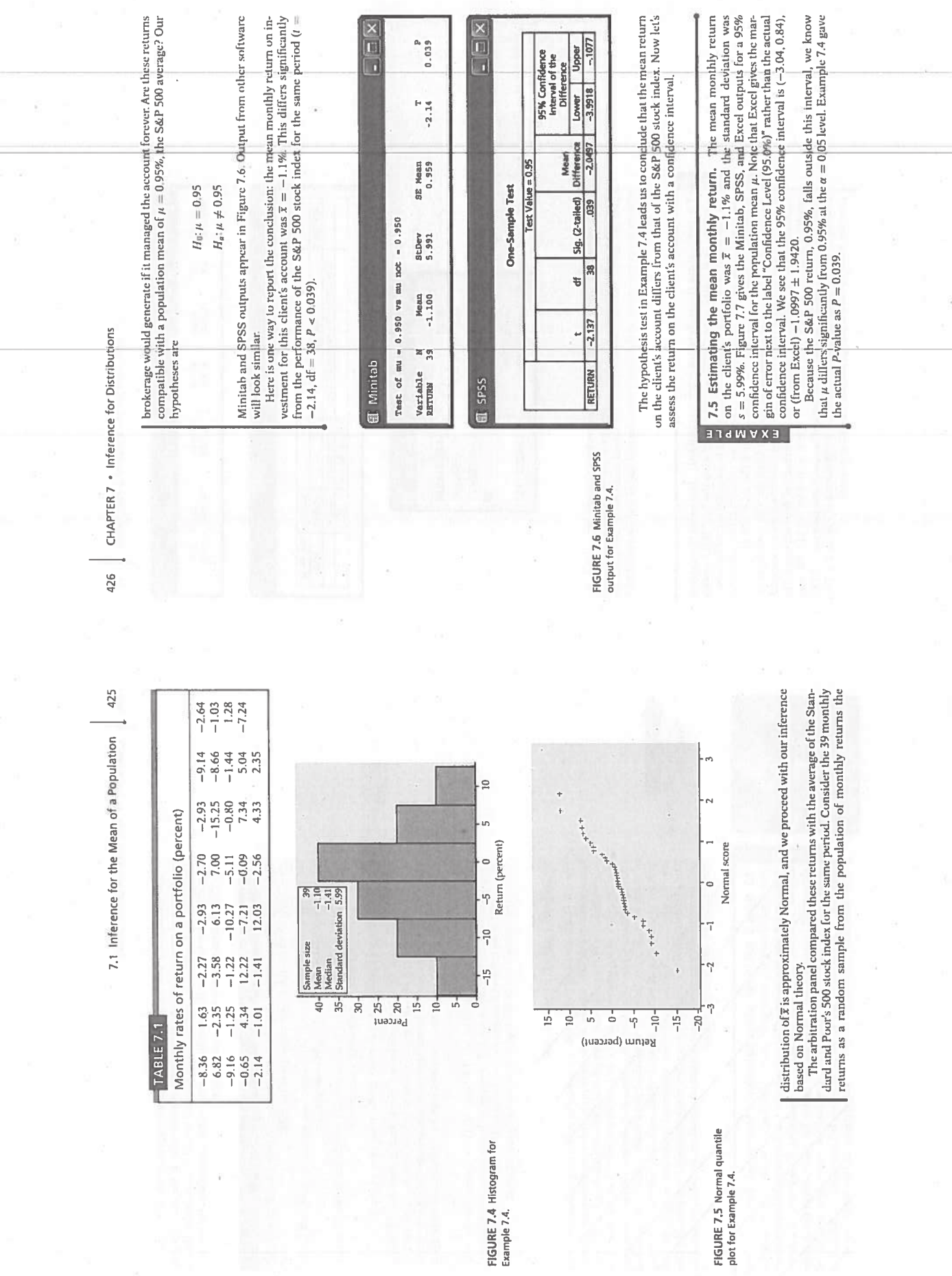

 $\frac{1}{2}$ 

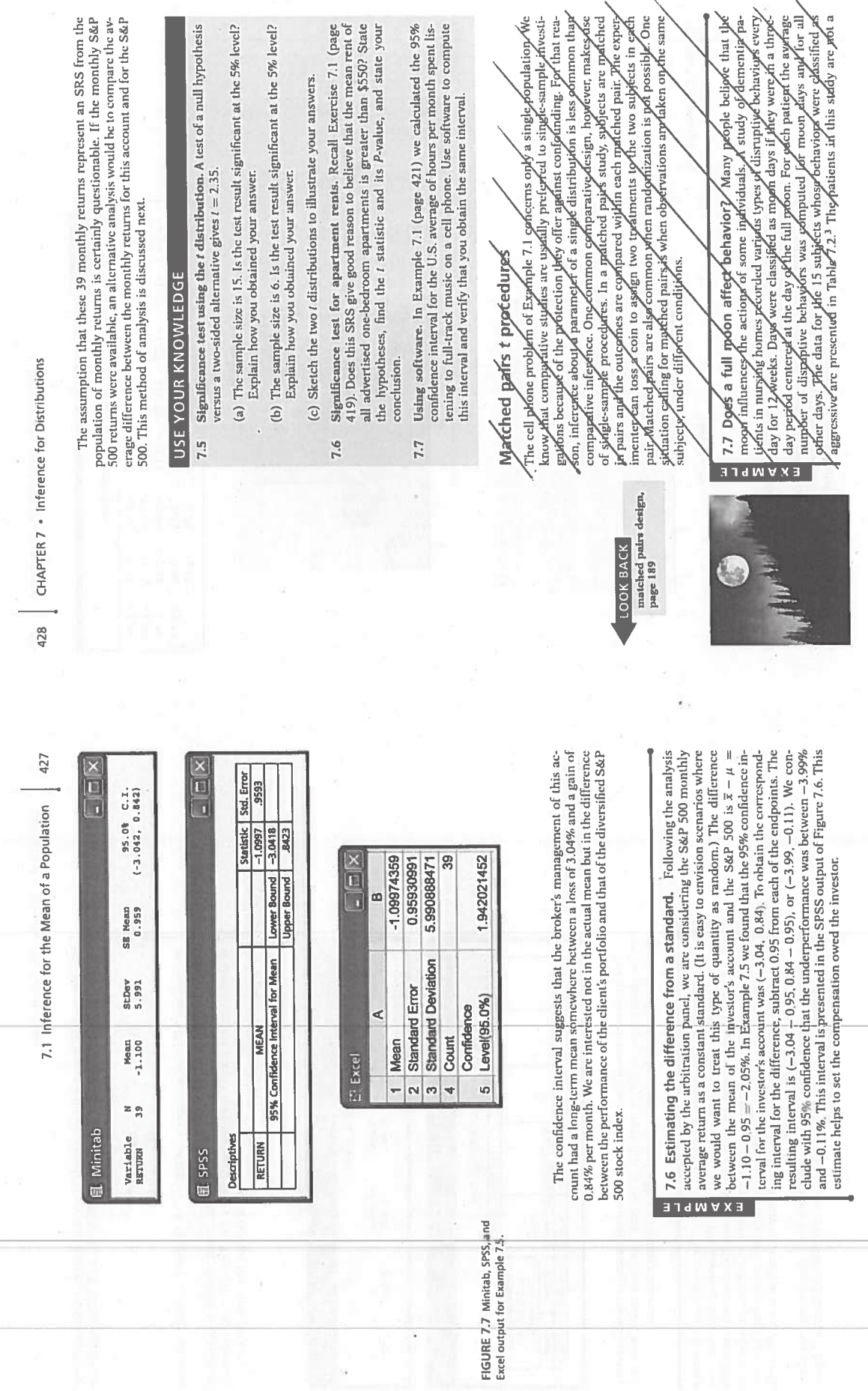

Ì

W

 $\alpha$ 

ii.

 $\bar{\mathcal{S}}$ 

í,

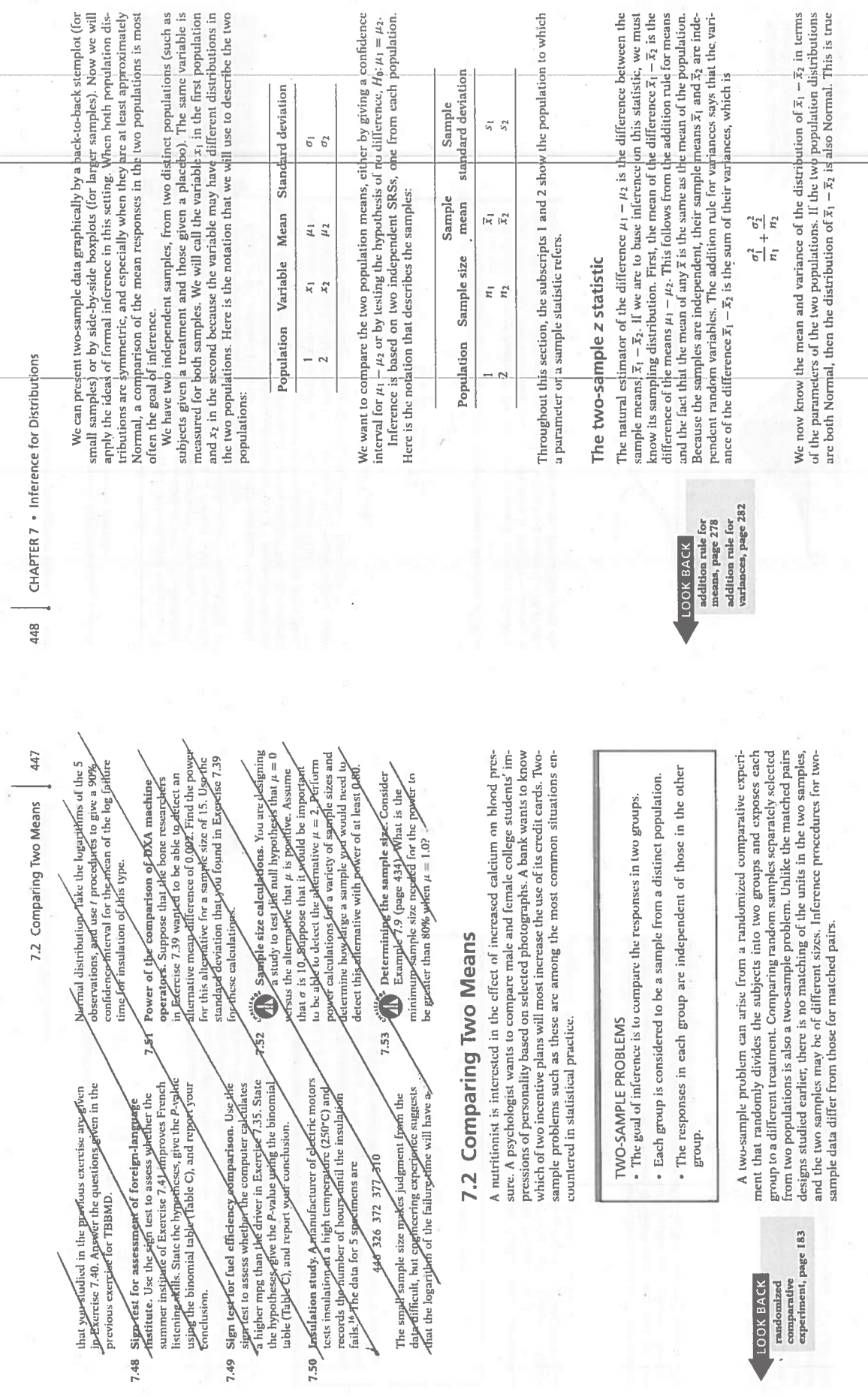

 $\begin{array}{c}\n 1.00K\, \text{BACK} \\
 -\text{randomized} \\
 \text{comparable} \\
 \text{expendiculared} \\
 \end{array}$ 

a<br>s<br>all'

t (for will see the second second second second second second second second second second second second second<br>and second second second second second second second second second second second second second second second s<br>

 $\begin{array}{c} \text{ence} \\ \text{if } \mu_2, \\ \text{tion.} \end{array}$ 

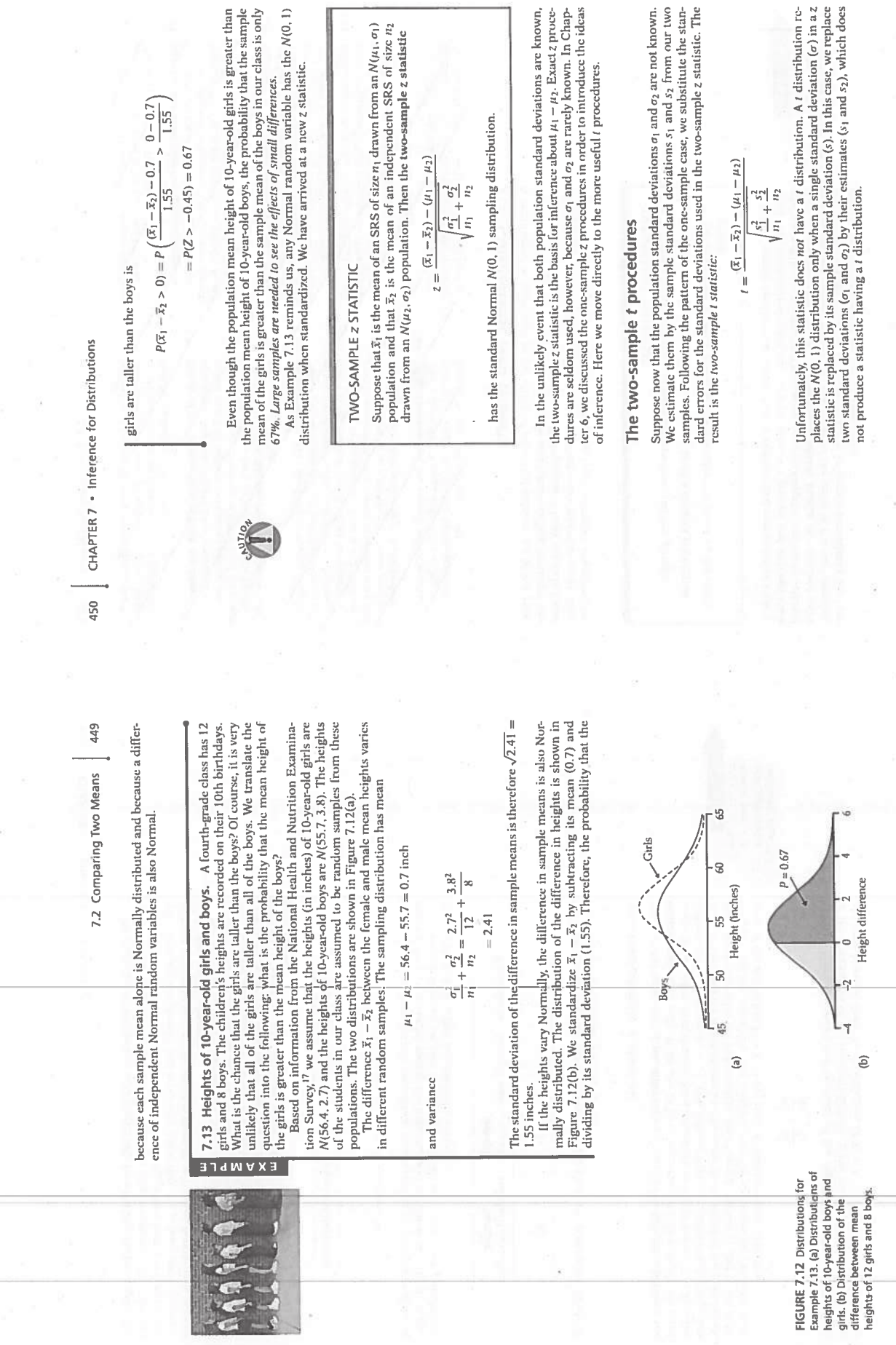

k,

triga<br>Urbi

ŝ.

 $\frac{1}{\alpha}$ 

 $\vert \, \rangle$ 

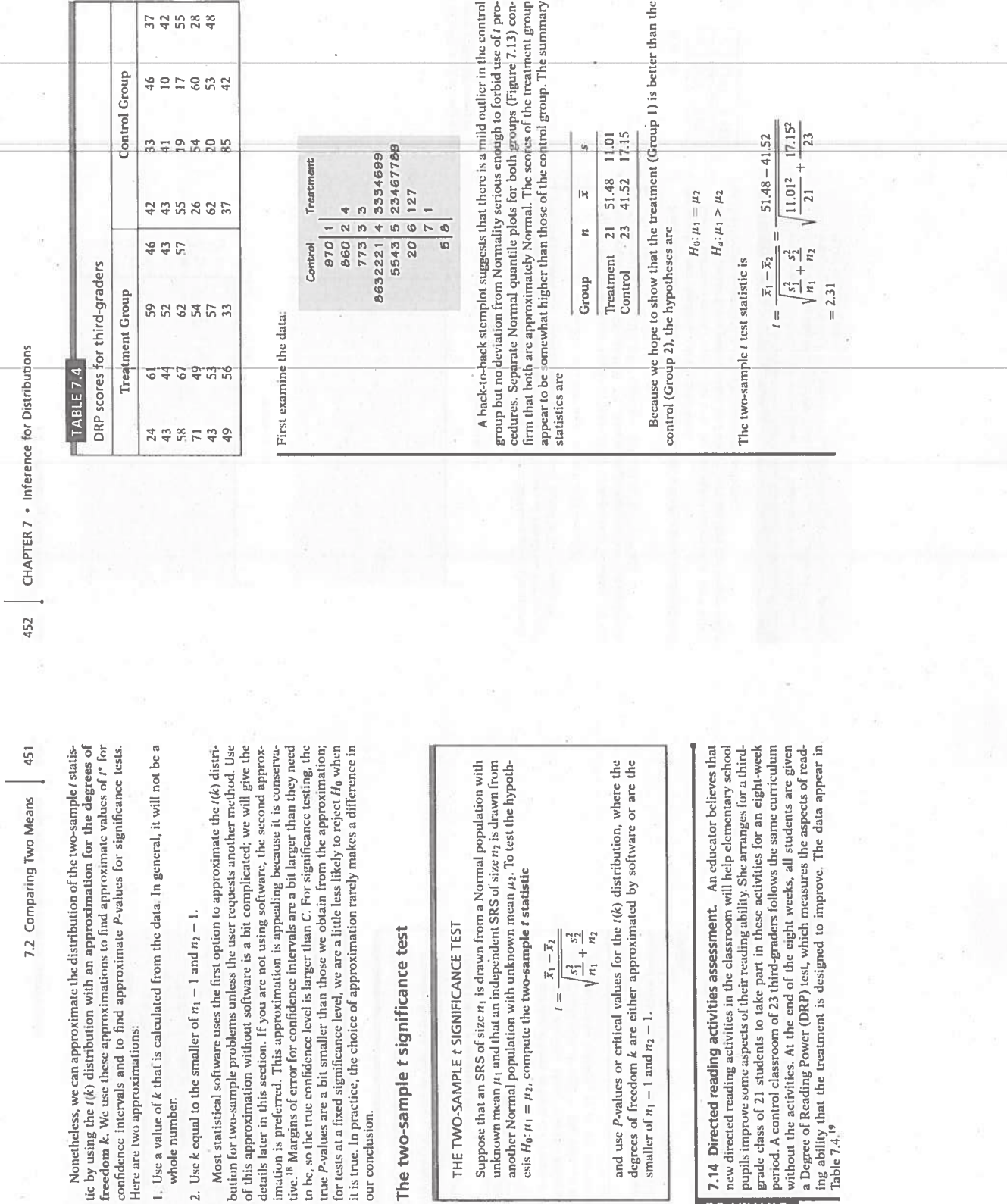

Nonctheled<br>approximations for the life by using the<br>degrees of freedom freedom & .<br>Here are two<br>Here are two<br>Here are two<br>independent of the state

2. Use  $k$  equals to  $M$ <br>buttion for this approximate the details later details alternative is  $\frac{1}{2}$ <br>details alternative is  $\frac{1}{2}$ <br>time.<sup>18</sup>  $M$  and  $\frac{1}{2}$ <br>to  $k$ , so the conclusion of the current conclusion of

## The two

THE T

 $\frac{\text{Suppos}}{\text{andnon}}$ <br>another<br>exis  $H_0$ 

and us<br>degrees<br>smaller

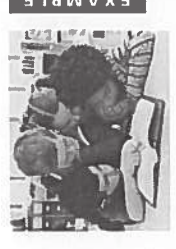

 $\begin{array}{c|c} \text{a) } \text{7.14} \text{ Dirac} \\ \text{a} \text{ we direct} \\ \hline \text{c) } \text{a} \text{ and } \text{c} \\ \text{d) } \text{a} \text{ and } \text{d} \\ \text{e) } \text{a} \text{ is the same value} \\ \text{a) } \text{a} \text{ is the same value} \\ \text{b) } \text{a} \text{ is the same value} \\ \text{b) } \text{a} \text{ is the same value} \\ \text{b) } \text{a} \text{ is the same value} \\ \text{c) } \text{a} \text{ is the same value} \\ \text{d) } \text{a}$ 

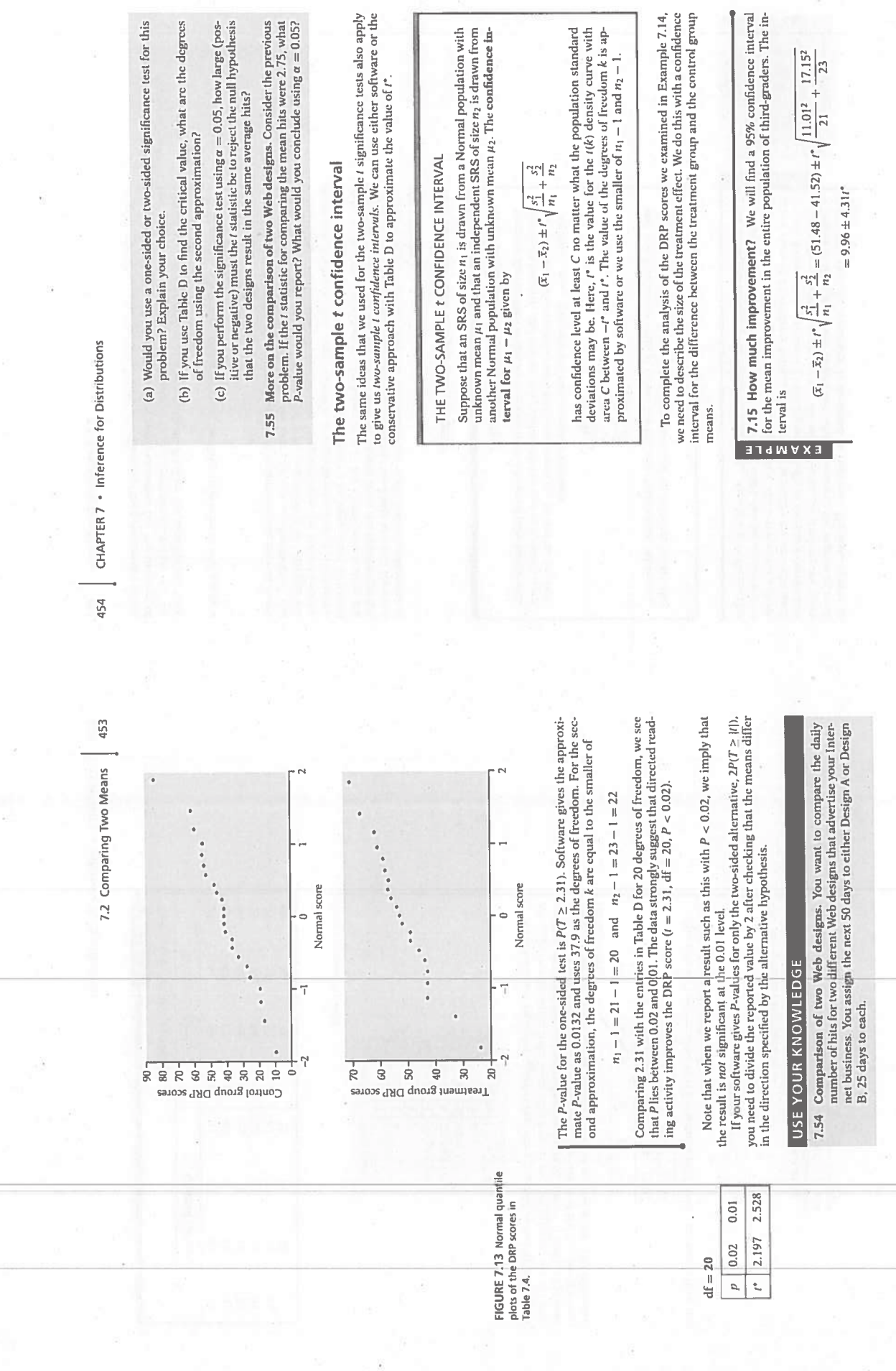

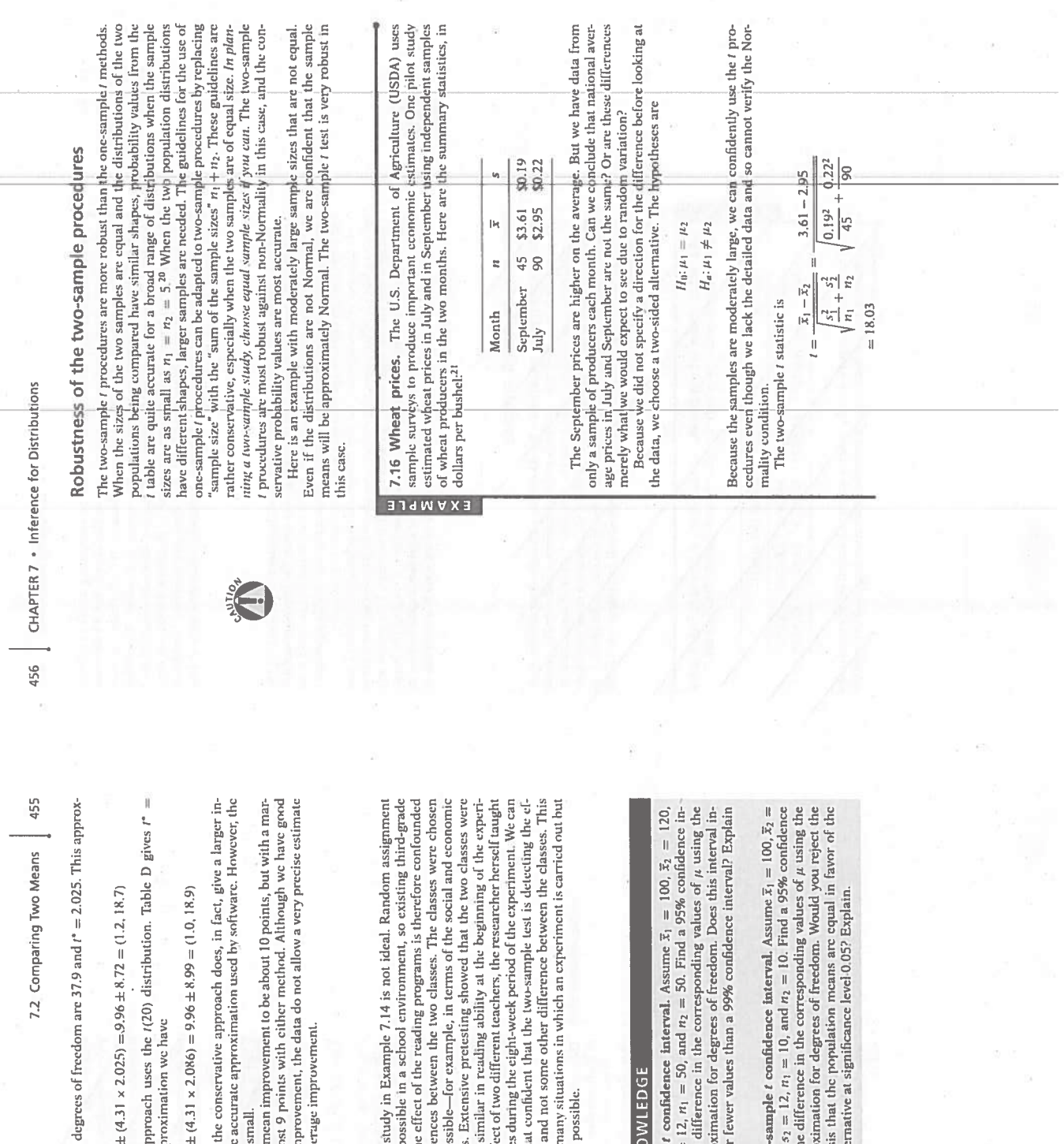

Using software, the compared in

 $9.96 \pm$ 

The conservative ap<br>2.086. With this appro

## $9.96 \pm$

We can see that the more

difference is pretty sm<br>
We estimate the me<br>
gin of crnvr of almost<br>
evidence of some improvements<br>
of the size of the averal

 $\frac{1}{2} \frac{1}{\lambda_1}$ 

The design of the students was not posses<br>of students was not posses.<br>classes were used. The c<br>assess were used. The constant as possible<br>to be as similar as possibles.<br>status of the students. E<br>on the average quite sime o fect of the treatment an<br>example is typical of ma<br>randomization is not po

## USE YOUR KNO

- 7.56 Two-sample  $t \leq 10$ ,  $s_2 = 11$ ,  $s_3 = 11$ ,  $s_2 = 11$ , it will be the distribution of  $t$  did and proper or  $t$  did and proper or  $t$  or answer.
	- 7.57 Another two-sa<br>  $120, s_1 = 10, s_2$ <br>
	interval for the second approxin<br>
	null hypothesis<br>
	two-sided altern

interpolation between efficies in Table Pray be needed to obtain and certification critical value or *peraluce*. Because of this and the need to calculate di, we do not recommend regular use of this approximation if a comp grees of freedom is generally not a whole number. There is a *i* disprivition with any positive degrees of freedom-"This section can be omitted if desired, but it should be read if you plan to read Chapters 12 standard error in a z statistic, and the resulting *t* statistic has a *d* istribution.<br>We will develop the z statistic first, as usual, and from it the *t* statistic.<br>Call the common—and still unknown—standard deviation This is a special two-sample  $z$  statistic for the case in which the populations<br>have the same  $\sigma$ . Replacing the unknown  $\sigma$  by the estimate  $s_p$  gives a  $t$  statistic. There is one situation in which a t statistic for comparing two means has exactly a t distribution. Suppose that the two Normal population distributions have the same standard deviation. In this case we need substitute only a single This is called the pooled estimator of  $\sigma^2$  because it combines the information When both populations have variance  $\sigma^2$ , the addition rule for variances says that  $\overline{x}_1 - \overline{x}_2$  has variance equal to the sum of the individual variances, 461 sum  $n_1 + p_2 - 2$  of the two-rindividual due resolution. The number of dethese two estimates is to average them with weights equal to their degrees of freedom. This gives more weight to the information from the larger sample, 7.58 Calcularing the degrees of freedom. Assume  $r = 10$ ,  $s_2 \neq 12$ ,  $n_1 = 20$ , and  $n_2 = 18$ . End the solivate approximate degrees of freedom. The standardized difference of means in this equal-variance case is therefore 7.2 Comparing Two Means which is reasonable. The resulting estimator of  $\sigma^2$  is  $s_p^2 = \frac{(n_1 - 1)s_1^2 + (n_2 - 1)s_2^2}{s_1^2 + (n_2 - 1)s_2^2}$ The pooled two-sample t procedures\*  $\frac{\sigma^2}{n_1} + \frac{\sigma^2}{n_2} = \sigma^2 \left( \frac{1}{n_1} + \frac{1}{n_2} \right)$  $(\overline{x}_1-\overline{x}_2)-(\mu_1-\mu_2)$  $\sigma \sqrt{\frac{1}{n_1} + \frac{1}{n_2}}$  $n_1 + n_2 - 2$ **USE YOUR KNOWLEDGE**  $\overline{z}$ in both samples. pajntess. which is and 13. pooled estimator of  $\sigma^2$ The forces are reported to the pearest quarter of a cent. First, examing the distinctions with a back-to-book stemptot after rounding each price to the means cent. 457 Ju the setting of Example 7.16, a quick \$3.5825 \$2.9325 7.2 Comparing Two Means \$3.5725 \$2.9250 Price of wheat (S/bushel)  $$3.5950$ <br> $$2,9175$ \$3,6450<br>\$2,9675

The conservative approach finds the P-value by comparing 18.03 to critical values for the  $t(44)$  distribution because the smaller sample has 45 observations. We must double the table tail area  $p$  because the alternative *i* is larger than the  $p = 0.0005$  entry in the table. Doubling 0.0005, we conclude that the P-value is less than 0.001. The data give conclusive evidence that the mean wheat prices were higher in September than they were  $(t = 18.03, df = 44, P < 0.001)$ 

> $p \mid 0.0005$  $t^*$  3.551

 $df = 40$ 

In this example the exact  $P$ -value is very small because  $t = 18$  says that the observed difference in means is 18 standard errors above the hypothesized difference of zero  $(\mu_1 = \mu_2)$ . This is so unlikely that the probability is zero for all practical purposes. The difference in mean prices is not only highly significant but large enough (66 cents per bushel) to be important to producers.

In this and other examples, we can choose which population to label 1 and<br>which to label 2. After inspecting the data, we chose September as Population<br>1 because this choice makes the *t* statistic a positive number. This possible confusion from reporting a negative value for t. Choosing the popu-<br>lation labels is not the same as choosing a one-sided alternative after looking at the data. Choosing hypotheses after seeing a result in the data is a violation of sound statistical practice.

Inference for small samples

Small samples require special care. We do not have enough observations to ex-<br>amine the distribution sharpes, and only extremposations stand out. The proven<br>of significance test tends to be low, and the margins of prior o n's geé small.

survey collects prices form only 5 producers each pronth. The data are 2(17 More about wheat prices.

Montp

EXVWbTE

**\$3.5900** Séptember July

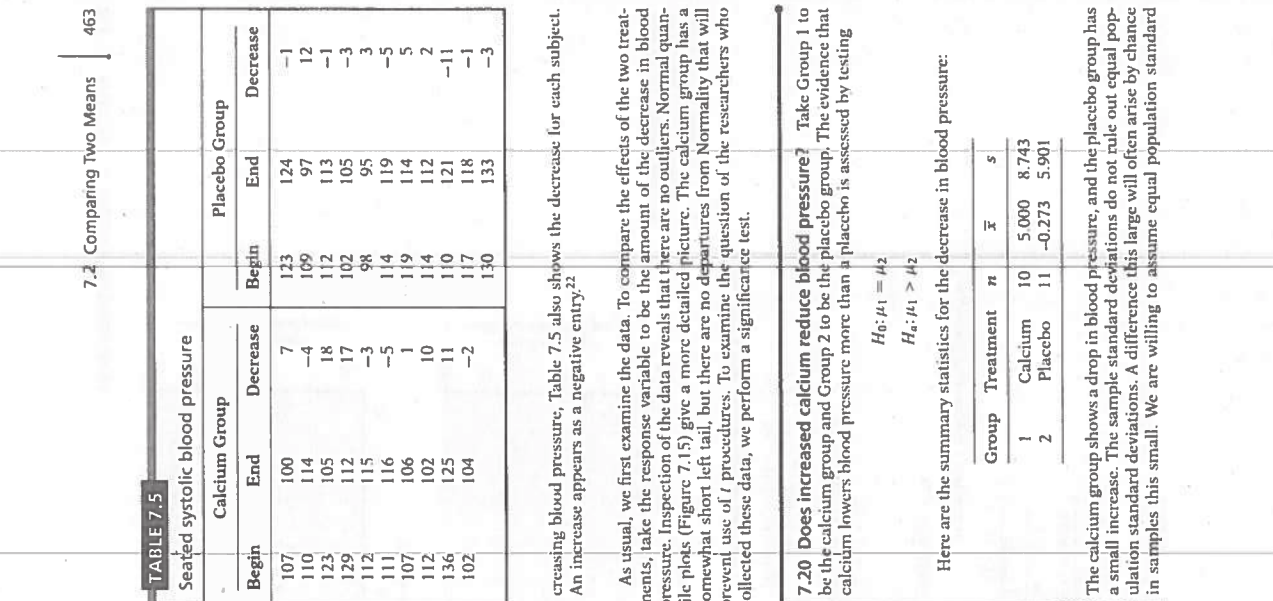

EXAMPLE

The degrees of freedom are  $n_1 + n_2 - 2$ , the sum of the degrees of freedom of<br>the two sample variances. This statistic is the basis of the pooled two-sample  $t$ Suppose that an SRS of size  $n_1$  is drawn from a Normal population with unknown mean  $\mu_1$  and that an independent SRS of size  $\nu_2$  is drawn from another Normal population with unknown mean  $\mu_2$ . Suppose also that t Here *t*<sup>\*</sup> is the value for the  $t(n_1 + n_2 - 2)$  density curve with area *C* between  $-t^n$  and *t*<sup>2</sup>. In terms of a random variable  $T$  having the  $t(n_1+n_2-2)$  distribution, the P-value for a test of  $H_0$  against To test the hypothesis  $H_0$ :  $\mu_1 = \mu_2$ , compute the pooled two-sample t  $H_a; \mu_1 \neq \mu_2$  is  $2P(T \geq |t|)$  $(\bar{x}_1 - \bar{x}_2) \pm t^* s_p \sqrt{\frac{1}{n_1} + \frac{1}{n_2}}$ THE POOLED TWO-SAMPLE t PROCEDURES  $H_a; \mu_1 > \mu_2$  is  $P(T \geq t)$  $H_a; \mu_1<\mu_2$  is  $P(T\leq t)$  $s_p\sqrt{\frac{1}{n_1}+\frac{1}{n_2}}$  $\overline{x}_1-\overline{x}_2$  $\frac{1}{2}$ dence interval for  $\mu_1 - \mu_2$  is inference procedures.

statistic

parative experiment gave one group of 10 black men a calcium supplement for 12 weeks. The control group of 11 black men received a placebo that appeared identical. (In fact, a block design with black and white men as the survey suggested that calcium is more effective for blacks.) The experiment was double-blind. Table 7.5 gives the seated systolic (heart contracted) blood pressure for all subjects at the beginning and end of the 12-week p cium in our diet reduce blood pressure? Examination of a large sample of prople revealed a relationship between calcium intake and blood pressure, but such observational studies do not establish causation. Animal experibut millimeters (mm) of mercury. Because the researchers were interested in dements, however, showed that calcium supplements do reduce blood pressure in rats, justifying an experiment with human subjects. A randomized com-7.19 Calcium and blood pressure. Does increasing the amount of cal-

EXVWbrE

CHAPTER 7 • Inference for Distributions

462

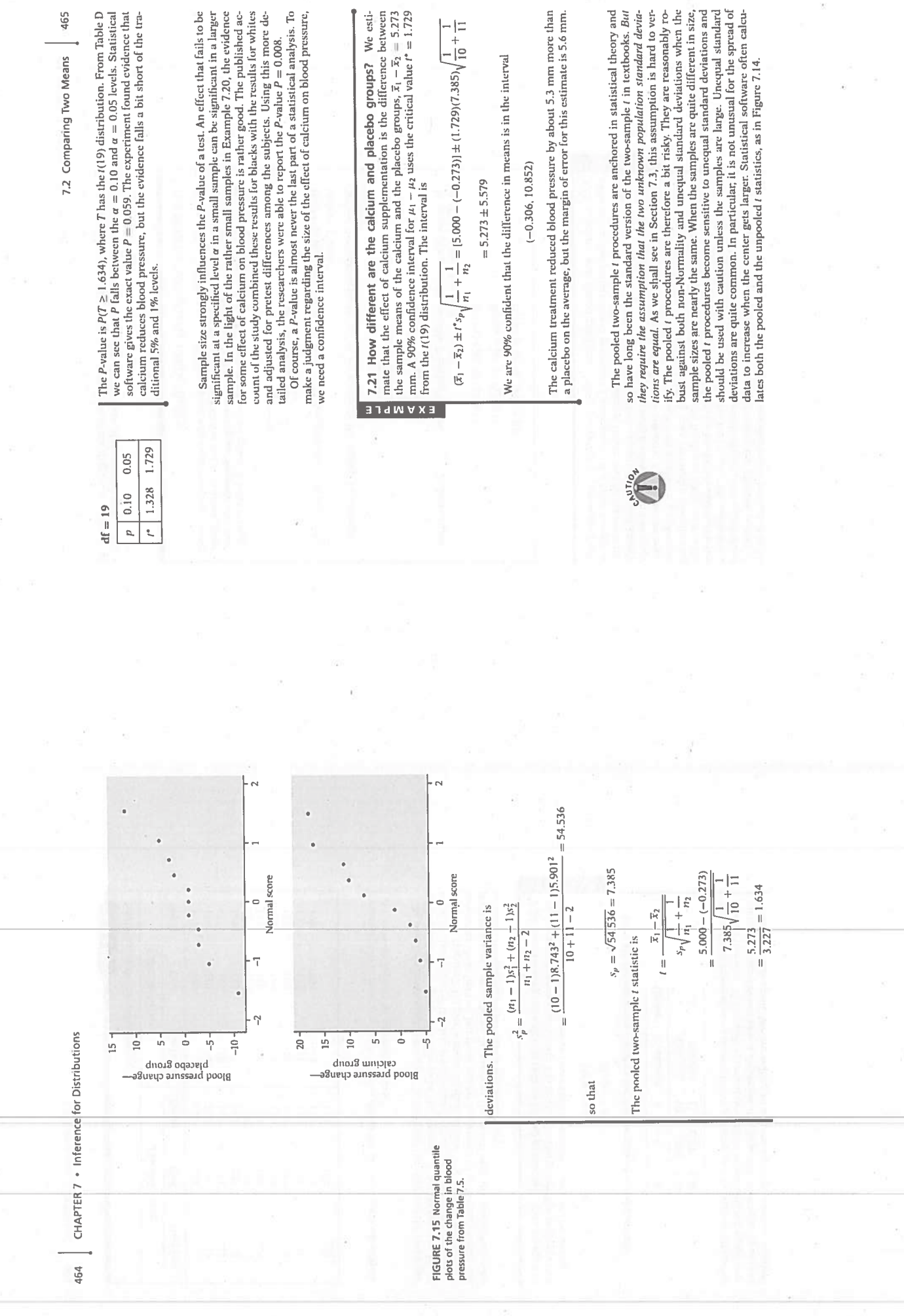

 $\widetilde{\mathcal{G}}$ 

 $\frac{d\mu}{d\tau}$ 

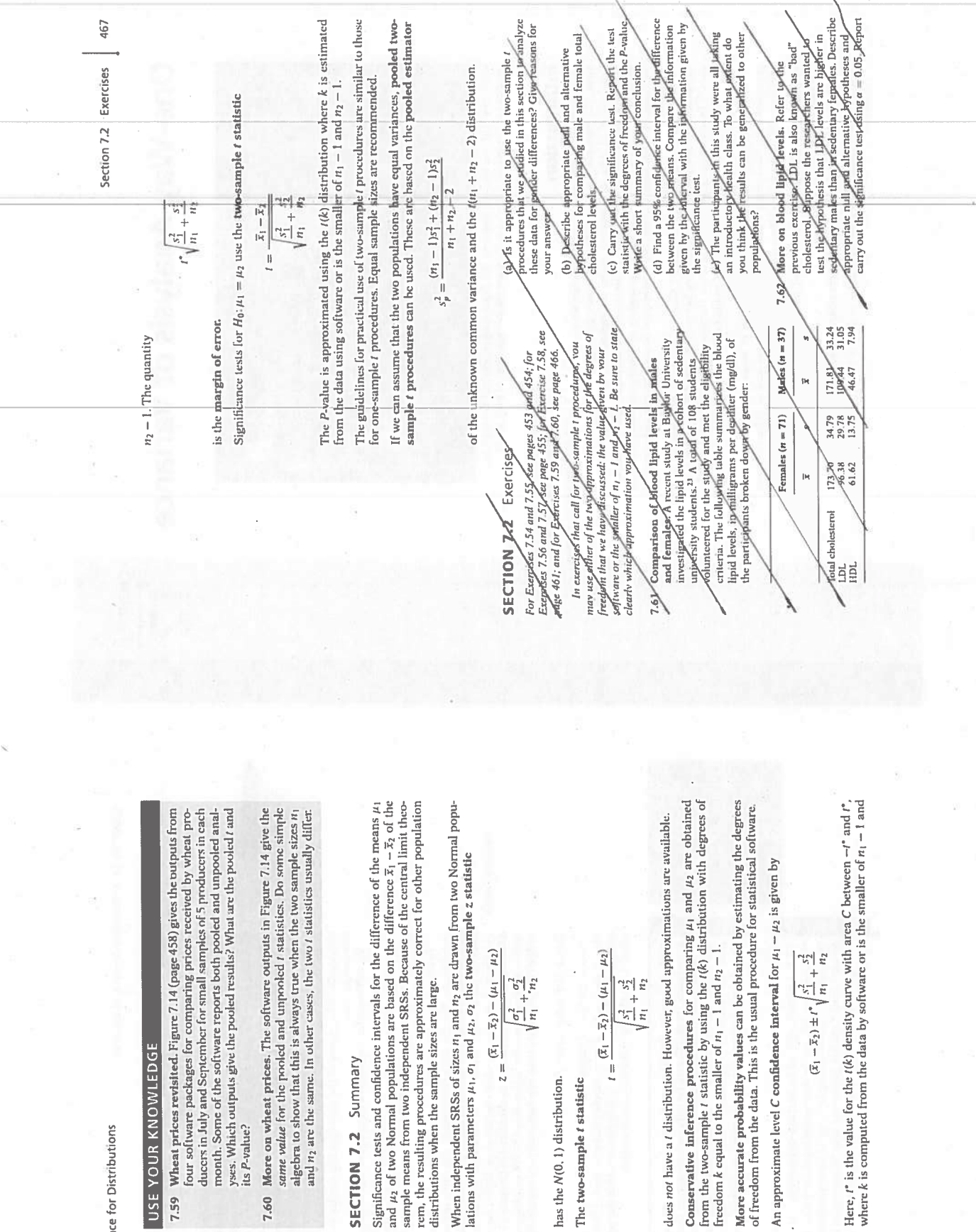

has the N(0, 1) distribution. The two-sample t statistic

CHAPTER 7 • Inference for Distributions 466

**USE YOUR KNOWLEDGE** 

SECTION 7.2 Summary

7.60

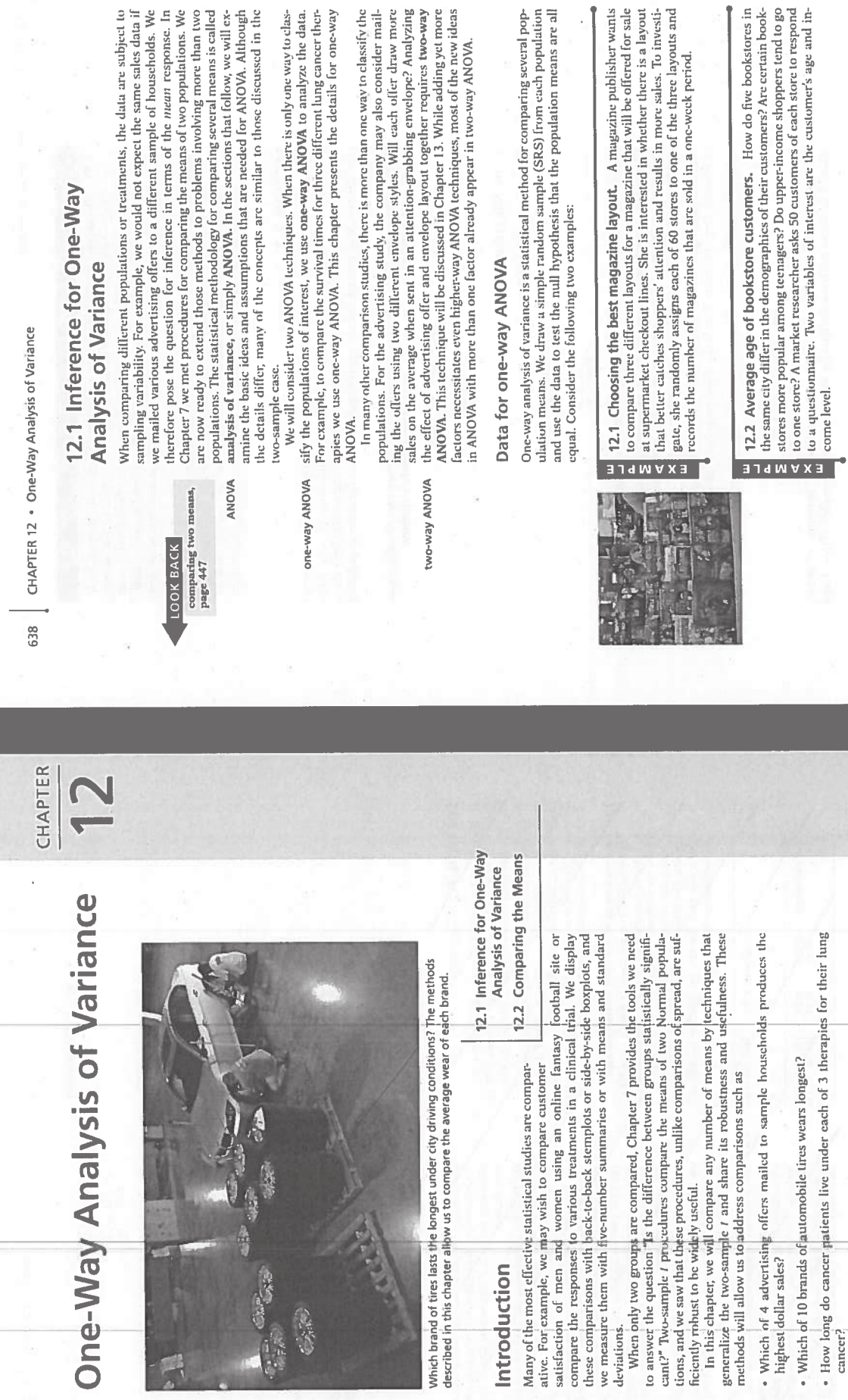

Introduction

 $C_{\mathcal{A}}(z)$ 

ò  $\mathbf{r}$ 

é.  $\alpha$  $\sim$  $\blacksquare$   $\circ$ 

bũ

Ŷ

637

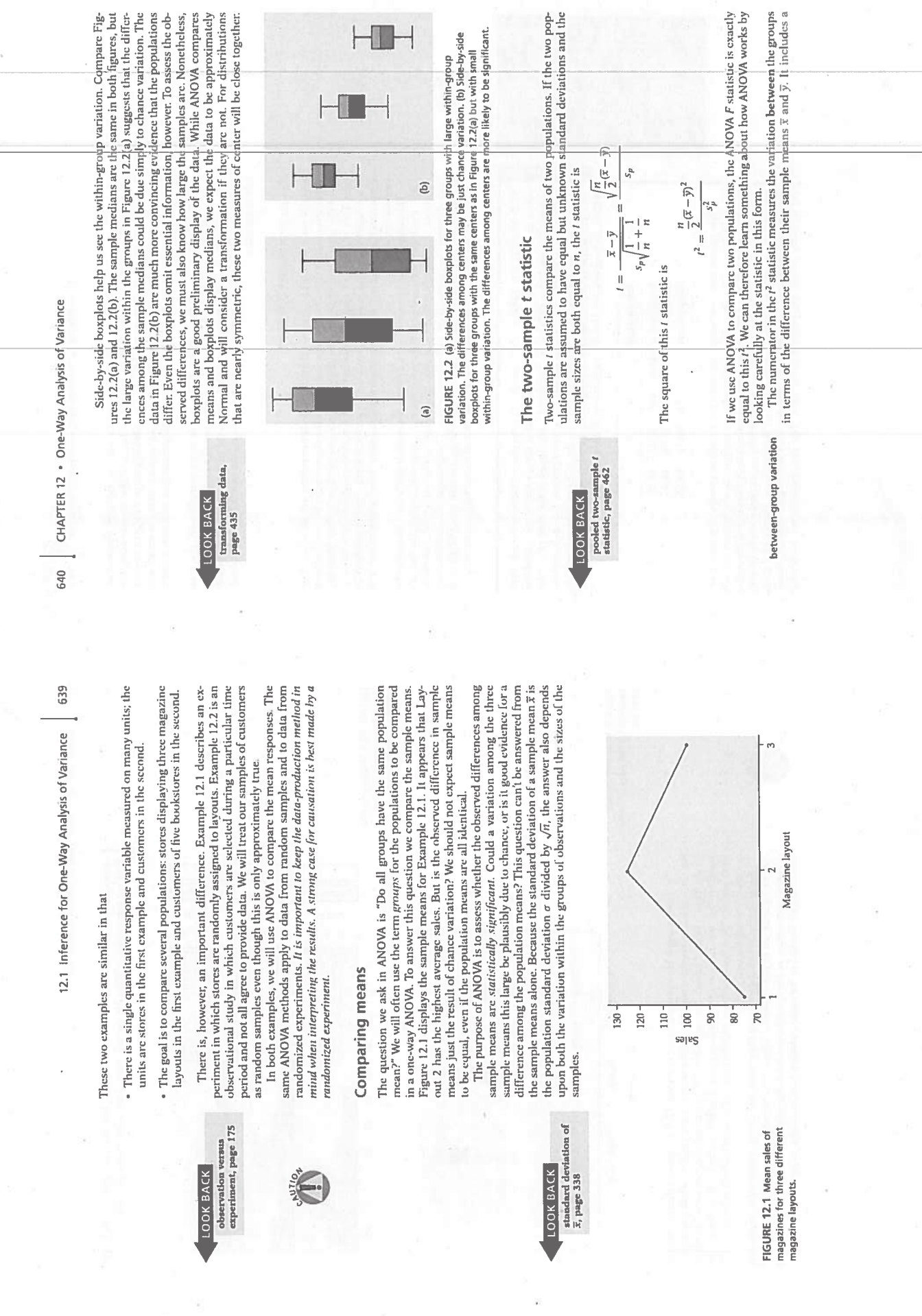

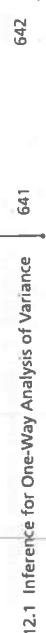

a large difference between the shmple means or because the sample sizes are large. The denominator measures the variation within groups by  $s_p^*$ , the pooled estimator of the common variance. If the within-group variation is small, the same variation between the groups produces a larger statistic and thus a more factor for the common sample size n. The numerator can be large because of within-group variation

compare the variation among the means of several groups with the variation Although the general form of the F statistic is more complicated, the idea is the same. To assess whether several populations all have the same mean, we within groups. Because we are comparing variation, the method is called analsignificant result ysis of variance.

## An overview of ANOVA

Ÿ

ANOVA tests the null hypothesis that the population means are all equal. The alternative is that they are not all equal. This alternative could be true because all of the means are different or simply because one of them d If we reject the null hypothesis, we need to perform some further analysis to rest. This is a more complex situation than comparing just two populations. draw conclusions about which population means differ from which others and by how much.

FIGURE 12.3 Histograms and<br>descriptive statistics for the

vorker safety example.

The computations needed for an ANOVA are more lengthy than those for the t test. For this reason we generally use computer programs to perform the calculations. Automating the calculations frees us from the burden of arithmetic and allows us to concentrate on interpretation. Complicated computations do<br>not guarantee a valid statistical apalysis. We should always start our ANOVA with e careful examination of the data using graphical and numerical summaries.

シ

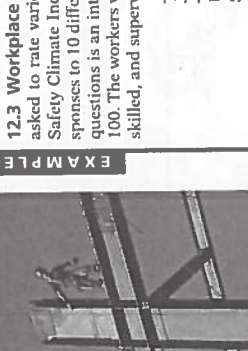

asked to rate various elements of safety, and a composite score called the Safety Climate Index (SCI) was calculated.<sup>1</sup> The index is the sum of the responses to 10 different questions about safety. The response for each of these questions is an integer ranging from 0 to 10, so the SCI has values from 0 to 100. The workers were classified according to their job category as unskilled, 12.3 Workplace safety. In a study of workplace safety, workers were skilled, and supervisor. Here is a summary of the data:

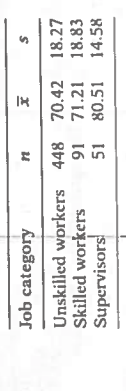

boxplots for the worker safety FIGURE 12.4 Side-by-side

example.

small because of the smaller sample sizes in these groups. Figure 12.4 gives side-by-side boxplots for these data. We see that the largest and the small-<br>est possible values are present in the data. The distributions are waxis, then the bars for the skilled workers and the supervisors would be very Histograms and descriptive statistics for the three groups of workers are given in Figure 12.3. Note that the heights of the bars in the histograms are percents rather than counts. If we had used counts with the same scale on the

CHAPTER 12 . One-Way Analysis of Variance

skewed toward lower values. Our sample sizes, however, are sufficiently large that we are confident that the sample means are approximately Normal.

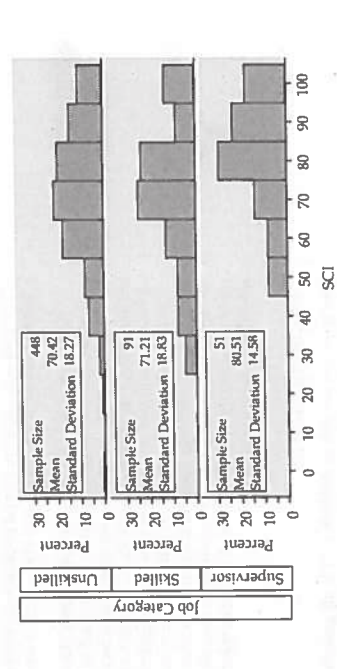

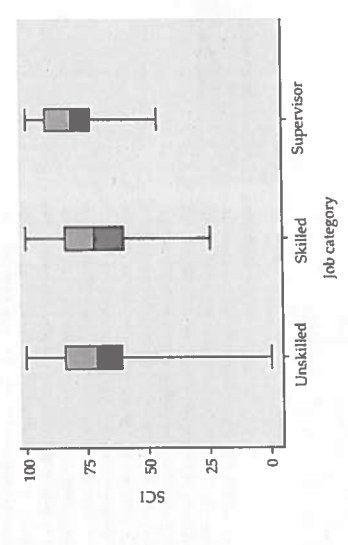

The three sample means are plotted in Figure 12.5. It appears that the means for the unskilled workers and the skilled workers are similar, while the supervisors have a higher mean. To apply ANOVA in this setting, we view the three samples that we have as three independent random samples from three distinct populations. Each of these populations has a mean and our inference asks questions about these means.

Formulating a clear definition of the populations being compared with ANOVA<br>can be difficult, as in our example. Often some expert judgment is required, and<br>different consumers of the results may have differing opinions. T

iO

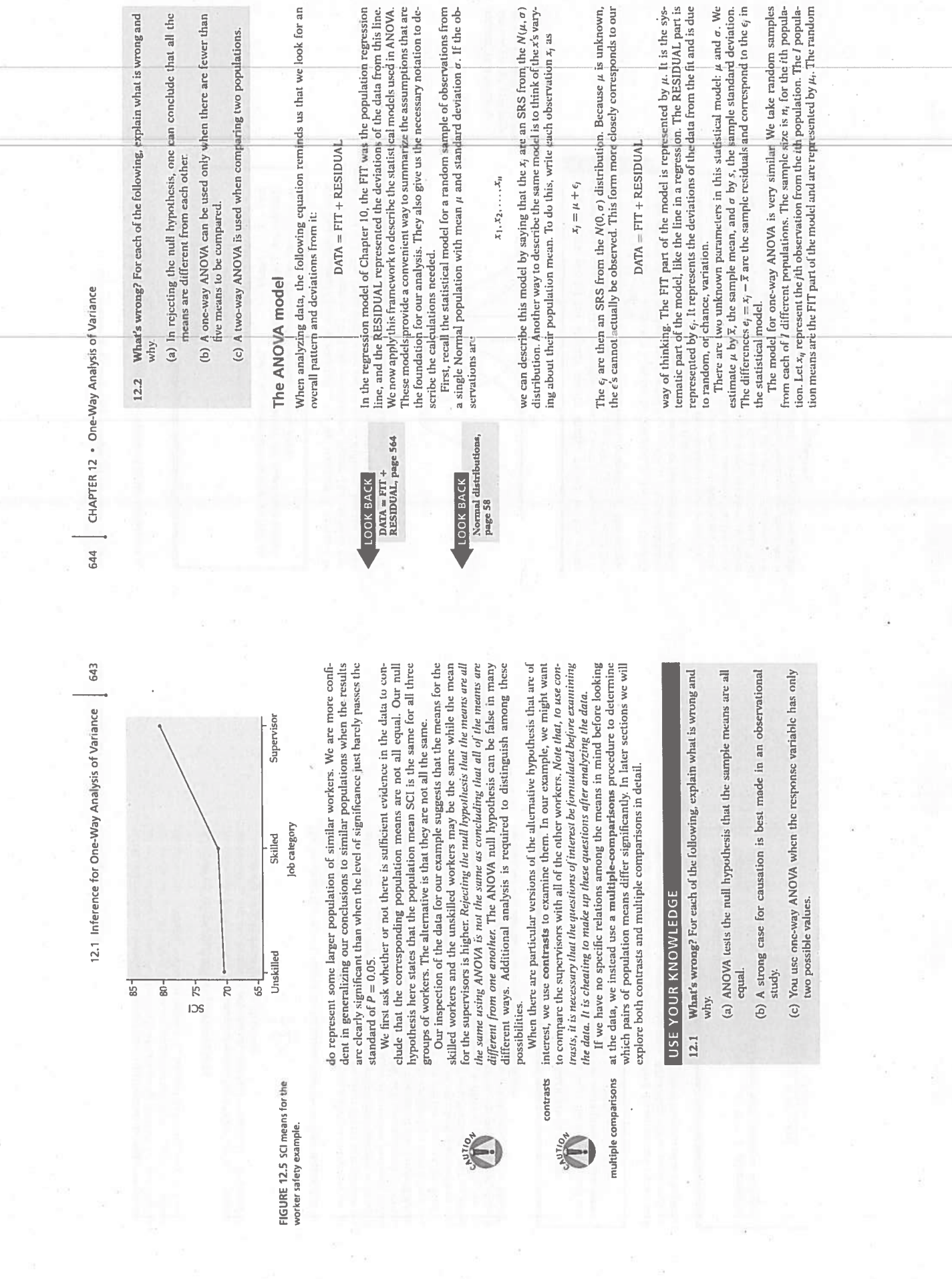

timate, we use a generalization of the pooling method introduced in Chapter 7. The residuals  $e_{ij} = x_{ij} - \overline{x}_i$  reflect the variation about the sample means that we The ANOVA model assumes that the population standard deviations are all  $\frac{1}{2}$  is a constructedly different and cannot be made similar by a transformation, The unknown parameters in the statistical model for ANOVA are the *1* population means  $\mu_i$  and the common population standard deviation  $\sigma$ . To estimate formal test of equality of standard deviations as a preliminary to the ANOVA.<br>Instead, we will use the following rule as a guideline. Suppose we have sample variances  $s_1^2, s_2^2, \ldots, s_f^2$  from *I* independent SRSs of sizes  $n_1, n_2, \ldots, n_f$  from populations with common variance  $\sigma^2$ . The pooled sample variance inference requires different methods that are beyond the scope of this book. If the largest standard deviation is less than twice the smallest standard RULE FOR EXAMINING STANDARD DEVIATIONS IN ANOVA  $s_p^2 = \frac{(n_1 - 1)s_1^2 + (n_2 - 1)s_2^2 + \dots + (n_l - 1)s_l^2}{s_r}$  $(n_1-1)+(n_2-1)+\cdots+(n_l-1)$ Estimates of population parameters  $\overline{x}_i = \frac{1}{n_i} \sum_{i=1}^{n_i} x_{ij}$  $\mu_i$  we use the sample mean for the ith group: POOLED ESTIMATOR OF a CHAPTER 12 . One-Way Analysis of Variance see in the data.  $F$  test for equality of  $% \left( \beta ,\beta \right)$  spread, page 474 LOOK BACK 646 and a second subscript indicating the worker in that group.<br>According to our model, the SCI for the first worker is  $x_{1,1} = \mu_1 + \epsilon_{1,1}$ ,<br>where  $\mu_1$  is the average for all unskilled workers and  $\epsilon_{1,1}$  is the chance tion due to this particular worker. The ANOVA model assumes that the  $\epsilon_{\rm f}$  are independent and Normally distributed with mean 0 and standard deviation all three groups in Figures 12.3 and 12.4. However, because our inference is 12.4 ANOVA model for worker safety study. In our worker safety example there are three groups of workers that we want to compare, so  $l = 3$ .<br>The population means  $\mu_1$ ,  $\mu_2$ , and  $\mu_3$  are the mean SCI values for unskilled workers, for skilled workers, and for supervisors, respec sizes  $u_i$  are 448, 91, and 51.<br>The observation  $x_{1,1}$  is the SCl score for the first unskilled worker. The data<br>The observation  $x_{1,1}$  is the SCl score for the first unskilled worker. The data for the other unskilled workers are denoted by  $x_{1,2}, x_{1,3}, \ldots, x_{1,40}$ . Similarly, the data for the other two groups have a first subscript indicating the group o. We have clear evidence that the data are not Normal in our example. The values are numbers ranging from 0 to 100, and we saw some skewness for based on the sample means, which will be approximately Normal, we are not 645 variation, or RESIDUAL, part of<br>the model is represented by the deviations  $\epsilon_\eta$  of the observations from the means. 2.1 Inference for One-Way Analysis of Variance overly concerned about this violation of our assumptions. all three populations have the same standard deviation.  $\mu_3$  $x_{ij} = \mu_i + \epsilon_{ij}$ The one-way ANOVA model is  $\overline{u}$ E

and some solivare requires that levels of factors in ANOVA be specified as numerical values. An alternative is to use subscripts that suggest the actual It is common to use numerical subscripts to distinguish the different means, groups. In our example, we could replace  $\mu_1$ ,  $\mu_2$ , and  $\mu_3$  by  $\mu_{1W}$ ,  $\mu_{SK}$ , and  $\mu_{SW}$ 

equal. If we have unequal standard deviations, we generally try to transform the data so that they are approximately equal. We might, for example, work with  $\sqrt{x_p}$  or log  $x_p$ . Fortunately, we can often find a transformation that *both* makes the group standard deviations more nearly equal and also makes the distributions of observations in each group more nearly Normal. If the standard devia-

Unfortunately, formal tests for the equality of standard deviations in several groups share the lack of robustness against non-Normality that we noted in Chapter 7 for the case of two groups. Because ANOVA procedures are not extremely sensitive to unequal standard deviations, we do not recommend a

deviation, we can use methods based on the assumption of equal standard deviations, and our results will still be approximately correct.<sup>2</sup>

When we assume that the population standard deviations are equal, each<br>sample standard deviation is an estimate of  $\sigma$ . To combine these into a single es-

groups. The three populations<br>have Normal distributions with one-way ANOVA with three the same standard deviation. FIGURE 12,6 Model for

THE ONE-WAY ANOVA MODEL

for  $i = 1, ..., 1$  and  $j = 1, ..., i_i$ . The  $\epsilon_{ij}$  are assumed to be from an  $N(0, \sigma)$  distribution. The parameters of the model are the population means  $\mu_1, \mu_2, \ldots, \mu_l$  and the common standard deviation  $\sigma$ . Note that the sample sizes  $n<sub>i</sub>$  may differ, but the standard deviation  $\sigma$  is assumed to be the same in all of the populations. Figure 12.6 pictures this model for  $I = 3$ . The three population means  $\mu_i$  are different, but the shapes of the three Normal distributions are the same, reflecting the assumption that

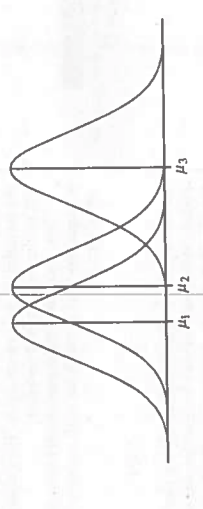

EXVWbre

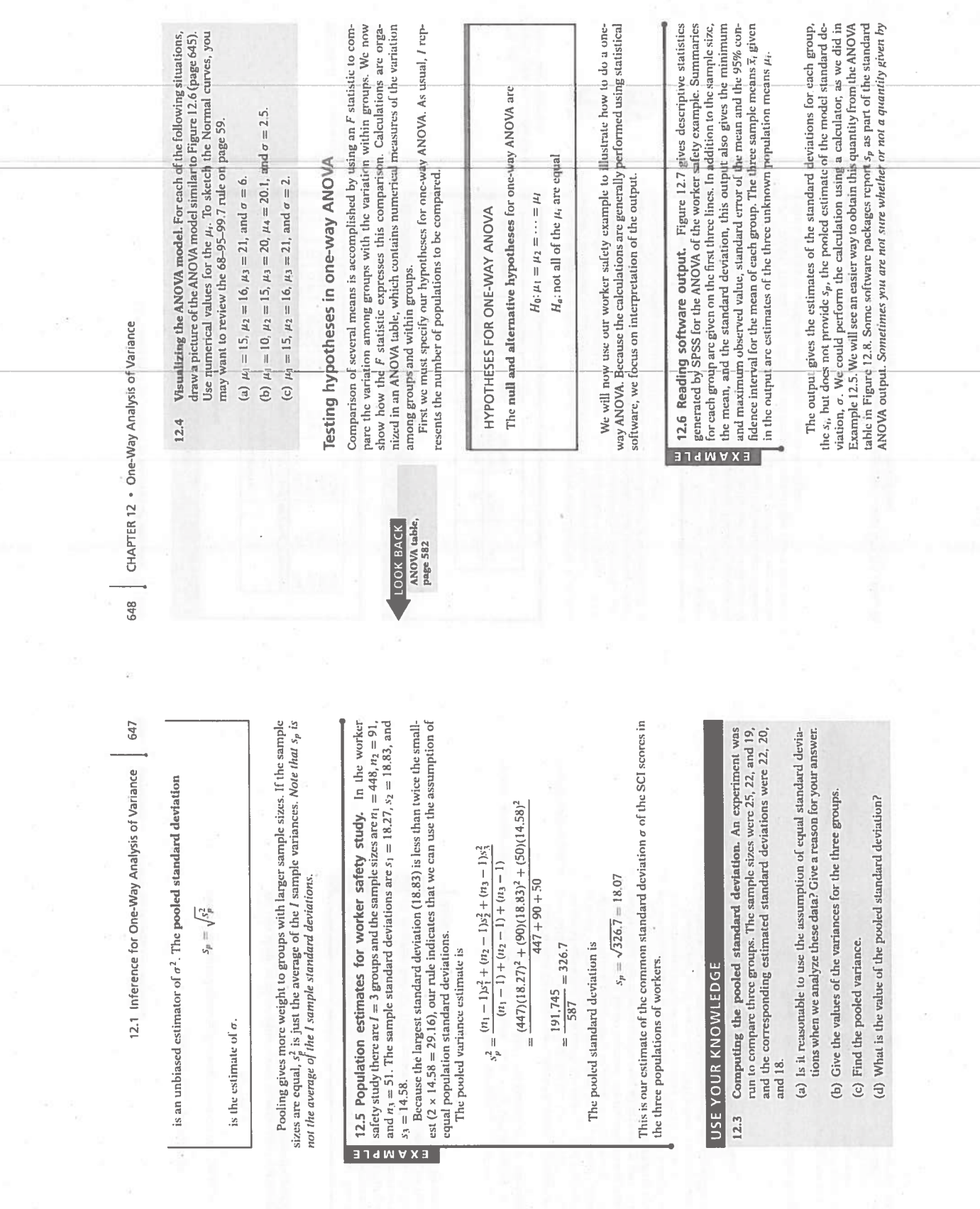

chello, 3

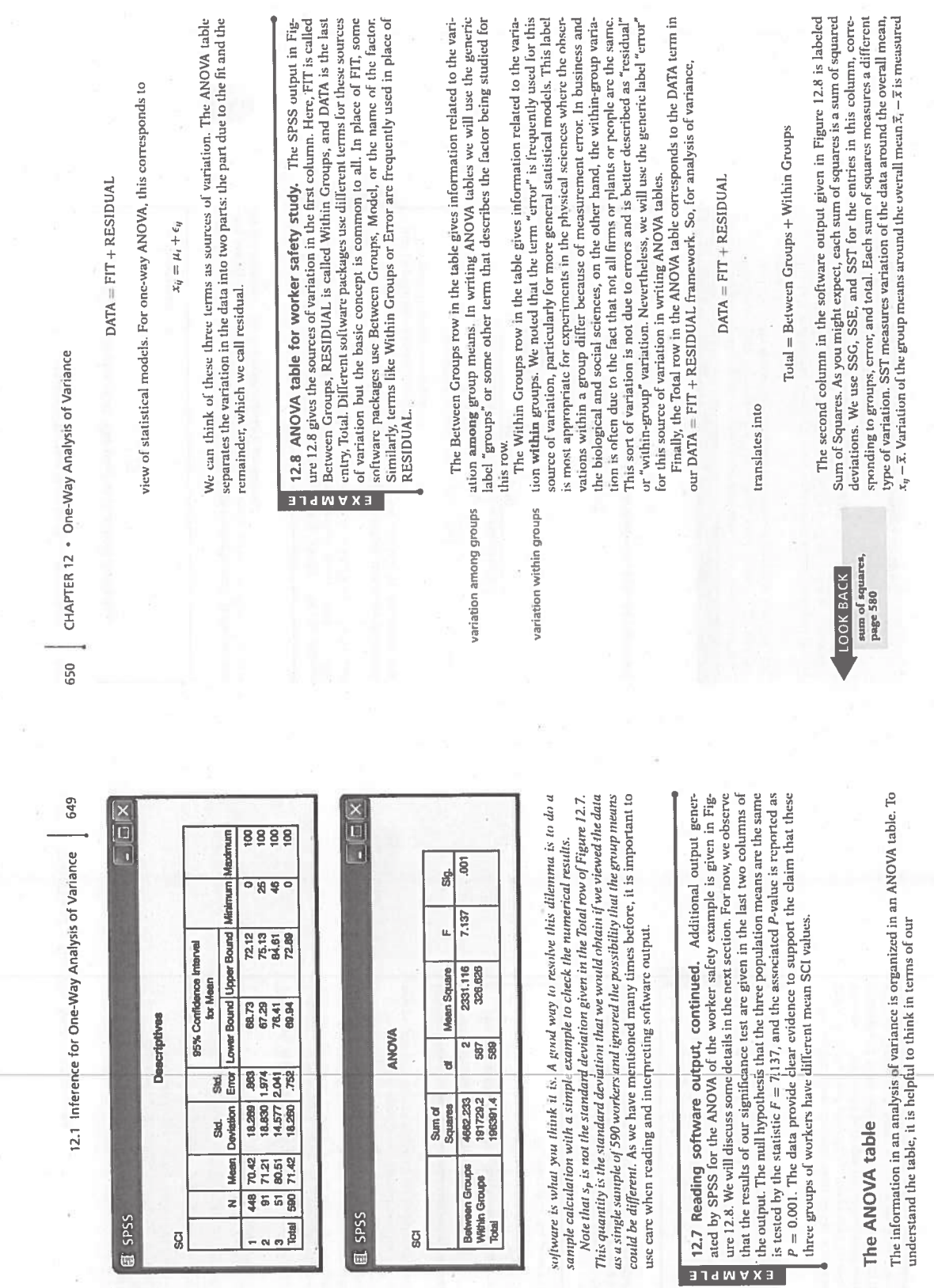

FIGURE 12.8 Software output<br>giving the ANOVA table for the<br>worker safety example.

白色

I.

FIGURE 12.7 Software output<br>with descriptive statistics for the<br>worker safety example.

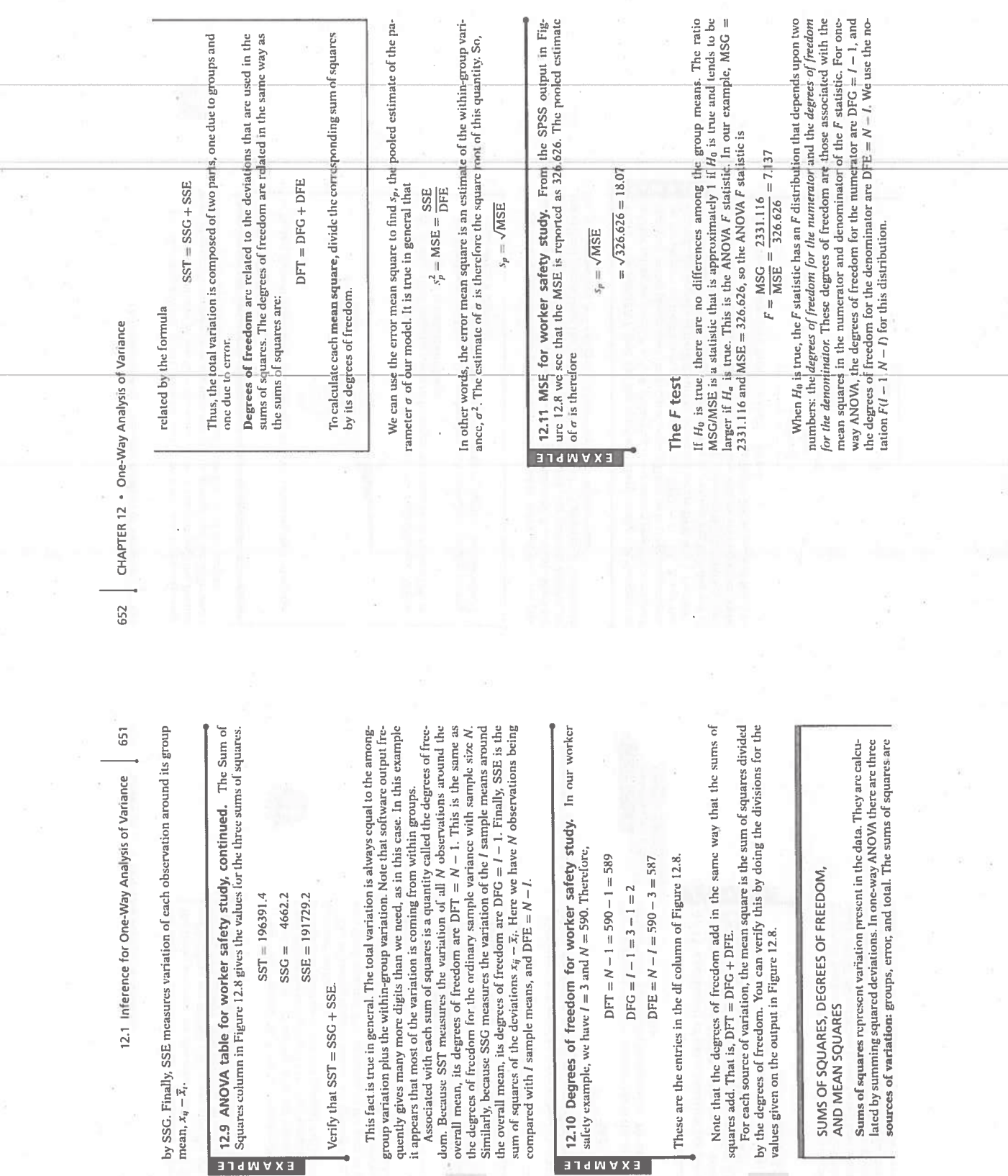

LOOK BACK<br>degrees of freedom,<br>page 42

LOOK BACK<br>mean square,<br>page 581

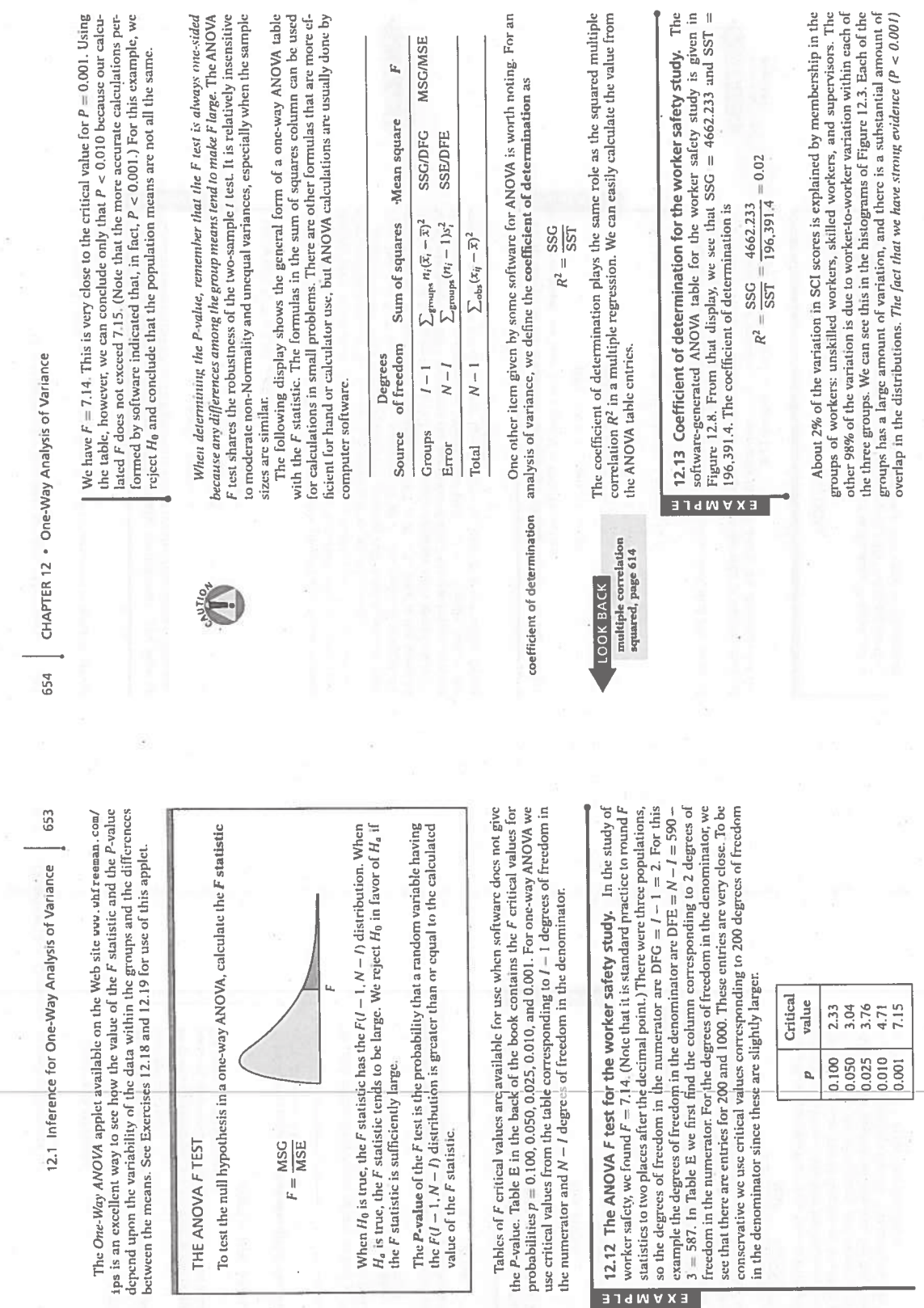

**ASSE STEP** 

 $\widetilde{\mathcal{D}}$ 

 $\bigotimes$ 

 $\begin{array}{c}\nE & F \\
E & F \\
E & G\n\end{array}$ 

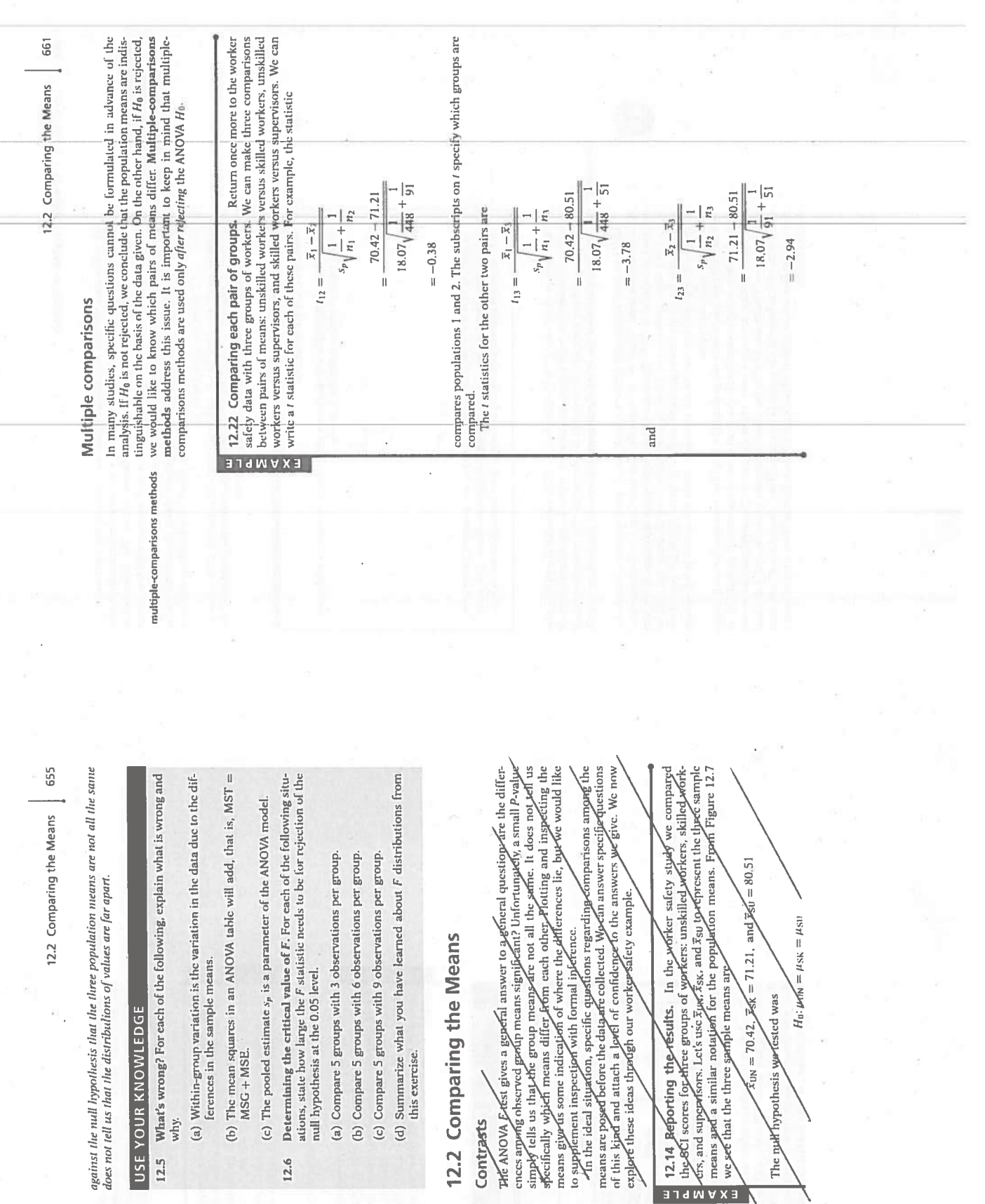

**10.10** 

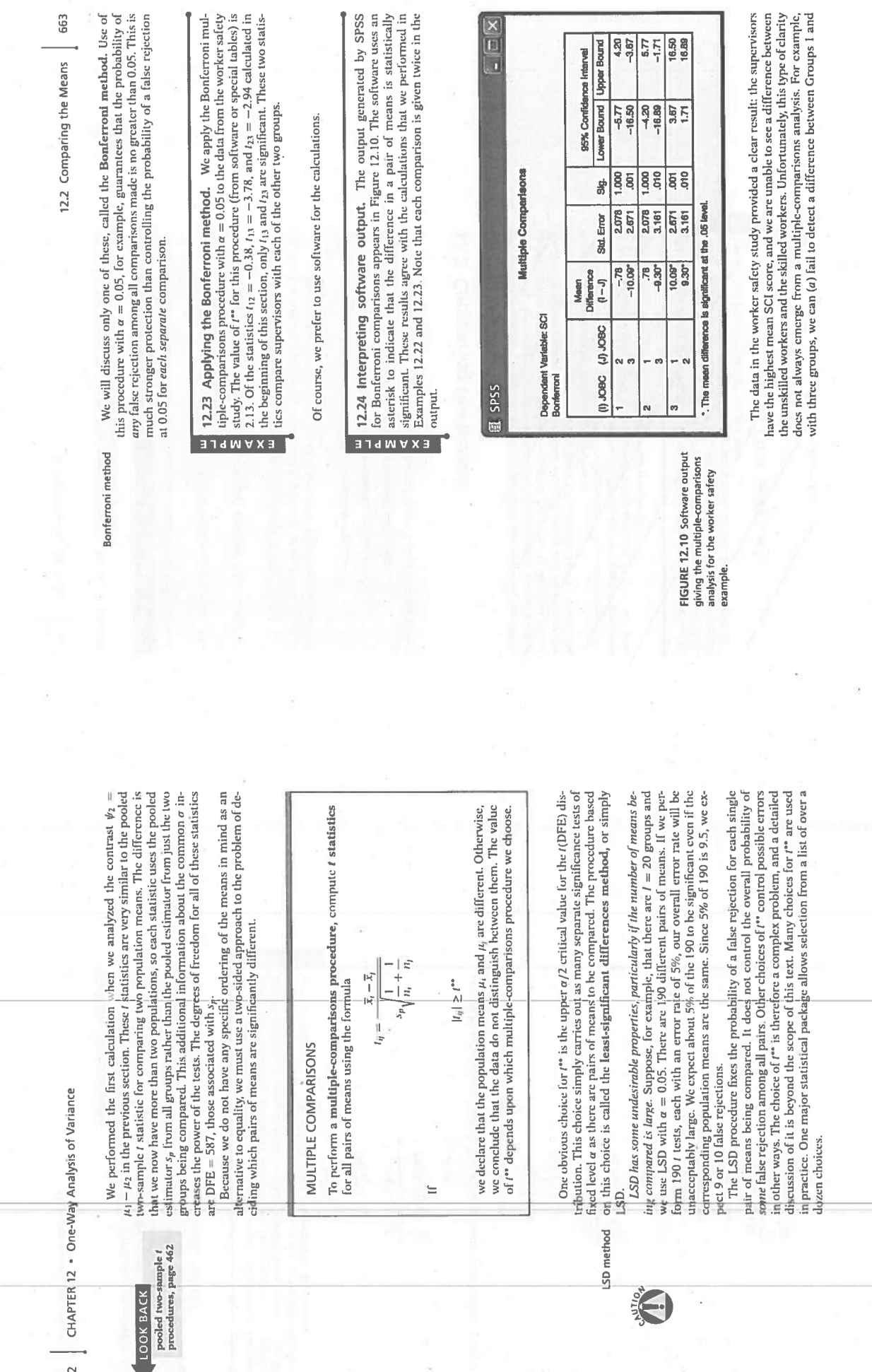

8

 $\cdot$ 

662 CHAPTER

CHAPTER 12 . One-Way Analysis of Variance 664

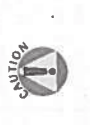

as  $\mu_3$ , doesn't it follow that  $\mu_1$  is the same as  $\mu_3$ ? Logically, the answer must be  $2$  (b) fail to detect a difference between Groups 2 and 3, and (c) conclude that dramatically the nature of the conclusions of statistical tests of significance. The conclusion appears to be illogical. If  $\mu_1$  is the same as  $\mu_2$  and  $\mu_2$  is the same Groups 1 and 3 are not the same. This kind of apparent contradiction points out Yes.

In describing the inferences, we talk about failing to detect a difference or concluding that two groups are different. In making logical statements, we say things like "is the same as." There is a big difference between two means?" It is not illogical to conclude that we have sufficient evidence to Some of the difficulty can be resolved by noting the choice of words used.

distinguish  $\mu_1$  from  $\mu_3$ , but not  $\mu_1$  from  $\mu_2$  or  $\mu_2$  from  $\mu_3$ .<br>One way to deal with these difficulties of interpretation is to give confidence intervals for the differences. The intervals remind us that the differences are<br>not known exactly. We want to give simultaneous confidence intervals, that is, intervals for all differences among the population means at once. Again, we must face the problem that there are many competing procedures-in this case, many methods of obtaining simultaneous intervals.

simultaneous confidence

intervals

SIMULTANEOUS CONFIDENCE INTERVALS FOR DIFFERENCES BETWEEN MEANS Simultaneous confidence intervals for all differences  $\mu_i - \mu_j$  between population means have the form

 $(\overline{x}_i - \overline{x}_j) \pm t^{\bullet \bullet} s_p \sqrt{\frac{1}{n_1} + \frac{1}{n_j}}$ 

The critical values  $t^*$  are the same as those used for the multiplecomparisons procedure chosen. The confidence intervals generated by a particular choice of  $t^*$  are closely related to the multiple-comparisons results for that same method. If one of the confidence intervals includes the value 0, then that pair of m declared significantly different, and vice versa.

from the other interval by reversing the signs and reversing the order, that is,  $-4.20$  to 5.77. So, in fact, we really have only three intervals. Use of the Bonferroni procedure provides us with 95% confidence that all that the interval for  $\mu_1 - \mu_2$  is  $-5.77$  to 4.20. The fact that the interval includes 0 is consistent with the fact that we failed to detect a difference between these 12.25 Interpreting software output, continued. The SPSS output for the Bonferroni multiple-comparisons procedure given in Figure 12.10 intwo means using this procedure. Note that the interval for  $\mu_2 - \mu_1$  is also provided. This is not really a new piece of information, because it can be obtained cludes the simultaneous 95% confidence intervals. We can see, for example, simultaneously contain the true values of the population mean differences. EXVWbre

# Inference for Regression

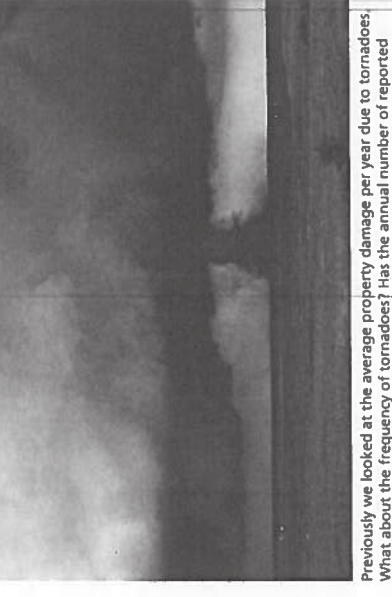

Previously we looked at the average property damage per year due to tornadoes.<br>What about the frequency of tornadoes? Has the annual number of reported<br>tornadoes increased over time? See Exercises 10.23 and 10.24 for more

### ntroduction

10.2 More Detail about Simple 10.1 Simple Linear Regression **Linear Regression** 

tools we learned in Chapter 2-scatterplots, least-squares regression, and correlation-are essential preliminaries to inference and also provide a foun-In this chapter we describe methods for inference when<br>there is a single quantitative response variable and a<br>single quantitative explanatory variable. The descriptive dation for confidence intervals and significance tests.

sample from a population, the sample mean is an estimate of the population<br>mean  $\mu$ . In Chapters 6 and 7, we used  $\overline{x}$  as the basis for confidence intervals We first met the sample mean  $\overline{x}$  in Chapter 1 as a measure of the center of a collection of observations. Later we learned that when the data are a random

and significance tests for inference about  $\mu$ .<br>Now we will follow the same approach for the problem of fitting straight lines to data. In Chapter 2 we met the least-squares regression line  $\hat{y} = b_0 +$ b1x as a description of a straight-line relationship between a response variable y and an explanatory variable x. At that point we did not distinguish between sample and population. Now we will think of the least-squares line computed from a sample as an estimate of a true regression line for the population.

rameters, we will write the population line as  $\beta_0 + \beta_1 x$ . This notation reminds us that the intercept  $\beta_0$  of the fitted line estimates the intercept  $\beta_0$  of the popu-Following the common practice of using Greek letters for population palation line, and the slope  $b_1$  estimates the slope  $\beta_1$ . 559

CHAPTER

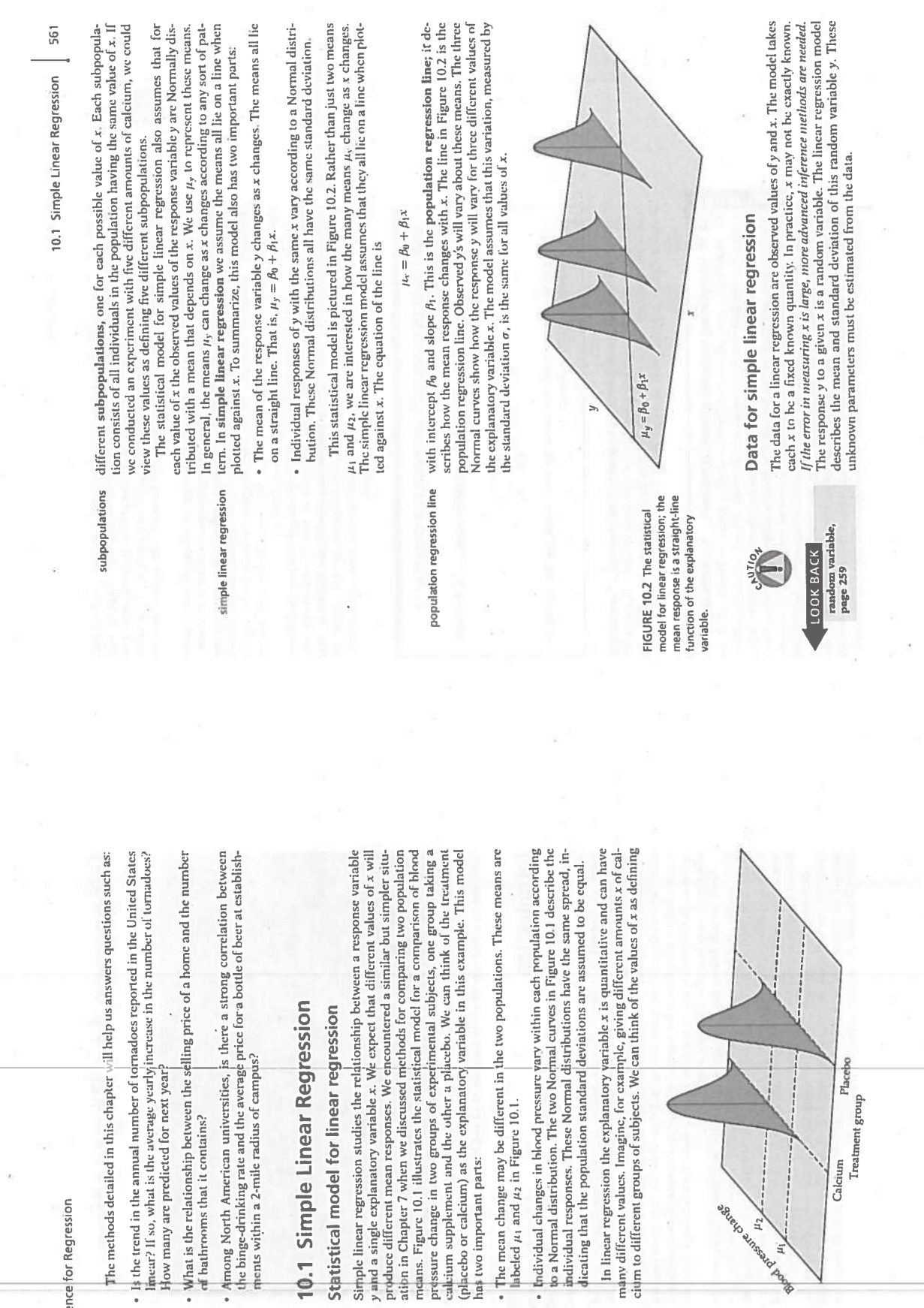

FIGURE 10.1 The statistical<br>model for comparing responses<br>to two treatments; the mean<br>treatment ories with the

560 | CHAPTER 10 · Inference for Regres

CHAPTER 10 • Inference for Regression 562

ear regression. Because regression calculations in practice are always done by statistical software, we will rely on computer output for the arithmetic. In the We will use the following example to explain the fundamentals of simple linnext section, we give an example that illustrates how to do the work with a calculator if software is unavailable.

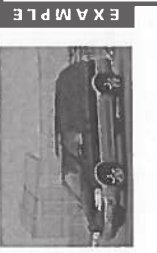

performance. One of these is the fuel efficiency or gas mileage, expressed as miles per gallon (mpg). Another is the average speed in miles per hour (mph). For one vehicle equipped in this way, mpg and mph were recorded ea Comat which the vehicle is driven affect the fuel efficiency? There are 234 obserputers in some vehicles calculate various quantities related to the vehicle's vations available. We will work with a simple random sample of size 60. 10.1 Relationship between speed driven and fuel efficiency.

Before starting our analysis, it is appropriate to consider the extent to which<br>our results can reasonably be generalized. Because we have a simple random<br>sample from a population of size 234, we are on firm ground in maki which speed affects the fuel efficiency. Although we would not expect the parameters that describe the relationship between speed and fuel efficiency to be ences about this particular vehicle. However, as a practical matter, no one really cares about this particular vehicle. Our results are interesting only if they can Our statistical modeling for this data set is concerned about the process by exactly the same for similar vehicles, we would expect to find qualitatively simbe applied to other similar vehicles that are driven under similar conditions. ilar results.

In the statistical model for predicting fuel efficiency from speed, subpopulations are defined by the explanatory variable, speed. For a particular value of speed, say 30 mph, we can think about operating this vehicle repeatedly at this average speed. Variation in driving conditions and the behavior of the driver would be sources of variation that would give different values of mpg for this subpopulation.

able names MPG and MPH. The least-squares regression line and a smooth function are also shown in the plot. Although there is a positive association between MPG and MPH, the fit is not linear. The smooth function shows us<br>that the relationship levels off somewhat with increasing speed. our analysis with a graphical display of the data. Figure 10.3 is a plot of fuel efficiency versus speed for our sample of 60 observations. We use the vari-10.2 Graphical display of the fuel efficiency relationship. We start

EXVWbre

Always start with a graphical display of the data. There is no point in trying to do statistical inference if our data do not, at least approximately, meet the assumptions that are the foundation for our inference. At this make a choice. One possibility would be to confine our interest to speeds that are 30 mph or less, a region where it appears that a line would be a good fit to the data. Another possibility is to make some sort of transfor

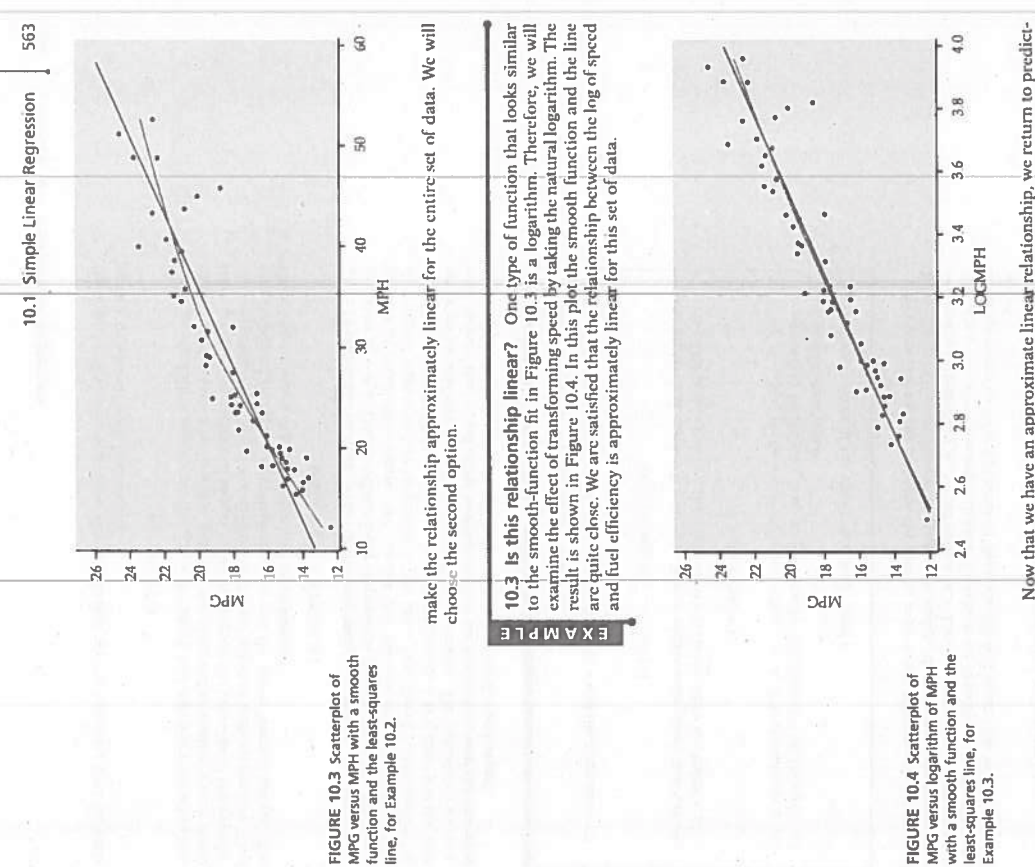

Now that we have an approximate linear relationship, we return to predicting fuel efficiency for different subpopulations, defined by the explanatory variable speed. Consider a particular value of speed, for example 30 mp

Example 10.3.

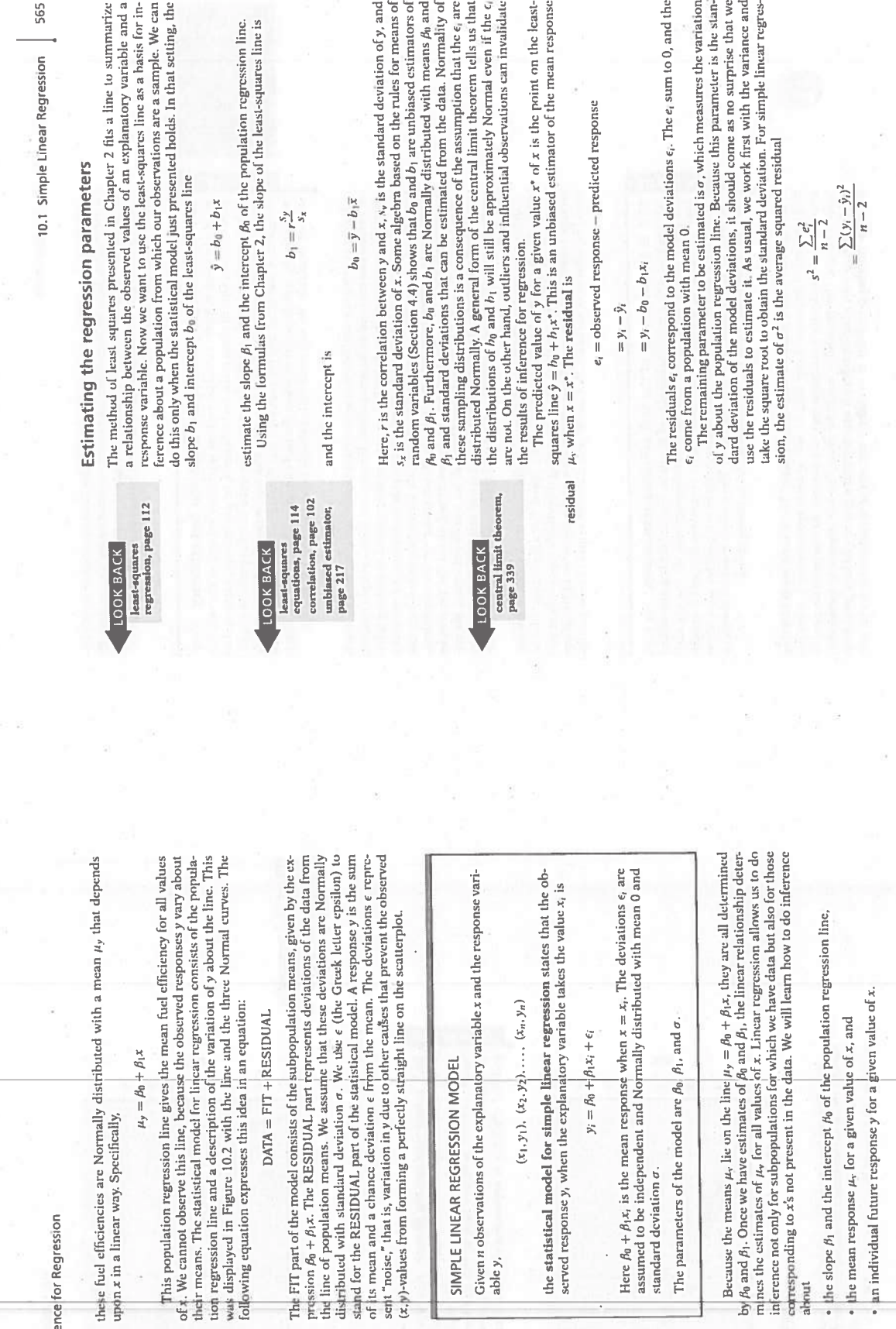

564 CHAPTER 10 . Inference for Regi

 $\frac{1}{\sqrt{2}}$ 

 $\mathcal{I}_\mathcal{I}$ 

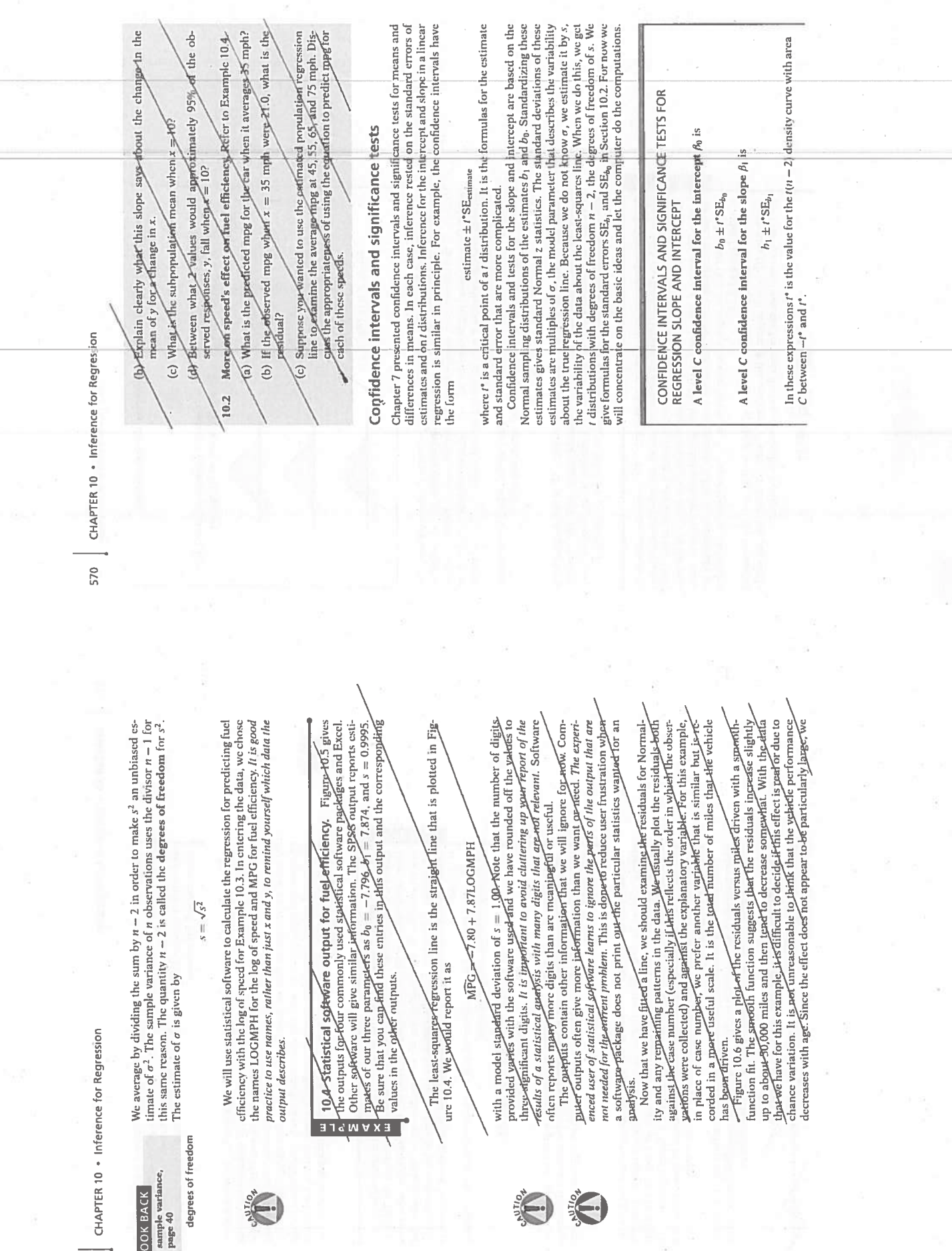

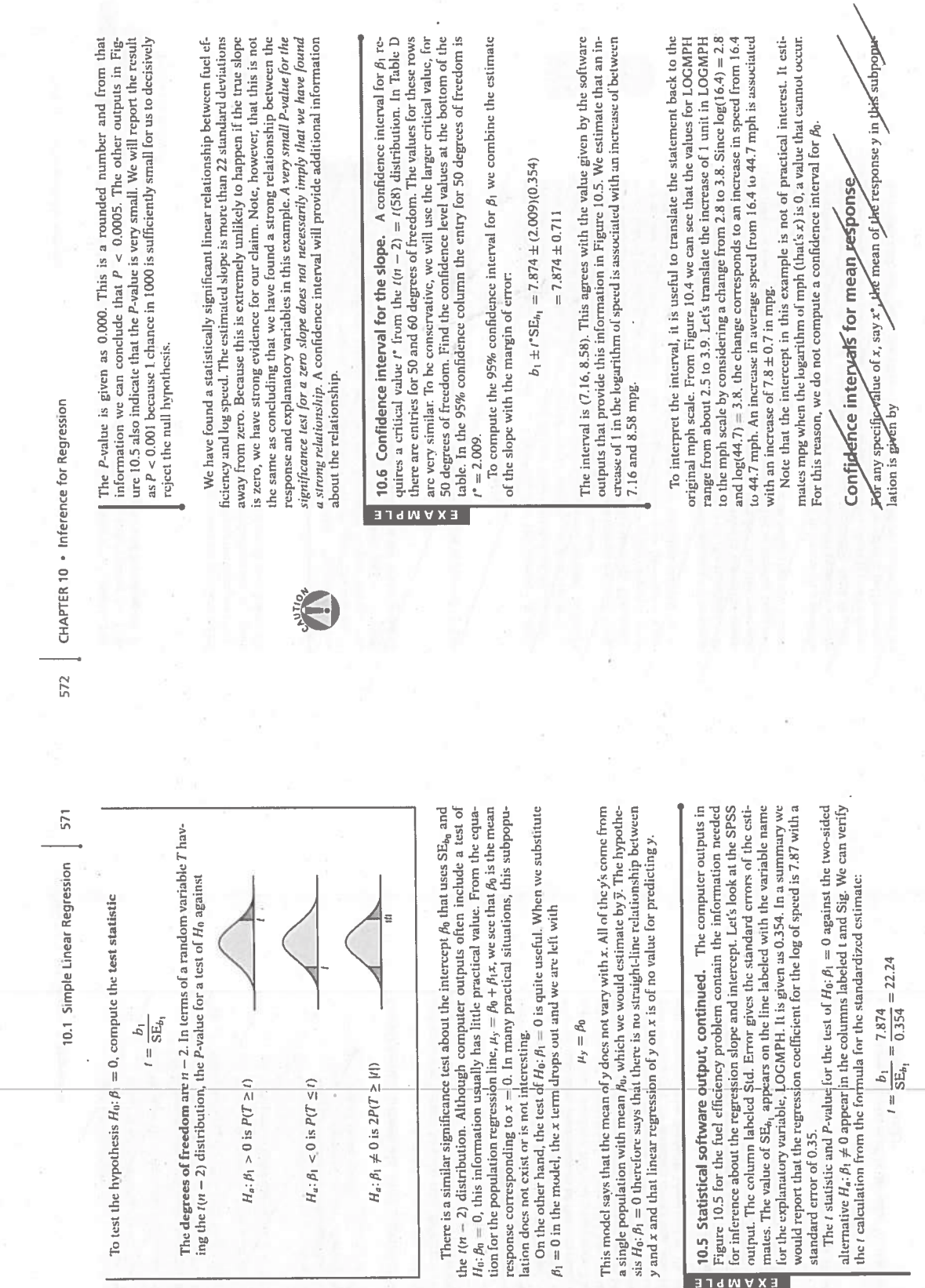

T

 $\overline{\phantom{a}}$ 

 $\frac{1}{2} \sum_{i=1}^{n} \frac{1}{2}$ 

58

 $\ddot{\epsilon}$ 

 $\frac{1}{\sqrt{2}}$ 

 $\epsilon$ 

Ś.